## Simulink®

## Modeling Guidelines for High-Integrity Systems

**R**2014**b** 

# MATLAB&SIMULINK®

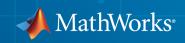

#### How to Contact MathWorks

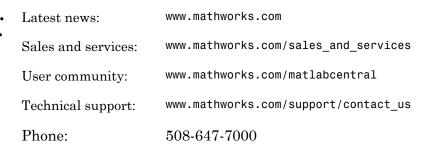

The MathWorks, Inc. 3 Apple Hill Drive Natick, MA 01760-2098

#### Modeling Guidelines for High-Integrity Systems

#### © COPYRIGHT 2009–2014 by The MathWorks, Inc.

The software described in this document is furnished under a license agreement. The software may be used or copied only under the terms of the license agreement. No part of this manual may be photocopied or reproduced in any form without prior written consent from The MathWorks, Inc.

FEDERAL ACQUISITION: This provision applies to all acquisitions of the Program and Documentation by, for, or through the federal government of the United States. By accepting delivery of the Program or Documentation, the government hereby agrees that this software or documentation qualifies as commercial computer software or commercial computer software documentation as such terms are used or defined in FAR 12.212, DFARS Part 227.72, and DFARS 252.227-7014. Accordingly, the terms and conditions of this Agreement and only those rights specified in this Agreement, shall pertain to and govern the use, modification, reproduction, release, performance, display, and disclosure of the Program and Documentation by the federal government (or other entity acquiring for or through the federal government) and shall supersede any conflicting contractual terms or conditions. If this License fails to meet the government's needs or is inconsistent in any respect with federal procurement law, the government agrees to return the Program and Documentation, unused, to The MathWorks, Inc.

#### Trademarks

MATLAB and Simulink are registered trademarks of The MathWorks, Inc. See www.mathworks.com/trademarks for a list of additional trademarks. Other product or brand names may be trademarks or registered trademarks of their respective holders.

#### Patents

MathWorks products are protected by one or more U.S. patents. Please see www.mathworks.com/patents for more information.

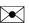

#### **Revision History**

| September 2009 | Online only |
|----------------|-------------|
| April 2010     | Online only |
| September 2010 | Online only |
| April 2011     | Online only |
| September 2011 | Online only |
| March 2012     | Online only |
| September 2012 | Online only |
| March 2013     | Online only |
| September 2013 | Online only |
| March 2014     | Online only |
| October 2014   | Online only |

New for Version 1.0 (Release 2009b) Revised for Version 1.1 (Release 2010a) Revised for Version 1.2 (Release 2010b) Revised for Version 1.3 (Release 2011a) Revised for Version 1.4 (Release 2011b) Revised for Version 1.5 (Release 2012a) Revised for Version 1.6 (Release 2012b) Revised for Version 1.7 (Release 2013a) Revised for Version 1.8 (Release 2013b) Revised for Version 1.9 (Release 2014a) Revised for Version 1.10 (Release 2014b)

## Contents

#### Introduction

| Motivation                                                     | 1-2 |
|----------------------------------------------------------------|-----|
| Guideline Template                                             | 1-3 |
| Model Advisor Checks for High-Integrity Modeling<br>Guidelines | 1-4 |

#### **Simulink Block Considerations**

## 2

1

| Math Operations                                             | 2-  |
|-------------------------------------------------------------|-----|
| hisl_0001: Usage of Abs block                               | 2-  |
| hisl_0002: Usage of Math Function blocks (rem and           |     |
| reciprocal)                                                 | 2-  |
| hisl_0003: Usage of Square Root blocks                      | 2-  |
| hisl_0028: Usage of Reciprocal Square Root blocks           | 2-  |
| hisl_0004: Usage of Math Function blocks (natural logarithm |     |
| and base 10 logarithm)                                      | 2-  |
| hisl_0005: Usage of Product blocks                          | 2-1 |
|                                                             | 2-1 |
|                                                             |     |
| Ports & Subsystems                                          | 2-1 |
| hisl_0006: Usage of While Iterator blocks                   | 2-1 |
| hisl_0007: Usage of While Iterator subsystems               | 2-1 |
|                                                             | 2-2 |
| -                                                           | 2-2 |
|                                                             | 2-2 |
| hisl_0011: Usage of Switch Case blocks and Action Subsystem |     |
| blocks                                                      | 2-2 |

| hisl_0012: Usage of conditionally executed subsystems                                                                                      | 2-25 |
|----------------------------------------------------------------------------------------------------|------|
| hisl_0024: Inport interface definition                                                                                                    | 2-27 |
| hisl_0025: Design min/max specification of input interfaces .                                                                              | 2-28 |
| hisl_0026: Design min/max specification of output interfaces                                                                               | 2-29 |
| Signal Routing                                                                                                    | 2-31 |
| hisl_0013: Usage of data store blocks                                                                                                    | 2-31 |
| hisl_0015: Usage of Merge blocks                                                                                                    | 2-34 |
| hisl_0021: Consistent vector indexing method                                                                                               | 2-35 |
| hisl_0022: Data type selection for index signals                                                                                           | 2-36 |
| hisl_0023: Verification of model and subsystem variants $\ldots$                                                                           | 2-37 |
| Logic and Bit Operations                                                                                                    | 2-39 |
| hisl_0016: Usage of blocks that compute relational operators                                                                               | 2-39 |
| hisl_0017: Usage of blocks that compute relational operators                                                                               |      |
| $(2) \ldots \ldots \ldots \ldots \ldots \ldots \ldots \ldots \ldots \ldots \ldots \ldots \ldots \ldots \ldots \ldots \ldots \ldots \ldots$ | 2-40 |
| hisl_0018: Usage of Logical Operator block                                                                                                 | 2-41 |
| hisl_0019: Usage of Bitwise Operator block                                                                                                 | 2-42 |

#### **Stateflow Chart Considerations**

### 3

| Chart Properties                                                  |
|-------------------------------------------------------------------|
| hisf_0001: Mealy and Moore semantics                              |
| hisf_0002: User-specified state/transition execution order 3      |
| hisf_0009: Strong data typing (Simulink and Stateflow             |
| boundary)                                                         |
| hisf_0011: Stateflow debugging settings 3-                        |
| Chart Architecture                                                |
| hisf_0003: Usage of bitwise operations 3-                         |
| hisf_0004: Usage of recursive behavior                            |
| hisf_0007: Usage of junction conditions (maintaining mutual       |
| exclusion)                                                        |
| hisf_0010: Usage of transition paths (looping out of parent of    |
| source and destination objects) 3-1                               |
| hisf_0012: Chart comments 3-1                                     |
| hisf_0013: Usage of transition paths (crossing parallel state     |
| boundaries) 3-1                                                   |
| hisf_0014: Usage of transition paths (passing through states) 3-1 |

| hisf_0015: Strong data typing (casting variables and |      |
|------------------------------------------------------|------|
| parameters in expressions)                           | 3-17 |

#### MATLAB Function and MATLAB Code Considerations

| MATLAB Functions                                            | <b>4-2</b>  |
|-------------------------------------------------------------|-------------|
| himl_0001: Usage of standardized MATLAB function            |             |
| includers                                                   | 4-2         |
| himl_0002: Strong data typing at MATLAB function            |             |
|                                                             | 4-2         |
|                                                             | 4-4         |
| himl_0005: Usage of global variables in MATLAB functions .  | <b>4-6</b>  |
|                                                             |             |
|                                                             | -10         |
| himl_0004: MATLAB Code Analyzer recommendations for code    |             |
| generation                                                  | -10         |
| himl_0006: MATLAB code if / else if / else patterns 4       | 4-13        |
| himl_0007: MATLAB code switch / case / otherwise patterns 4 | 4-14        |
|                                                             | <b>l-17</b> |
| himl_0009: MATLAB code with equal / not equal relational    |             |
| operators                                                   | <b>l-17</b> |
| himl_0010: MATLAB code with logical operators and           |             |
| functions                                                   | <b>I-19</b> |

#### **Configuration Parameter Considerations**

### 5

4

| Solver                                                     | 5-2 |
|------------------------------------------------------------|-----|
| hisl_0040: Configuration Parameters > Solver > Simulation  |     |
| time                                                       | 5-2 |
| hisl_0041: Configuration Parameters > Solver > Solver      |     |
| options                                                    | 5-3 |
| hisl_0042: Configuration Parameters > Solver > Tasking and |     |
| sample time options                                        | 5-3 |

| hisl_0043: Configuration Parameters > Diagnostics > Solver                                                               |
|----------------------------------------------------------------------------------------------------|
| hisl_0044: Configuration Parameters > Diagnostics > Sample<br>Time                                                       |
| hisl_0301: Configuration Parameters > Diagnostics >                                                                      |
| Compatibility                                                                                                    |
| hisl_0302: Configuration Parameters > Diagnostics > Data                                                                 |
| Validity > Parameters                                                                                                    |
| hisl_0303: Configuration Parameters > Diagnostics > Data                                                                 |
| Validity > Merge block                                                                                                   |
| hisl_0304: Configuration Parameters > Diagnostics > Data                                                                 |
| Validity > Model Initialization                                                                                          |
| hisl_0305: Configuration Parameters > Diagnostics > Data                                                                 |
| Validity > Debugging                                                                                                    |
| hisl_0306: Configuration Parameters > Diagnostics >                                                                      |
| Connectivity > Signals                                                                                                   |
| hisl_0307: Configuration Parameters > Diagnostics >                                                                      |
| Connectivity > Buses                                                                                                    |
| hisl_0308: Configuration Parameters > Diagnostics >                                                                      |
| Connectivity > Function calls                                                                                            |
| hisl_0309: Configuration Parameters > Diagnostics > Type                                                                 |
| Conversion                                                                                                    |
| hisl_0310: Configuration Parameters > Diagnostics > Model                                                                |
| Referencing                                                                                                    |
| hisl_0311: Configuration Parameters > Diagnostics >                                                                      |
| Stateflow                                                                                                    |
| Optimizations                                                                                                    |
| hisl_0045: Configuration Parameters > Optimization >                                                                     |
| Implement logic signals as Boolean data (vs. double)                                                                     |
| hisl_0046: Configuration Parameters > Optimization > Block                                                               |
| reduction                                                                                                    |
| hisl_0048: Configuration Parameters > Optimization >                                                                     |
| Application lifespan (days)                                                                                              |
| hisl_0051: Configuration Parameters > Optimization > Signa                                                               |
| and Parameters > Loop unrolling threshold                                                                                |
| hisl_0052: Configuration Parameters > Optimization > Data                                                                |
| initialization                                                                                                    |
| hisl_0053: Configuration Parameters > Optimization > Remov                                                               |
| code from floating-point to integer conversions that wraps                                                               |
| out-of-range values                                                                                                    |
| hisl_0054: Configuration Parameters > Optimization > Remov<br>code that protects against division arithmetic exceptions. |
|                                                                                                    |

| hisl_0055: Prioritization of code generation objectives for high- |        |
|-------------------------------------------------------------------|--------|
| integrity systems                                                 | 5 - 25 |

6

#### **MISRA-C:2004** Compliance Considerations

#### 6-2 Modeling Style ..... hisl 0061: Unique identifiers for clarity ..... 6-2 hisl 0062: Global variables in graphical functions ..... 6-4 hisl 0063: Length of user-defined function names to improve MISRA-C:2004 compliance ..... 6-5 hisl 0064: Length of user-defined type object names to improve MISRA-C:2004 compliance ..... 6-6 hisl 0065: Length of signal and parameter names to improve MISRA-C:2004 compliance ..... 6-7 hisl 0201: Define reserved keywords to improve MISRA-C:2004 compliance ..... 6-7 hisl 0202: Use of data conversion blocks to improve MISRA-C:2004 compliance 6-8 Block Usage ..... 6 - 10hisl 0020: Blocks not recommended for MISRA-C:2004 compliance ..... 6-10 hisl 0101: Avoid invariant comparison operations to improve MISRA-C:2004 compliance ..... 6-10 hisl\_0102: Data type of loop control variables to improve MISRA-C:2004 compliance ..... 6-13 Configuration Settings ..... 6 - 15hisl 0060: Configuration parameters that improve MISRA-C:2004 compliance 6-15 hisl 0312: Specify target specific configuration parameters to improve MISRA-C:2004 compliance ..... 6-16 hisl 0313: Selection of bitfield data types to improve MISRA-C:2004 compliance 6-17 Stateflow Chart Considerations 6-19 hisf\_0064: Shift operations for Stateflow data to improve MISRA-C:2004 compliance ..... 6-19

| hisf_0065: Type cast operations in Stateflow to improve MISRA   | -    |
|-----------------------------------------------------------------|------|
| C:2004 compliance                                               | 6-20 |
| hisf_0211: Protect against use of unary operators in Stateflow  |      |
| Charts to improve MISRA-C:2004 compliance                       | 6-21 |
| hisf_0212: Data type of Stateflow for loop control variables to |      |
| improve MISRA-C: 2004 compliance                                | 6-22 |
| hisf_0213: Protect against divide-by-zero calculations in       |      |
| Stateflow charts to improve MISRA-C: 2004 compliance .          | 6-23 |
|                                                                 |      |
| System Level                                                    | 6-26 |
| hisl_0401: Encapsulation of code to improve MISRA-C:2004        |      |
| compliance                                                      | 6-26 |
| hisl_0402: Use of custom #pragma to improve MISRA-C:2004        |      |
| compliance                                                      | 6-26 |
| hisl_0403: Use of char data type improve MISRA-C:2004           |      |
| compliance                                                      | 6-27 |
|                                                                 |      |

## Introduction

- "Motivation" on page 1-2
- "Guideline Template" on page 1-3
- "Model Advisor Checks for High-Integrity Modeling Guidelines" on page 1-4

#### **Motivation**

MathWorks<sup>®</sup> intends this document for engineers developing models and generating code for high-integrity systems using Model-Based Design with MathWorks products. This document describes creating Simulink<sup>®</sup> models that are complete, unambiguous, statically deterministic, robust, and verifiable. The document focus is on model settings, block usage, and block parameters that impact simulation behavior or code generated by the Embedded Coder<sup>®</sup> product.

These guidelines do not assume that you use a particular safety or certification standard. The guidelines reference some safety standards where applicable, including:

- DO-178C / DO-331
- IEC 61508
- ISO 26262
- EN 50128
- MISRA C

Guidelines in this document might also be applicable to related standards, including IEC 62304, and DO-254.

You can use the Model Advisor to support adhering to these guidelines. Each guideline lists the checks that are applicable to that guideline, or to parts of that guideline.

This document does not address model style or development processes. For more information about creating models in a way that improves consistency, clarity, and readability, see the "MAAB Control Algorithm Modeling" guidelines. Development process guidance and additional information for specific standards is available with the IEC Certification Kit (for IEC 61508 and ISO 26262) and DO Qualification Kit (for DO-178 and DO-254) products.

**Disclaimer** While adhering to the recommendations in this document will reduce the risk that an error is introduced during development and not be detected, it is not a guarantee that the system being developed will be safe. Conversely, if some of the recommendations in this document are not followed, it does not mean that the system being developed will be unsafe.

### **Guideline Template**

Guideline descriptions are documented, using the following template. Companies that want to create additional guidelines are encouraged to use the same template.

| ID: Title                 | XX_nnnn: Title of the guideline (unique, short)                               |
|---------------------------|-------------------------------------------------------------------------------|
| Description               | Description of the guideline                                                  |
| Prerequisites             | Links to guidelines that are prerequisites to this guideline (ID: Title)      |
| Notes                     | Notes for using the guideline                                                 |
| Rationale                 | Rational for providing the guideline                                          |
| Model<br>Advisor<br>Check | Title of and link to the corresponding Model Advisor check, if a check exists |
| References                | References to standards that apply to guideline                               |
| See Also                  | Links to additional information                                               |
| Last Changed              | Version number of last change                                                 |
| Examples                  | Guideline examples                                                            |

### Model Advisor Checks for High-Integrity Modeling Guidelines

Simulink Verification and Validation<sup>™</sup> includes Model Advisor checks for compliance with safety standards referenced in the high-integrity guidelines, including:

- DO-178C / DO-331
- IEC 61508
- ISO 26262
- EN 50128

The high-integrity guidelines and corresponding Model Advisor checks are summarized in the following table. Not all guidelines have Model Advisor checks. For some of the guidelines without Model Advisor checks, it is not possible to automate checking of the guideline. Guidelines without a corresponding check are noted as not applicable. For information on using the Model Advisor, see "Run Model Checks" in the Simulink documentation.

| High-Integrity Modeling Guideline                                                             | Model Advisor check in By Task folder                                                                      |
|-----------------------------------------------------------------------------------------------|----------------------------------------------------------------------------------------------------|
| "hisl_0001: Usage of Abs block"                                                               | <ul> <li>Modeling Standards for DO-178C/DO-331 &gt;<br/>"Check usage of Math Operations blocks"</li> </ul> |
|                                                                                               | <ul> <li>Modeling Standards for IEC-61508 &gt; "Check<br/>usage of Math Operations blocks"</li> </ul>      |
|                                                                                               | <ul> <li>Modeling Standards for EN 50128 &gt; "Check<br/>usage of Math Operations blocks"</li> </ul>       |
|                                                                                               | <ul> <li>Modeling Standards for ISO-26262 &gt; "Check<br/>usage of Math Operations blocks"</li> </ul>      |
| "hisl_0002: Usage of Math<br>Function blocks (rem and<br>reciprocal)"                         | Modeling Standards for DO-178C/DO-331 ><br>"Check usage of Math Operations blocks"                         |
| "hisl_0003: Usage of Square Root<br>blocks"                                                   | Not applicable                                                                                             |
| "hisl_0028: Usage of Reciprocal<br>Square Root blocks"                                        | Not applicable                                                                                             |
| "hisl_0004: Usage of Math<br>Function blocks (natural<br>logarithm and base 10<br>logarithm)" | Modeling Standards for DO-178C/DO-331 ><br>"Check usage of Math Operations blocks"                         |

| High-Integrity Modeling Guideline                  | Model Advisor check in By Task folder                                                                           |
|----------------------------------------------------|----------------------------------------------------------------------------------------------------|
| "hisl_0005: Usage of Product<br>blocks"            | Modeling Standards for DO-178C/DO-331 ><br>"Check safety-related diagnostic settings for<br>signal data"        |
| "hisl_0029: Usage of Assignment<br>blocks"         | <ul> <li>Modeling Standards for DO-178C/DO-331 &gt;<br/>"Check usage of Math Operations blocks"</li> </ul>      |
|                                                    | <ul> <li>Modeling Standards for IEC-61508 &gt; "Check<br/>usage of Math Operations blocks"</li> </ul>           |
|                                                    | <ul> <li>Modeling Standards for EN 50128 &gt; "Check<br/>usage of Math Operations blocks"</li> </ul>            |
|                                                    | <ul> <li>Modeling Standards for ISO-26262 &gt; "Check<br/>usage of Math Operations blocks"</li> </ul>           |
| "hisl_0006: Usage of While<br>Iterator blocks"     | <ul> <li>Modeling Standards for IEC 61508 &gt; "Check<br/>usage of Ports and Subsystems blocks"</li> </ul>      |
|                                                    | <ul> <li>Modeling Standards for ISO 26262 &gt; "Check<br/>usage of Ports and Subsystems blocks"</li> </ul>      |
|                                                    | <ul> <li>Modeling Standards for EN 50128 &gt; "Check<br/>usage of Ports and Subsystems blocks"</li> </ul>       |
|                                                    | <ul> <li>Modeling Standards for DO-178C/DO-331</li> <li>"Check usage of Ports and Subsystems blocks"</li> </ul> |
| "hisl_0007: Usage of While<br>Iterator subsystems" | <ul> <li>Modeling Standards for IEC 61508 &gt; "Check<br/>usage of Ports and Subsystems blocks"</li> </ul>      |
|                                                    | <ul> <li>Modeling Standards for ISO 26262 &gt; "Check<br/>usage of Ports and Subsystems blocks"</li> </ul>      |
|                                                    | <ul> <li>Modeling Standards for EN 50128 &gt; "Check<br/>usage of Ports and Subsystems blocks"</li> </ul>       |
|                                                    | <ul> <li>Modeling Standards for DO-178C/DO-331</li> <li>"Check usage of Ports and Subsystems blocks"</li> </ul> |

| High-Integrity Modeling Guideline                                          | Model Advisor check in By Task folder                                                                               |
|----------------------------------------------------------------------------|----------------------------------------------------------------------------------------------------|
| "hisl_0008: Usage of For Iterator<br>Blocks"                               | <ul> <li>Modeling Standards for IEC 61508 &gt; "Check<br/>usage of Ports and Subsystems blocks"</li> </ul>          |
|                                                                            | <ul> <li>Modeling Standards for ISO 26262 &gt; "Check<br/>usage of Ports and Subsystems blocks"</li> </ul>          |
|                                                                            | <ul> <li>Modeling Standards for EN 50128 &gt; "Check<br/>usage of Ports and Subsystems blocks"</li> </ul>           |
|                                                                            | <ul> <li>Modeling Standards for DO-178C/DO-331</li> <li>"Check usage of Ports and Subsystems<br/>blocks"</li> </ul> |
| "hisl_0009: Usage of For Iterator<br>Subsystem blocks"                     | <ul> <li>Modeling Standards for IEC 61508 &gt; "Check<br/>usage of Ports and Subsystems blocks"</li> </ul>          |
|                                                                            | <ul> <li>Modeling Standards for ISO 26262 &gt; "Check<br/>usage of Ports and Subsystems blocks"</li> </ul>          |
|                                                                            | <ul> <li>Modeling Standards for EN 50128 &gt; "Check<br/>usage of Ports and Subsystems blocks"</li> </ul>           |
|                                                                            | <ul> <li>Modeling Standards for DO-178C/DO-331</li> <li>"Check usage of Ports and Subsystems<br/>blocks"</li> </ul> |
| "hisl_0010: Usage of If blocks and<br>If Action Subsystem blocks"          | Not applicable                                                                                                    |
| "hisl_0011: Usage of Switch Case<br>blocks and Action Subsystem<br>blocks" | Not applicable                                                                                                    |
| "hisl_0012: Usage of conditionally<br>executed subsystems"                 | Not applicable                                                                                                    |
| "hisl_0024: Inport interface<br>definition"                                | <ul> <li>Modeling Standards for IEC 61508 &gt; "Check<br/>for root Inports with missing properties"</li> </ul>      |
|                                                                            | <ul> <li>Modeling Standards for ISO 26262 &gt; "Check<br/>for root Inports with missing properties"</li> </ul>      |
|                                                                            | <ul> <li>Modeling Standards for EN 50128 &gt; "Check<br/>for root Inports with missing properties"</li> </ul>       |

| High-Integrity Modeling Guideline                                 | Model Advisor check in By Task folder                                                                                      |
|-------------------------------------------------------------------|----------------------------------------------------------------------------------------------------|
| "hisl_0025: Design min/max<br>specification of input interfaces"  | <ul> <li>Modeling Standards for IEC 61508 &gt; "Check<br/>for root Outports with missing range<br/>definitions"</li> </ul> |
|                                                                   | <ul> <li>Modeling Standards for ISO 26262 &gt; "Check<br/>for root Outports with missing range<br/>definitions"</li> </ul> |
|                                                                   | <ul> <li>Modeling Standards for EN 50128 &gt; "Check<br/>for root Outports with missing range<br/>definitions"</li> </ul>  |
| "hisl_0026: Design min/max<br>specification of output interfaces" | <ul> <li>Modeling Standards for IEC 61508 &gt; "Check<br/>for root Outports with missing range<br/>definitions"</li> </ul> |
|                                                                   | <ul> <li>Modeling Standards for ISO 26262 &gt; "Check<br/>for root Outports with missing range<br/>definitions"</li> </ul> |
|                                                                   | <ul> <li>Modeling Standards for EN 50128 &gt; "Check<br/>for root Outports with missing range<br/>definitions"</li> </ul>  |
| "hisl_0013: Usage of data store<br>blocks"                        | Modeling Standards for DO-178C/DO-331 ><br>"Check safety-related diagnostic settings for<br>data store memory"             |
| "hisl_0015: Usage of Merge<br>blocks"                             | Not applicable                                                                                                    |
| "hisl_0021: Consistent vector<br>indexing method"                 | Modeling Standards for IEC 61508 > "Check<br>for inconsistent vector indexing methods"                                     |
|                                                                   | Modeling Standards for ISO 26262 > "Check<br>for inconsistent vector indexing methods"                                     |
|                                                                   | <ul> <li>Modeling Standards for EN 50128 &gt; "Check<br/>for inconsistent vector indexing methods"</li> </ul>              |
|                                                                   | <ul> <li>Modeling Standards for DO-178C/DO-331</li> <li>&gt; "Check for inconsistent vector indexing methods"</li> </ul>   |
| "hisl_0022: Data type selection<br>for index signals"             | Not applicable                                                                                                    |

| High-Integrity Modeling Guideline                                     | Model Advisor check in By Task folder                                                                                   |
|-----------------------------------------------------------------------|----------------------------------------------------------------------------------------------------|
| "hisl_0023: Verification of model<br>and subsystem variants"          | Not applicable                                                                                                    |
| "hisl_0016: Usage of blocks that<br>compute relational operators"     | <ul> <li>Modeling Standards for IEC 61508 &gt; "Check<br/>usage of Logic and Bit Operations blocks"</li> </ul>          |
|                                                                       | <ul> <li>Modeling Standards for ISO 26262 &gt; "Check<br/>usage of Logic and Bit Operations blocks"</li> </ul>          |
|                                                                       | <ul> <li>Modeling Standards for EN 50128 &gt; "Check<br/>usage of Logic and Bit Operations blocks"</li> </ul>           |
|                                                                       | <ul> <li>Modeling Standards for DO-178C/DO-331 &gt;<br/>"Check usage of Logic and Bit Operations<br/>blocks"</li> </ul> |
| "hisl_0017: Usage of blocks that<br>compute relational operators (2)" | <ul> <li>Modeling Standards for IEC 61508 &gt; "Check<br/>usage of Logic and Bit Operations blocks"</li> </ul>          |
|                                                                       | <ul> <li>Modeling Standards for ISO 26262 &gt; "Check<br/>usage of Logic and Bit Operations blocks"</li> </ul>          |
|                                                                       | <ul> <li>Modeling Standards for EN 50128 &gt; "Check<br/>usage of Logic and Bit Operations blocks"</li> </ul>           |
|                                                                       | <ul> <li>Modeling Standards for DO-178C/DO-331 &gt;<br/>"Check usage of Logic and Bit Operations<br/>blocks"</li> </ul> |
| "hisl_0018: Usage of Logical<br>Operator block"                       | <ul> <li>Modeling Standards for IEC 61508 &gt; "Check<br/>usage of Logic and Bit Operations blocks"</li> </ul>          |
|                                                                       | <ul> <li>Modeling Standards for ISO 26262 &gt; "Check<br/>usage of Logic and Bit Operations blocks"</li> </ul>          |
|                                                                       | Modeling Standards for EN 50128 > "Check<br>usage of Logic and Bit Operations blocks"                                   |
|                                                                       | <ul> <li>Modeling Standards for DO-178C/DO-331 &gt;<br/>"Check usage of Logic and Bit Operations<br/>blocks"</li> </ul> |
|                                                                       | <ul> <li>Modeling Standards for DO-178C/DO-331 &gt;<br/>"Check safety-related optimization settings"</li> </ul>         |
| "hisl_0019: Usage of Bitwise<br>Operator block"                       | Not applicable                                                                                                    |

| High-Integrity Modeling Guideline                                | Model Advisor check in By Task folder                                                                                                    |
|------------------------------------------------------------------|----------------------------------------------------------------------------------------------------|
| "hisf_0001: Mealy and Moore<br>semantics"                        | <ul> <li>Modeling Standards for DO-178C/DO-331</li> <li>&gt; "Check state machine type of Stateflow charts"</li> </ul>                      |
|                                                                  | <ul> <li>Modeling Standards for IEC 61508 &gt; "Check<br/>state machine type of Stateflow charts"</li> </ul>                                |
|                                                                  | <ul> <li>Modeling Standards for ISO 26262 &gt; "Check<br/>state machine type of Stateflow charts"</li> </ul>                                |
|                                                                  | <ul> <li>Modeling Standards for EN 50128 &gt; "Check<br/>state machine type of Stateflow charts"</li> </ul>                                 |
| "hisf_0002: User-specified state/<br>transition execution order" | <ul> <li>Modeling Standards for DO-178C/DO-331</li> <li>&gt; "Check Stateflow charts for ordering of<br/>states and transitions"</li> </ul> |
|                                                                  | <ul> <li>Modeling Standards for IEC 61508 &gt; "Check<br/>usage of Stateflow constructs"</li> </ul>                                         |
|                                                                  | <ul> <li>Modeling Standards for ISO 26262 &gt; "Check<br/>usage of Stateflow constructs"</li> </ul>                                         |
|                                                                  | <ul> <li>Modeling Standards for EN 50128 &gt; "Check<br/>usage of Stateflow constructs"</li> </ul>                                          |
| "hisf_0009: Strong data typing<br>(Simulink and Stateflow        | Modeling Standards for IEC 61508 > "Check<br>usage of Stateflow constructs"                                                                 |
| boundary)"                                                       | <ul> <li>Modeling Standards for ISO 26262 &gt; "Check<br/>usage of Stateflow constructs"</li> </ul>                                         |
|                                                                  | <ul> <li>Modeling Standards for EN 50128 &gt; "Check<br/>usage of Stateflow constructs"</li> </ul>                                          |
| "hisf_0011: Stateflow debugging<br>settings"                     | <ul> <li>Modeling Standards for DO-178C/DO-331 &gt;<br/>"Check Stateflow debugging options"</li> </ul>                                      |
|                                                                  | <ul> <li>Modeling Standards for IEC 61508 &gt; "Check<br/>usage of Stateflow constructs"</li> </ul>                                         |
|                                                                  | <ul> <li>Modeling Standards for ISO 26262 &gt; "Check<br/>usage of Stateflow constructs"</li> </ul>                                         |
|                                                                  | <ul> <li>Modeling Standards for EN 50128 &gt; "Check<br/>usage of Stateflow constructs"</li> </ul>                                          |

| High-Integrity Modeling Guideline                                                                      | Model Advisor check in By Task folder                                                              |
|----------------------------------------------------------------------------------------------------|----------------------------------------------------------------------------------------------------|
| "hisf_0003: Usage of bitwise<br>operations"                                                            | Modeling Standards for MAAB > Stateflow ><br>"Check for bitwise operations in Stateflow<br>charts" |
| "hisf_0004: Usage of recursive behavior"                                                               | Not applicable                                                                                     |
| "hisf_0007: Usage of junction<br>conditions (maintaining mutual<br>exclusion)"                         | Not applicable                                                                                     |
| "hisf_0010: Usage of transition<br>paths (looping out of parent of<br>source and destination objects)" | Not applicable                                                                                     |
| "hisf_0012: Chart comments"                                                                            | Not applicable                                                                                     |
| "hisf_0013: Usage of transition<br>paths (crossing parallel state<br>boundaries)"                      | Not applicable                                                                                     |
| "hisf_0014: Usage of transition<br>paths (passing through states)"                                     | Not applicable                                                                                     |
| "hisf_0015: Strong data<br>typing (casting variables and<br>parameters in expressions)"                | Not applicable                                                                                     |
| "himl_0001: Usage of<br>standardized MATLAB function<br>headers"                                       | Not applicable                                                                                     |

| High-Integrity Modeling Guideline                                | Model Advisor check in By Task folder                                                                                                    |
|------------------------------------------------------------------|----------------------------------------------------------------------------------------------------|
| "himl_0002: Strong data typing<br>at MATLAB function boundaries" | <ul> <li>Modeling Standards for DO-178C/DO-331</li> <li>&gt; "Check for MATLAB Function block<br/>interfaces with inherited properties"</li> </ul> |
|                                                                  | <ul> <li>Modeling Standards for ISO 26262 &gt; "Check<br/>for MATLAB Function block interfaces with<br/>inherited properties"</li> </ul>           |
|                                                                  | <ul> <li>Modeling Standards for EN 50128 &gt; "Check<br/>for MATLAB Function block interfaces with<br/>inherited properties"</li> </ul>            |
|                                                                  | <ul> <li>Modeling Standards for IEC 61508&gt; "Check<br/>for MATLAB Function block interfaces with<br/>inherited properties"</li> </ul>            |
| "himl_0003: Limitation of<br>MATLAB function complexity"         | <ul> <li>Modeling Standards for DO-178C/DO-331 &gt;<br/>"Check MATLAB Function block metrics"</li> </ul>                                           |
|                                                                  | <ul> <li>Modeling Standards for ISO 26262 &gt; "Check<br/>MATLAB Function block metrics"</li> </ul>                                                |
|                                                                  | <ul> <li>Modeling Standards for EN 50128 &gt; "Check<br/>MATLAB Function block metrics"</li> </ul>                                                 |
|                                                                  | <ul> <li>Modeling Standards for IEC 61508&gt; "Check<br/>MATLAB Function block metrics"</li> </ul>                                                 |
| "himl_0004: MATLAB Code<br>Analyzer recommendations for          | <ul> <li>Modeling Standards for DO-178C/DO-331 &gt;<br/>"Check MATLAB Code Analyzer messages"</li> </ul>                                           |
| code generation"                                                 | <ul> <li>Modeling Standards for IEC-61508 &gt; "Check<br/>MATLAB Code Analyzer messages"</li> </ul>                                                |
|                                                                  | <ul> <li>Modeling Standards for EN 50128 &gt; "Check<br/>MATLAB Code Analyzer messages"</li> </ul>                                                 |
|                                                                  | <ul> <li>Modeling Standards for ISO-26262 &gt; "Check<br/>MATLAB Code Analyzer messages"</li> </ul>                                                |

| High-Integrity Modeling Guideline                                                      | Model Advisor check in By Task folder                                                                                                    |
|----------------------------------------------------------------------------------------|----------------------------------------------------------------------------------------------------|
| "himl_0005: Usage of global<br>variables in MATLAB functions"                          | <ul> <li>Modeling Standards for DO-178C/DO-331 &gt;<br/>"Check MATLAB code for global variables"</li> <li>Modeling Standards for IEC-61508 &gt; "Check<br/>MATLAB code for global variables"</li> <li>Modeling Standards for EN 50128 &gt; "Check</li> </ul> |
|                                                                                        | MATLAB code for global variables"                                                                                                    |
|                                                                                        | <ul> <li>Modeling Standards for ISO-26262 &gt; "Check<br/>MATLAB code for global variables"</li> </ul>                                                                                                    |
| "himl_0006: MATLAB code if /<br>elseif / else patterns"                                | Not applicable                                                                                                    |
| "himl_0007: MATLAB code<br>switch / case / otherwise<br>patterns"                      | Not applicable                                                                                                    |
| "himl_0008: MATLAB code<br>relational operator data types"                             | Not applicable                                                                                                    |
| "himl_0009: MATLAB code<br>with equal / not equal relational<br>operators"             | Not applicable                                                                                                    |
| "himl_0010: MATLAB code with<br>logical operators and functions"                       | Not applicable                                                                                                    |
| "hisl_0040: Configuration<br>Parameters > Solver ><br>Simulation time"                 | Not applicable                                                                                                    |
| "hisl_0041: Configuration<br>Parameters > Solver > Solver<br>options"                  | Not applicable                                                                                                    |
| "hisl_0042: Configuration<br>Parameters > Solver > Tasking<br>and sample time options" | Not applicable                                                                                                    |
| "hisl_0043: Configuration<br>Parameters > Diagnostics ><br>Solver"                     | Modeling Standards for DO-178C/DO-331 ><br>"Check safety-related diagnostic settings for<br>solvers"                                                                                                    |

| High-Integrity Modeling Guideline                                                       | Model Advisor check in By Task folder          |
|-----------------------------------------------------------------------------------------|------------------------------------------------|
| "hisl_0044: Configuration                                                               | Modeling Standards for DO-178C/DO-331 >        |
| Parameters > Diagnostics >                                                              | "Check safety-related diagnostic settings for  |
| Sample Time"                                                                            | sample time"                                   |
| "hisl_0301: Configuration                                                               | Modeling Standards for DO-178C/DO-331 >        |
| Parameters > Diagnostics >                                                              | "Check safety-related diagnostic settings for  |
| Compatibility"                                                                          | compatibility"                                 |
| "hisl_0302: Configuration                                                               | Modeling Standards for DO-178C/DO-331 >        |
| Parameters > Diagnostics > Data                                                         | "Check safety-related diagnostic settings for  |
| Validity > Parameters"                                                                  | parameters"                                    |
| "hisl_0303: Configuration<br>Parameters > Diagnostics > Data<br>Validity > Merge block" | Not applicable                                 |
| "hisl_0304: Configuration                                                               | Modeling Standards for DO-178C/DO-331 >        |
| Parameters > Diagnostics > Data                                                         | "Check safety-related diagnostic settings for  |
| Validity > Model Initialization"                                                        | model initialization"                          |
| "hisl_0305: Configuration<br>Parameters > Diagnostics > Data<br>Validity > Debugging"   | Not applicable                                 |
| "hisl_0306: Configuration                                                               | Modeling Standards for DO-178C/DO-331 >        |
| Parameters > Diagnostics >                                                              | "Check safety-related diagnostic settings for  |
| Connectivity > Signals"                                                                 | signal connectivity"                           |
| "hisl_0307: Configuration                                                               | Modeling Standards for DO-178C/DO-331 >        |
| Parameters > Diagnostics >                                                              | "Check safety-related diagnostic settings for  |
| Connectivity > Buses"                                                                   | bus connectivity"                              |
| "hisl_0308: Configuration                                                               | Modeling Standards for DO-178C/DO-331 >        |
| Parameters > Diagnostics >                                                              | "Check safety-related diagnostic settings that |
| Connectivity > Function calls"                                                          | apply to function-call connectivity"           |
| "hisl_0309: Configuration                                                               | Modeling Standards for DO-178C/DO-331 >        |
| Parameters > Diagnostics > Type                                                         | "Check safety-related diagnostic settings for  |
| Conversion"                                                                             | type conversions"                              |
| "hisl_0310: Configuration                                                               | Modeling Standards for DO-178C/DO-331 >        |
| Parameters > Diagnostics >                                                              | "Check safety-related diagnostic settings for  |
| Model Referencing"                                                                      | model referencing"                             |

| High-Integrity Modeling Guideline                                                                                                    | Model Advisor check in By Task folder                                                   |
|----------------------------------------------------------------------------------------------------|-----------------------------------------------------------------------------------------|
| "hisl_0311: Configuration<br>Parameters > Diagnostics ><br>Stateflow"                                                                                    | Not applicable                                                                          |
| "hisl_0045: Configuration<br>Parameters > Optimization<br>> Implement logic signals as<br>Boolean data (vs. double)"                                     | Modeling Standards for DO-178C/DO-331 ><br>"Check safety-related optimization settings" |
| "hisl_0046: Configuration<br>Parameters > Optimization ><br>Block reduction"                                                                             | Modeling Standards for DO-178C/DO-331 ><br>"Check safety-related optimization settings" |
| "hisl_0048: Configuration<br>Parameters > Optimization ><br>Application lifespan (days)"                                                                 | Modeling Standards for DO-178C/DO-331 ><br>"Check safety-related optimization settings" |
| "hisl_0051: Configuration<br>Parameters > Optimization ><br>Signals and Parameters > Loop<br>unrolling threshold"                                        | Not applicable                                                                          |
| "hisl_0052: Configuration<br>Parameters > Optimization ><br>Data initialization"                                                                         | Modeling Standards for DO-178C/DO-331 ><br>"Check safety-related optimization settings" |
| "hisl_0053: Configuration<br>Parameters > Optimization ><br>Remove code from floating-point<br>to integer conversions that wraps<br>out-of-range values" | Modeling Standards for DO-178C/DO-331 ><br>"Check safety-related optimization settings" |
| "hisl_0054: Configuration<br>Parameters > Optimization<br>> Remove code that protects<br>against division arithmetic<br>exceptions"                      | Modeling Standards for DO-178C/DO-331 ><br>"Check safety-related optimization settings" |
| "hisl_0055: Prioritization of code<br>generation objectives for high-<br>integrity systems"                                                              | Not applicable                                                                          |
| "hisl_0061: Unique identifiers for clarity"                                                                                                    | Not applicable                                                                          |

| High-Integrity Modeling Guideline                                                                  | Model Advisor check in By Task folder                                                              |
|----------------------------------------------------------------------------------------------------|----------------------------------------------------------------------------------------------------|
| "hisl_0062: Global variables in graphical functions"                                               | Not applicable                                                                                     |
| "hisl_0063: Length of user-<br>defined function names to<br>improve MISRA-C:2004<br>compliance"    | Not applicable                                                                                     |
| "hisl_0064: Length of user-<br>defined type object names<br>to improve MISRA-C:2004<br>compliance" | Not applicable                                                                                     |
| "hisl_0065: Length of signal and<br>parameter names to improve<br>MISRA-C:2004 compliance"         | Not applicable                                                                                     |
| "hisl_0201: Define reserved<br>keywords to improve MISRA-<br>C:2004 compliance"                    | Not applicable                                                                                     |
| "hisl_0202: Use of data<br>conversion blocks to improve<br>MISRA-C:2004 compliance"                | Not applicable                                                                                     |
| "hisl_0020: Blocks not<br>recommended for MISRA-C:2004<br>compliance"                              | By Product > Embedded Coder > "Check for<br>blocks not recommended for MISRA-C:2004<br>compliance" |
| "hisl_0101: Avoid invariant<br>comparison operations to improve<br>MISRA-C:2004 compliance"        | Not applicable                                                                                     |
| "hisl_0102: Data type of loop<br>control variables to improve<br>MISRA-C:2004 compliance"          | Not applicable                                                                                     |
| "hisl_0060: Configuration<br>parameters that improve MISRA-<br>C:2004 compliance"                  | By Product > Embedded Coder > "Check<br>configuration parameters for MISRA-C:2004<br>compliance"   |

| High-Integrity Modeling Guideline                                                                                         | Model Advisor check in By Task folder                                                                      |
|----------------------------------------------------------------------------------------------------|----------------------------------------------------------------------------------------------------|
| "hisl_0312: Specify target<br>specific configuration parameters<br>to improve MISRA-C:2004<br>compliance"                 | Not applicable                                                                                             |
| "hisl_0313: Selection of bitfield<br>data types to improve MISRA-<br>C:2004 compliance"                                   | Modeling Guidelines for MISRA-C:2004 ><br>"Check configuration parameters for MISRA-<br>C:2004 compliance" |
| "hisf_0064: Shift operations<br>for Stateflow data to improve<br>MISRA-C:2004 compliance"                                 | Not applicable                                                                                             |
| "hisf_0065: Type cast operations<br>in Stateflow to improve MISRA-<br>C:2004 compliance"                                  | Not applicable                                                                                             |
| "hisf_0211: Protect against use<br>of unary operators in Stateflow<br>Charts to improve MISRA-C:2004<br>compliance"       | Not applicable                                                                                             |
| "hisf_0212: Data type of<br>Stateflow for loop control<br>variables to improve MISRA-C:<br>2004 compliance"               | Not applicable                                                                                             |
| "hisf_0213: Protect against<br>divide-by-zero calculations in<br>Stateflow charts to improve<br>MISRA-C: 2004 compliance" | Not applicable                                                                                             |
| "hisl_0401: Encapsulation of<br>code to improve MISRA-C:2004<br>compliance"                                               | Not applicable                                                                                             |
| "hisl_0402: Use of custom<br>#pragma to improve MISRA-<br>C:2004 compliance"                                              | Not applicable                                                                                             |
| "hisl_0403: Use of char data<br>type improve MISRA-C:2004<br>compliance"                                                  | Not applicable                                                                                             |

## **Simulink Block Considerations**

- "Math Operations" on page 2-2
- "Ports & Subsystems" on page 2-16
- "Signal Routing" on page 2-31
- "Logic and Bit Operations" on page 2-39

### Math Operations

| In this section                                                                                     |
|----------------------------------------------------------------------------------------------------|
| "hisl_0001: Usage of Abs block" on page 2-2                                                         |
| "hisl_0002: Usage of Math Function blocks (rem and reciprocal)" on page 2-4                         |
| "hisl_0003: Usage of Square Root blocks" on page 2-6                                                |
| "hisl_0028: Usage of Reciprocal Square Root blocks" on page 2-6                                     |
| "hisl_0004: Usage of Math Function blocks (natural logarithm and base 10 logarithm)"<br>on page 2-8 |
| "hisl_0005: Usage of Product blocks" on page 2-10                                                   |
| "hisl_0029: Usage of Assignment blocks" on page 2-12                                                |

### hisl\_0001: Usage of Abs block

| ID: Title   | hisl_0                            | hisl_0001: Usage of Abs block                                                                                                    |  |
|-------------|-----------------------------------|----------------------------------------------------------------------------------------------------|--|
| Description | To su                             | To support robustness of generated code, when using the Abs block,                                                                                                    |  |
|             | А                                 | Avoid Boolean and unsigned integer data types as inputs to the Abs block.                                                                                                    |  |
|             | В                                 | In the Abs block parameter dialog box, select <b>Saturate on integer overflow</b> .                                                                                                    |  |
| Notes       | input<br>result<br>For si<br>most | <ul> <li>The Abs block does not support Boolean data types. Specifying an unsigned input data type, might optimize the Abs block out of the generated code, resulting in a block you cannot trace to the generated code.</li> <li>For signed data types, Simulink does not represent the absolute value of the most negative value. When you select Saturate on integer overflow, the</li> </ul> |  |
|             | value<br>calcul                   | absolute value of the data type saturates to the most positive representable<br>value. When you clear <b>Saturate on integer overflow</b> , absolute value<br>calculations in the simulation and generated code might not be consistent or<br>expected.                                                                                                    |  |
| Rationale   | A                                 | Support generation of traceable code.                                                                                                    |  |
|             | В                                 | Achieve consistent and expected behavior of model simulation and generated code.                                                                                                    |  |

| ID: Title               | hisl_0001: Usage of Abs block                                                                                                    |
|-------------------------|----------------------------------------------------------------------------------------------------|
| Model Advisor<br>Checks | By Task > Modeling Standards for DO-178C/DO-331 > "Check<br>usage of Math Operations blocks"                                                                                                    |
|                         | <ul> <li>By Task &gt; Modeling Standards for IEC-61508 &gt; "Check usage of<br/>Math Operations blocks"</li> </ul>                                                                                                    |
|                         | <ul> <li>By Task &gt; Modeling Standards for EN 50128 &gt; "Check usage of<br/>Math Operations blocks"</li> </ul>                                                                                                    |
|                         | <ul> <li>By Task &gt; Modeling Standards for ISO-26262 &gt; "Check usage of<br/>Math Operations blocks"</li> </ul>                                                                                                    |
| References              | <ul> <li>IEC 61508-3, Table A.3 (3) 'Language subset'<br/>IEC 61508-3, Table A.4 (3) 'Defensive programming'<br/>IEC 61508-3, Table A.3 (2) 'Strongly typed programming language'<br/>IEC 61508-3, Table B.8 (3) 'Control Flow Analysis'</li> </ul> |
|                         | <ul> <li>ISO 26262-6, Table 1 (b) 'Use of language subsets'<br/>ISO 26262-6, Table 1 (d) 'Use of defensive implementation techniques'<br/>ISO 26262-6, Table 7 (f) 'Control flow analysis'</li> </ul>                                               |
|                         | <ul> <li>EN 50128, Table A.4 (11) 'Language Subset'<br/>EN 50128, Table A.3 (1) 'Defensive Programming'<br/>EN 50128, Table A.4 (8) 'Strongly Typed Programming Language'<br/>EN 50128, Table A.19 (3) 'Control Flow Analysis'</li> </ul>           |
|                         | DO-331, Section MB.6.3.2.d 'Low-level requirements are verifiable'                                                                                                    |
|                         | • MISRA-C:2004, Rule 14.1<br>MISRA-C:2004, Rule 21.1                                                                                                    |
| Last Changed            | R2013b                                                                                                    |

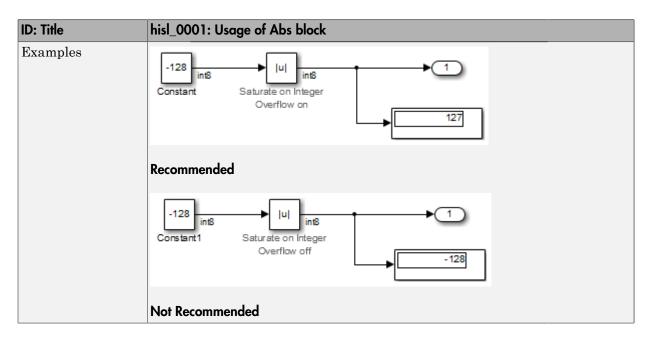

#### hisl\_0002: Usage of Math Function blocks (rem and reciprocal)

| ID: Title               | hisl_0002: Usage of Math Function blocks (rem and reciprocal)                                                                                                    |                                                                  |
|-------------------------|----------------------------------------------------------------------------------------------------|------------------------------------------------------------------|
| Description             | To support robustness of generated code, when using the Math Function<br>block with remainder-after-division (rem) or reciprocal (reciprocal)<br>functions:                                                                                                    |                                                                  |
|                         | А                                                                                                    | Protect the input of the reciprocal function from going to zero. |
|                         | В                                                                                                    | Protect the second input of the rem function from going to zero. |
| Note                    | You can get a divide-by-zero operation, resulting in an infinite (Inf) output value for the reciprocal function, or a Not-a-Number (NaN) output value for the rem function. To avoid overflows or undefined values, protect the corresponding input from going to zero. |                                                                  |
| Rationale               | A, B                                                                                                    | Protect against overflows and undefined numerical results.       |
| Model Advisor<br>Checks | By Task > Modeling Standards for DO-178C/DO-331 > "Check usage of<br>Math Operations blocks"                                                                                                    |                                                                  |
| References              | IEC 61508-3, Table A.3 (3) 'Language subset'<br>IEC 61508-3, Table A.4 (3) 'Defensive programming'                                                                                                    |                                                                  |

| ID: Title    | hisl_0002: Usage of Math Function blocks (rem and reciprocal)                                                                                                    |  |  |
|--------------|----------------------------------------------------------------------------------------------------|--|--|
|              | <ul> <li>ISO 26262-6, Table 1(b) 'Use of language subsets'<br/>ISO 26262-6, Table 1(d) 'Use of defensive implementation techniques'</li> <li>EN 50128, Table A.4 (11) 'Language Subset'<br/>EN 50128, Table A.3 (1) 'Defensive Programming'</li> <li>DO-331, Section MB.6.3.2.g 'Algorithms are accurate'</li> <li>MISRA-C:2004, Rule 21.1</li> </ul> |  |  |
| Last Changed | R2014a                                                                                                    |  |  |
| Examples     | In the following example, when the input signal oscillates around zero, the output exhibits a large change in value. You need further protection against the large change in value.                                                                                                    |  |  |

#### hisl\_0003: Usage of Square Root blocks

| ID: Title    | hisl_0003: Usage of Square Root blocks                 |                                                                                                    |  |
|--------------|--------------------------------------------------------|----------------------------------------------------------------------------------------------------|--|
| Description  |                                                        | To support robustness of generated code, when using the Square Root block, do one of the following:                                            |  |
|              | А                                                      | Account for complex numbers as the output.                                                                                                    |  |
|              | В                                                      | Protect the input from going negative.                                                                                                    |  |
| Rationale    | A, B                                                   | Avoid undesirable results in generated code.                                                                                                   |  |
| References   |                                                        | C 61508-3, Table A.3 (3) 'Language subset'<br>C 61508-3, Table A.4 (3) 'Defensive programming'                                                 |  |
|              |                                                        | <ul> <li>ISO 26262-6, Table 1(b) 'Use of language subsets'<br/>ISO 26262-6, Table 1(d) 'Use of defensive implementation techniques'</li> </ul> |  |
|              |                                                        | I 50128, Table A.4 (11) 'Language Subset'<br>I 50128, Table A.3 (1) 'Defensive Programming'                                                    |  |
|              | • DO-331, Section MB.6.3.2.g 'Algorithms are accurate' |                                                                                                    |  |
| Last Changed | R2013b                                                 |                                                                                                    |  |
| Examples     | -10                                                    | 0 Vu 2<br>Output D ata: Complex                                                                                                    |  |
|              |                                                        | ● O + 10i                                                                                                    |  |
|              | -11                                                    |                                                                                                    |  |
|              |                                                        |                                                                                                    |  |

hisl\_0028: Usage of Reciprocal Square Root blocks

| ID: Title    | hisl_0028: Usage of Reciprocal Square Root blocks                                                                                                    |  |  |
|--------------|----------------------------------------------------------------------------------------------------|--|--|
| Description  | To support robustness of generated code, when using the Reciprocal Square<br>Root block, do one of the following:                                                                                                    |  |  |
|              | A Protect the input from going negative.                                                                                                    |  |  |
|              | B Protect the input from going to zero.                                                                                                    |  |  |
| Note         | You can get a divide-by-zero operation, resulting in an (Inf) output value<br>for the reciprocal function. To avoid overflows or undefined values, protect the<br>corresponding input from going to zero.                                                      |  |  |
| Rationale    | A, B Avoid undesirable results in generated code.                                                                                                    |  |  |
| References   | <ul> <li>IEC 61508-3, Table A.3 (3) 'Language subset'<br/>IEC 61508-3, Table A.4 (3) 'Defensive programming'</li> <li>ISO 26262-6, Table 1(b) 'Use of language subsets'</li> </ul>                                                                             |  |  |
|              | <ul> <li>ISO 26262-6, Table 1(d) 'Use of defensive implementation techniques'</li> <li>EN 50128, Table A.4 (11) 'Language Subset'<br/>EN 50128, Table A.3 (1) 'Defensive Programming'</li> <li>DO-331, Section MB.6.3.2.g 'Algorithms are accurate'</li> </ul> |  |  |
| Last Changed | R2013b                                                                                                    |  |  |
| Examples     |                                                                                                    |  |  |
|              | 100<br>eps<br>To Zero<br>Multiport<br>Switch                                                                                                    |  |  |

## hisl\_0004: Usage of Math Function blocks (natural logarithm and base 10 logarithm)

| ID: Title               |                   | hisl_0004: Usage of Math Function blocks (natural logarithm and base 10<br>logarithm)                                                                                                    |  |
|-------------------------|-------------------|----------------------------------------------------------------------------------------------------|--|
| Description             | -                 | pport robustness of generated code, when using the Math Function<br>with natural logarithm (log) or base 10 logarithm (log10) function<br>neters,                                                                                                    |  |
|                         | А                 | Protect the input from going negative.                                                                                                    |  |
|                         | В                 | Protect the input from equaling zero.                                                                                                    |  |
|                         | С                 | Account for complex numbers as the output value.                                                                                                    |  |
| Notes                   | 10 loga<br>you se | If you set the output data type to complex, the natural logarithm and base 10 logarithm functions output complex values for negative input values. If you set the output data type to real, the functions output NAN for negative numbers, and minus infinity (-inf) for zero values. |  |
| Rationale               | A, B,<br>C        | Support generation of robust code.                                                                                                    |  |
| Model Advisor<br>Checks |                   | By Task > Modeling Standards for DO-178C/DO-331 > "Check usage of<br>Math Operations blocks"                                                                                                    |  |
| References              |                   | C 61508-3, Table A.3 (3) 'Language subset'<br>C 61508-3, Table A.4 (3) 'Defensive programming'                                                                                                    |  |
|                         |                   | <ul> <li>ISO 26262-6, Table 1(b) 'Use of language subsets'<br/>ISO 26262-6, Table 1(d) 'Use of defensive implementation techniques'</li> </ul>                                                                                                    |  |
|                         |                   | <ul> <li>EN 50128, Table A.4 (11) 'Language Subset'<br/>EN 50128, Table A.3 (1) 'Defensive Programming'</li> </ul>                                                                                                    |  |
|                         | · DC              | 0-331, Section MB.6.3.2.g 'Algorithms are accurate''                                                                                                    |  |
| Last Changed            | R2013             | R2013b                                                                                                    |  |
| Examples                |                   |                                                                                                    |  |

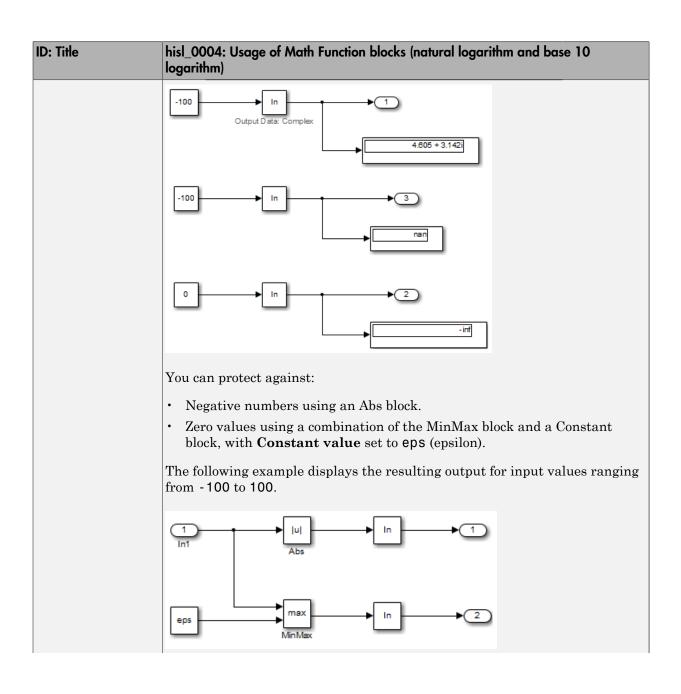

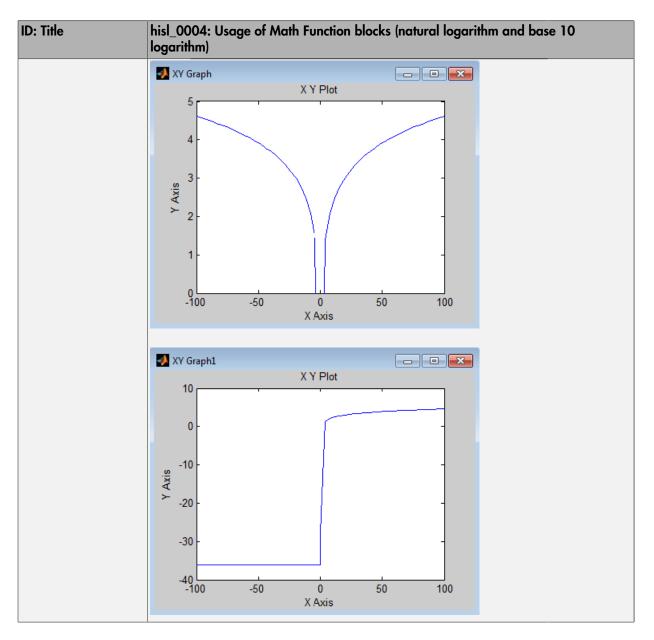

hisl\_0005: Usage of Product blocks

| ID: Title               | hisl_0005: Usage of Product blocks                                                                                                    |  |  |
|-------------------------|----------------------------------------------------------------------------------------------------|--|--|
| Description             | To support robustness of generated code, when using the Product block with divisor inputs,                                                                                                    |  |  |
|                         | A In Element-wise(.*) mode, protect divisor inputs from going to zero.                                                                                                    |  |  |
|                         | B In Matrix(*) mode, protect divisor inputs from becoming singular input matrices.                                                                                                    |  |  |
|                         | C Set the model configuration parameter <b>Diagnostics &gt; Data Validity &gt;</b><br>Signals > Division by singular matrix to error.                                                                                                    |  |  |
| Notes                   | When using Product blocks for element-wise divisions, you might get a divide<br>by zero, resulting in a NaN output. To avoid overflows, protect divisor inputs<br>from going to zero.                                                                     |  |  |
|                         | When using Product blocks to compute the inverse of a matrix, or a matrix division, you might get a divide by a singular matrix. This division results in a NaN output. To avoid overflows, protect divisor inputs from becoming singular input matrices. |  |  |
|                         | During simulation, while the software inverts one of the input values of<br>a Product block that is in matrix multiplication mode, the <b>Division by</b><br><b>singular matrix</b> diagnostic can detect a singular matrix.                              |  |  |
| Rationale               | A, B, Protect against overflows.<br>C                                                                                                    |  |  |
| Model Advisor<br>Checks | By Task > Modeling Standards for DO-178C/DO-331 > "Check safety-<br>related diagnostic settings for signal data"                                                                                                    |  |  |
| References              | IEC 61508-3, Table A.3 (3) 'Language subset'     IEC 61508-3, Table A.4 (3) 'Defensive programming'                                                                                                    |  |  |
|                         | <ul> <li>ISO 26262–6, Table 1(b) 'Use of language subsets'<br/>ISO 26262–6, Table 1(d) 'Use of defensive implementation techniques'</li> </ul>                                                                                                    |  |  |
|                         | <ul> <li>EN 50128, Table A.4 (11) 'Language Subset'<br/>EN 50128, Table A.3 (1) 'Defensive Programming'</li> </ul>                                                                                                    |  |  |
|                         | <ul> <li>DO-331, Section MB.6.4.2.2 'Robustness Test Cases'<br/>DO-331, Section MB.6.4.3 'Requirements-Based Testing Methods'</li> </ul>                                                                                                    |  |  |
|                         | • MISRA-C:2004, Rule 21.1                                                                                                    |  |  |
| Last Changed            | R2013b                                                                                                    |  |  |

#### hisl\_0029: Usage of Assignment blocks

| ID: Title               | hisl_0029: Usage of Assignment blocks                                                                                                    |  |  |  |
|-------------------------|----------------------------------------------------------------------------------------------------|--|--|--|
| Description             | To support robustness of generated code, when using the Assignment block,<br>initialize array fields before their first use.                                                                                                    |  |  |  |
| Notes                   | If the output vector of the Assignment block is not initialized with an input to the block, elements of the vector might not be initialized in the generated code.<br>When the Assignment block is used iteratively and all array field are assigned during one simulation time step, you do not need initialization input to the block.<br>Accessing uninitialized elements of block output can result in unexpected behavior. |  |  |  |
| Rationale               | Avoid undesirable results in generated code.                                                                                                    |  |  |  |
| Model Advisor<br>Checks | • By Task > Modeling Standards for DO-178C/DO-331 > "Check usage of Math Operations blocks"                                                                                                    |  |  |  |
|                         | <ul> <li>By Task &gt; Modeling Standards for IEC-61508 &gt; "Check usage of Math<br/>Operations blocks"</li> </ul>                                                                                                    |  |  |  |
|                         | <ul> <li>By Task &gt; Modeling Standards for EN 50128 &gt; "Check usage of Math<br/>Operations blocks"</li> </ul>                                                                                                    |  |  |  |
|                         | <ul> <li>By Task &gt; Modeling Standards for ISO-26262 &gt; "Check usage of Math<br/>Operations blocks"</li> </ul>                                                                                                    |  |  |  |
| References              | IEC 61508-3, Table A.3 (3) 'Language subset'<br>IEC 61508-3, Table A.4 (3) 'Defensive programming'                                                                                                    |  |  |  |
|                         | <ul> <li>ISO 26262–6, Table 1(b) 'Use of language subsets'<br/>ISO 26262–6, Table 1(d) 'Use of defensive implementation techniques'</li> </ul>                                                                                                    |  |  |  |
|                         | <ul> <li>EN 50128, Table A.4 (11) 'Language Subset'<br/>EN 50128, Table A.3 (1) 'Defensive Programming'</li> </ul>                                                                                                    |  |  |  |
|                         | • DO-331, Section MB.6.3.1.e 'High-level requirements conform to standards' DO-331, Section MB.6.3.2.e 'Low-level requirements conform to standards'                                                                                                    |  |  |  |
|                         | • MISRA-C:2004, Rule 9.1                                                                                                    |  |  |  |
| Last Changed            | R2014a                                                                                                    |  |  |  |

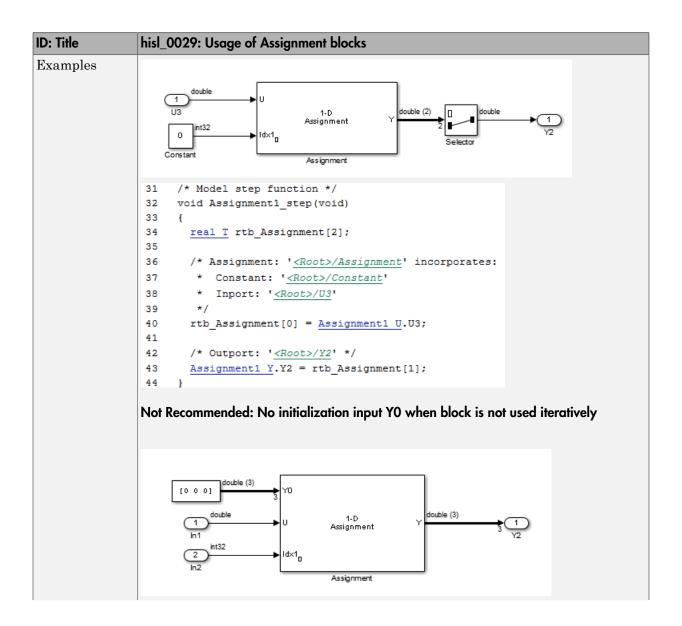

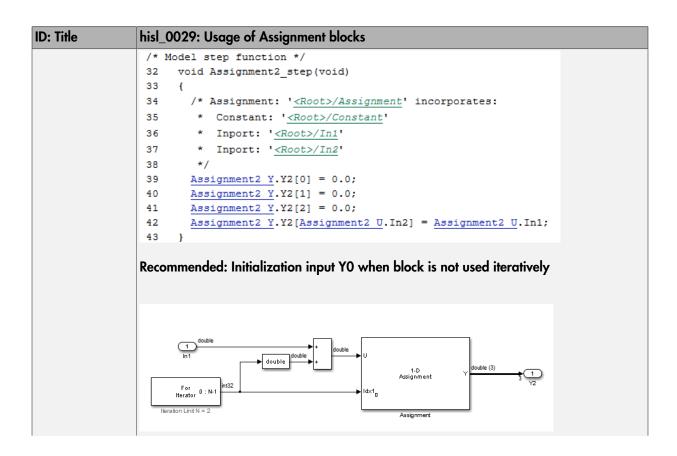

```
ID: Title
                     hisl_0029: Usage of Assignment blocks
                      /* Model step function */
                      32 void Assignment3_step(void)
                      33
                          {
                      34
                            int32 T s1_iter;
                      35
                      36
                            /* Outputs for Iterator SubSystem: '<Root>/For Iterator Subsystem' incorporates:
                      37
                             * ForIterator: '<S1>/For Iterator'
                      38
                             */
                            for (s1 iter = 0; s1 iter < 2; s1 iter++) {
                      39
                              /* Assignment: '<<u>S1>/Assignment</u>' incorporates:
                      40
                      41
                               * DataTypeConversion: '<S1>/Data Type Conversion'
                      42
                               * Inport: '<Root>/In1'
                               * Sum: '<S1>/Add'
                      43
                               */
                      44
                      45
                              Assignment3 Y.Out1[s1_iter] = Assignment3 U.In1 + ((real T)s1_iter);
                      46
                            }
                      47
                            /* End of Outputs for SubSystem: '<Root>/For Iterator Subsystem' */
                      48
                      49
                          }
                     Recommended: Initialize array fields when block is used iteratively
```

# Ports & Subsystems

| In this section                                                                   |
|-----------------------------------------------------------------------------------|
| "hisl_0006: Usage of While Iterator blocks" on page 2-16                          |
| "hisl_0007: Usage of While Iterator subsystems" on page 2-17                      |
| "hisl_0008: Usage of For Iterator Blocks" on page 2-20                            |
| "hisl_0009: Usage of For Iterator Subsystem blocks" on page 2-21                  |
| "hisl_0010: Usage of If blocks and If Action Subsystem blocks" on page 2-22       |
| "hisl_0011: Usage of Switch Case blocks and Action Subsystem blocks" on page 2-24 |
| "hisl_0012: Usage of conditionally executed subsystems" on page 2-25              |
| "hisl_0024: Inport interface definition" on page 2-27                             |
| "hisl_0025: Design min/max specification of input interfaces" on page 2-28        |
| "hisl_0026: Design min/max specification of output interfaces" on page 2-29       |

#### hisl\_0006: Usage of While Iterator blocks

| ID: Title   | hisl_(                                                                                                    | hisl_0006: Usage of While Iterator blocks                                                                                                    |  |
|-------------|----------------------------------------------------------------------------------------------------|----------------------------------------------------------------------------------------------------|--|
| Description |                                                                                                    | upport bounded iterative behavior in the generated code when using the<br>le Iterator block, in the While Iterator block parameters dialog box: |  |
|             | А                                                                                                    | Set <b>Maximum number of iterations</b> to a positive integer value; do not set value to —1 for unlimited.                                      |  |
|             | В                                                                                                    | Consider selecting <b>Show iteration number port</b> to observe the iteration value during simulation.                                          |  |
| Note        | When you use While Iterator subsystems, set the maximum numbiterations. If you use an unlimited number of iterations, the gener might include infinite loops, which lead to execution-time overrun                                                                                                    |                                                                                                    |  |
|             | To observe the iteration value during simulation and determine whether the loop reaches the maximum number of iterations, select the While Iterator block parameter <b>Show iteration number port</b> . If the loop reaches the maximum number of iterations, verify the output values of the While Iterator block. |                                                                                                    |  |

| ID: Title               | hisl_00 | 006: Usage of While Iterator blocks                                                                                                    |
|-------------------------|---------|----------------------------------------------------------------------------------------------------|
| Rationale               | А, В    | Support bounded iterative in the generated code.                                                                                                    |
| Model Advisor<br>Checks |         | Task > Modeling Standards for IEC 61508 > "Check usage of<br>rts and Subsystems blocks"                                                             |
|                         |         | Task > Modeling Standards for ISO 26262 > "Check usage of<br>rts and Subsystems blocks"                                                             |
|                         |         | Task > Modeling Standards for EN 50128 > "Check usage of<br>rts and Subsystems blocks"                                                              |
|                         |         | Task > Modeling Standards for DO-178C/DO-331 > "Check<br>age of Ports and Subsystems blocks"                                                        |
| References              |         | C 61508-3, Table A.3 (3) 'Language subset'<br>C 61508-3, Table A.4 (3) 'Defensive programming'                                                      |
|                         |         | O 26262-6, Table 1 (b) 'Use of language subsets'<br>O 26262-6, Table 1 (d) 'Use of defensive implementation techniques'                             |
|                         |         | I 50128, Table A.4 (11) 'Language Subset'<br>I 50128, Table A.3 (1) 'Defensive Programming'                                                         |
|                         | sta     | 0-331, Section MB.6.3.1.e 'High-level requirements conform to<br>ndards'<br>0-331, Section MB.6.3.2.e 'Low-level requirements conform to standards' |
|                         | • MI    | SRA-C:2004, Rule 21.1                                                                                                    |
| Last Changed            | R2013   | b                                                                                                    |

# hisl\_0007: Usage of While Iterator subsystems

| ID: Title               | hisl_0007: Usage of While Iterator subsystems                                                |                                                                                                    |  |
|-------------------------|----------------------------------------------------------------------------------------------|----------------------------------------------------------------------------------------------------|--|
| Description             | To support unambiguous behavior, when using While Iterator subsystems,                       |                                                                                                    |  |
|                         | А                                                                                            | Specify inherited (-1) or constant (inf) sample times for the blocks within the subsystems.                            |  |
|                         | В                                                                                            | Avoid using sample time-dependent blocks, such as integrators, filters, and transfer functions, within the subsystems. |  |
| Rationale               | A, B                                                                                         | Avoid ambiguous behavior from the subsystem.                                                                           |  |
| Model Advisor<br>Checks | By Task > Modeling Standards for IEC 61508 > "Check usage of<br>Ports and Subsystems blocks" |                                                                                                    |  |

| ID: Title    | hisl_0007: Usage of While Iterator subsystems                                                                                                    |  |  |
|--------------|----------------------------------------------------------------------------------------------------|--|--|
|              | <ul> <li>By Task &gt; Modeling Standards for ISO 26262 &gt; "Check usage of<br/>Ports and Subsystems blocks"</li> </ul>                                                        |  |  |
|              | <ul> <li>By Task &gt; Modeling Standards for EN 50128 &gt; "Check usage of<br/>Ports and Subsystems blocks"</li> </ul>                                                         |  |  |
|              | <ul> <li>By Task &gt; Modeling Standards for DO-178C/DO-331&gt; "Check usage<br/>of Ports and Subsystems blocks"</li> </ul>                                                    |  |  |
| References   | <ul> <li>IEC 61508-3, Table A.3 (3) 'Language subset'<br/>IEC 61508-3, Table A.4 (3) 'Defensive programming'</li> </ul>                                                        |  |  |
|              | <ul> <li>ISO 26262-6, Table 1 (b) 'Use of language subsets'<br/>ISO 26262-6, Table 1 (d) 'Use of defensive implementation techniques'</li> </ul>                               |  |  |
|              | <ul> <li>EN 50128, Table A.4 (11) 'Language Subset'<br/>EN 50128, Table A.3 (1) 'Defensive Programming'</li> </ul>                                                             |  |  |
|              | <ul> <li>DO-331, Section MB.6.3.1.e 'High-level requirements conform to<br/>standards'<br/>DO-331, Section MB.6.3.2.e 'Low-level requirements conform to standards'</li> </ul> |  |  |
|              | • MISRA-C:2004, Rule 21.1                                                                                                    |  |  |
| Last Changed | R2013b                                                                                                    |  |  |

| ID: Title | hisl_0007: Usage of While Iterator subsystems                                                                                                    |
|-----------|----------------------------------------------------------------------------------------------------|
| Examples  | For iterative subsystems, the value delta T is nonzero for the first iteration only. For subsequent iterations, the value is zero.                                                                                                    |
|           | In the following example, in the output of the Sum block calculation that<br>uses the unit delay, the Sum block calculation does not require delta T. The<br>output of the Discrete-Time Integrator block displays the result of having a<br>zero delta T value. |
|           | 1<br>Step size = 0.2<br>All blocks use a sample time of -1<br>The subsystem iterates 5 times                                                                                                    |
|           | $\downarrow$ $\downarrow$ $\downarrow$ $\downarrow$ $\downarrow$ $\downarrow$ $\downarrow$ $\downarrow$ $\downarrow$ $\downarrow$                                                                                                    |
|           | Cond while {<br>1 → IC } 5                                                                                                    |

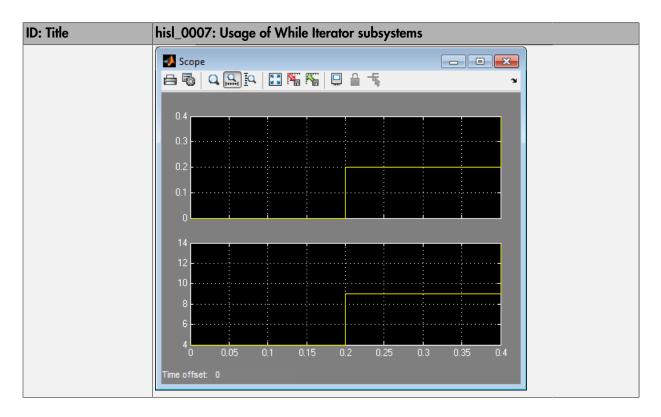

#### hisl\_0008: Usage of For Iterator Blocks

| ID: Title   | hisl_0 | hisl_0008: Usage of For Iterator blocks                                                                                                |  |  |
|-------------|--------|----------------------------------------------------------------------------------------------------|--|--|
| Description |        | To support bounded iterative behavior in the generated code when using the For Iterator block, do one of the following:                |  |  |
|             | А      | In the For Iterator block parameters dialog box, set <b>Iteration limit source</b> to internal.                                        |  |  |
|             | В      | If <b>Iteration limit source</b> must be <b>external</b> , use a block that has a constant value, such as a Width, Probe, or Constant. |  |  |
|             | С      | In the For Iterator block parameters dialog box, clear <b>Set next i</b> (iteration variable) externally.                              |  |  |

| ID: Title               | hisl_0008: Usage of For Iterator blocks                                                                                                    |  |
|-------------------------|----------------------------------------------------------------------------------------------------|--|
|                         | D In the For Iterator block parameters dialog box, consider selecting<br>Show iteration variable to observe the iteration value during<br>simulation.                                                                                                    |  |
| Notes                   | When you use the For Iterator block, feed the loop control variable with<br>fixed (nonvariable) values to get a predictable number of loop iterations.<br>Otherwise, a loop can result in unpredictable execution times and, in the case<br>of external iteration variables, infinite loops that can lead to execution-time<br>overruns. |  |
| Rationale               | A, B,<br>C, D Support bounded iterative behavior in generated code.                                                                                                    |  |
| Model Advisor<br>Checks | By Task > Modeling Standards for IEC 61508 > "Check usage of<br>Ports and Subsystems blocks"                                                                                                    |  |
|                         | <ul> <li>By Task &gt; Modeling Standards for ISO 26262 &gt; "Check usage of<br/>Ports and Subsystems blocks"</li> </ul>                                                                                                    |  |
|                         | <ul> <li>By Task &gt; Modeling Standards for EN 50128 &gt; "Check usage of<br/>Ports and Subsystems blocks"</li> </ul>                                                                                                    |  |
|                         | <ul> <li>By Task &gt; Modeling Standards for DO-178C/DO-331 &gt; "Check<br/>usage of Ports and Subsystems blocks"</li> </ul>                                                                                                    |  |
| References              | IEC 61508-3, Table A.3 (3) 'Language subset'<br>IEC 61508-3, Table A.4 (3) 'Defensive programming'                                                                                                    |  |
|                         | <ul> <li>ISO 26262-6, Table 1 (b) 'Use of language subsets'<br/>ISO 26262-6, Table 1 (d) 'Use of defensive implementation techniques'</li> </ul>                                                                                                    |  |
|                         | <ul> <li>EN 50128, Table A.4 (11) 'Language Subset'<br/>EN 50128, Table A.3 (1) 'Defensive Programming'</li> </ul>                                                                                                    |  |
|                         | <ul> <li>DO-331, MB.Section 6.3.1.e 'High-level requirements conform to<br/>standards'<br/>DO-331, Section MB.6.3.2.e 'Low-level requirements conform to standards'</li> </ul>                                                                                                    |  |
|                         | • MISRA-C:2004, Rule 13.6                                                                                                    |  |
| Last Changed            | R2013b                                                                                                    |  |

#### hisl\_0009: Usage of For Iterator Subsystem blocks

| ID: Title               | hisl_0009: Usage of For Iterator Subsystem blocks                                                                                                |  |  |
|-------------------------|----------------------------------------------------------------------------------------------------|--|--|
| Description             | To support unambiguous behavior, when using the For Iterator Subsystem block,                                                                    |  |  |
|                         | A Specify inherited (-1) or constant (inf) sample times for blocks within the subsystem.                                                         |  |  |
|                         | B Avoid using sample time-dependent blocks, such as integrators, filters, and transfer functions, within the subsystem.                          |  |  |
| Rationale               | A, B Avoid ambiguous behavior from the subsystem.                                                                                                |  |  |
| Model Advisor<br>Checks | By Task > Modeling Standards for IEC 61508 > "Check usage of<br>Ports and Subsystems blocks"                                                     |  |  |
|                         | <ul> <li>By Task &gt; Modeling Standards for ISO 26262 &gt; "Check usage of<br/>Ports and Subsystems blocks"</li> </ul>                          |  |  |
|                         | <ul> <li>By Task &gt; Modeling Standards for EN 50128 &gt; "Check usage of<br/>Ports and Subsystems blocks"</li> </ul>                           |  |  |
|                         | <ul> <li>By Task &gt; Modeling Standards for DO-178C/DO-331 &gt; "Check<br/>usage of Ports and Subsystems blocks"</li> </ul>                     |  |  |
| References              | IEC 61508-3, Table A.3 (3) 'Language subset';     IEC 61508-3, Table A.4 (3) 'Defensive programming'                                             |  |  |
|                         | <ul> <li>ISO 26262-6, Table 1 (b) 'Use of language subsets'<br/>ISO 26262-6, Table 1 (d) 'Use of defensive implementation techniques'</li> </ul> |  |  |
|                         | <ul> <li>EN 50128, Table A.4 (11) 'Language Subset'<br/>EN 50128, Table A.3 (1) 'Defensive Programming'</li> </ul>                               |  |  |
|                         | • DO-331, Section MB.6.3.2.g 'Algorithms are accurate'                                                                                           |  |  |
|                         | • MISRA-C:2004, Rule 13.6                                                                                                    |  |  |
| Last Changed            | R2013b                                                                                                    |  |  |
| Examples                | See "hisl_0007: Usage of While Iterator subsystems" on page 2-17.                                                                                |  |  |

#### hisl\_0010: Usage of If blocks and If Action Subsystem blocks

| ID: Title                                                                                 | hisl_0010: Usage of If blocks and If Action Subsystem blocks |                                                                                      |  |
|-------------------------------------------------------------------------------------------|--------------------------------------------------------------|--------------------------------------------------------------------------------------|--|
| Description To support verifiable generated code, when using the If b Elseif expressions, |                                                              | port verifiable generated code, when using the If block with nonempty f expressions, |  |
|                                                                                           | А                                                            | In the block parameter dialog box, select <b>Show else condition</b> .               |  |

| ID: Title     | hisl_0010: Usage of If blocks and If Action Subsystem blocks                                                                                                    |
|---------------|----------------------------------------------------------------------------------------------------|
|               | B Connect the outports of the If block to If Action Subsystem blocks.                                                                                                    |
| Prerequisites | "hisl_0016: Usage of blocks that compute relational operators" on page 2-39                                                                                                    |
| Notes         | The combination of If and If Action Subsystem blocks enable conditional execution based on input conditions. When there is only an if branch, you do not need to include an else branch.                                                                                                    |
| Rationale     | A, B Support generation of verifiable code.                                                                                                    |
| References    | <ul> <li>IEC 61508-3, Table A.3 (3) 'Language subset'<br/>IEC 61508-3, Table A.4 (3) 'Defensive programming'</li> <li>ISO 26262-6, Table 1(b) 'Use of language subsets'<br/>ISO 26262-6, Table 1(d) 'Use of defensive implementation techniques'</li> </ul>                                                                                                    |
|               | <ul> <li>EN 50128, Table A.4 (11) 'Language Subset'<br/>EN 50128, Table A.3 (1) 'Defensive Programming'</li> </ul>                                                                                                    |
|               | • MISRA-C:2004, Rule 14.10                                                                                                    |
| See Also      | "na_0012: Use of Switch vs. If-Then-Else Action Subsystem" in the Simulink documentation                                                                                                    |
| Last Changed  | R2013b                                                                                                    |
| Examples      | $1 + u_1 = 1)$ $1 + u_1 = 1)$ $1 + u_1 = 1)$ $1 + u_1 = 1)$ $1 + u_1 = 1)$ $1 + u_1 = 1)$ $1 + u_1 = 1$ $1 + u_1 = 1$ $1 + u_1 $ |
|               | Recommended: Elseif with Else                                                                                                    |

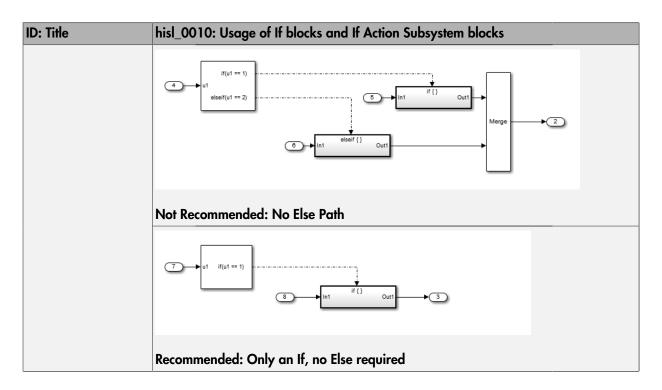

#### hisl\_0011: Usage of Switch Case blocks and Action Subsystem blocks

| ID: Title     | hisl_00         | 11: Usage of Switch Case blocks and Action Subsystem blocks                            |
|---------------|-----------------|----------------------------------------------------------------------------------------|
| Description   | To sup          | oport verifiable generated code, when using the Switch Case block:                     |
|               | А               | In the Switch Case block parameter dialog box, select <b>Show default case</b> .       |
|               | В               | Connect the outports of the Switch Case block to a Switch Case Action Subsystem block. |
|               | С               | Use an integer data type or an enumeration value for the inputs to Switch Case blocks. |
| Prerequisites | "hisl_(<br>2-39 | 0016: Usage of blocks that compute relational operators" on page                       |

| ID: Title    | hisl_0011: Usage of Switch Case blocks and Action Subsystem blocks                                                                                                    |  |
|--------------|----------------------------------------------------------------------------------------------------|--|
| Notes        | The combination of Switch Case and If Action Subsystem blocks enable<br>conditional execution based on input conditions. Provide a default path of<br>execution in the form of a "Default" block.                                 |  |
| Rationale    | A, B, C Support generation of verifiable code.                                                                                                    |  |
| References   | <ul> <li>IEC 61508-3, Table A.3 (3) 'Language subset'<br/>IEC 61508-3, Table A.4 (3) 'Defensive programming'</li> <li>ISO 26262-6, Table 1(b) 'Use of language subsets'</li> </ul>                                                |  |
|              | <ul> <li>ISO 26262–6, Table 1(d) 'Use of defensive implementation techniques'</li> <li>EN 50128, Table A.4 (11) 'Language Subset'<br/>EN 50128, Table A.3 (1) 'Defensive Programming'</li> <li>MISRA-C:2004, Rule 15.3</li> </ul> |  |
| See Also     | "db_0115: Simulink patterns for case constructs" in the Simulink<br>documentation.                                                                                                    |  |
| Last Changed | R2014b                                                                                                    |  |
| Examples     | The following graphic displays an example of providing a default path of execution using a "Default" block.                                                                                                    |  |
|              | 1     u1     case [1];       default:     2       default:     Case_1       Switch Case     0ut       4     In1       0     0ut       Default     0ut                                                                             |  |

hisl\_0012: Usage of conditionally executed subsystems

| ID: Title   | hisl_0012: Usage of conditionally executed subsystems                                                                                                    |  |
|-------------|----------------------------------------------------------------------------------------------------|--|
| Description | To support unambiguous behavior, when using conditionally executed subsystems:                                                                                            |  |
|             | A Specify inherited (-1) sample times for all blocks in the subsystem,<br>except Constant. Constant blocks can use infinite (inf) sample time.                            |  |
|             | B If the subsystem is called asynchronously, avoid using sample time-<br>dependent blocks, such as integrators, filters, and transfer functions,<br>within the subsystem. |  |
| Notes       | Conditionally executed subsystems include:                                                                                                    |  |
|             | • If Action                                                                                                    |  |
|             | Switch Case Action                                                                                                    |  |
|             | • Function-Call                                                                                                    |  |
|             | • Triggered                                                                                                    |  |
|             | • Enabled                                                                                                    |  |
|             | Sample time-dependent blocks include:                                                                                                    |  |
|             | Discrete State-Space                                                                                                    |  |
|             | Discrete-Time Integrator                                                                                                    |  |
|             | Discrete FIR Filter                                                                                                    |  |
|             | • Discrete Filter                                                                                                    |  |
|             | Discrete Transfer Fcn                                                                                                    |  |
|             | Discrete Zero-Pole                                                                                                    |  |
|             | Transfer Fcn First Order                                                                                                    |  |
|             | Transfer Fnc Real Zero                                                                                                    |  |
|             | Transfer Fcn Lead or Lag                                                                                                    |  |
| Rationale   | A, B Support unambiguous behavior.                                                                                                    |  |

| ID: Title    | hisl_0012: Usage of conditionally executed subsystems                                                                                                    |
|--------------|----------------------------------------------------------------------------------------------------|
| References   | <ul> <li>IEC 61508-3, Table A.3 (3) 'Language subset'<br/>IEC 61508-3, Table A.4 (3) 'Defensive programming'</li> </ul>                                                                                     |
|              | <ul> <li>ISO 26262–6, Table 1(b) 'Use of language subsets'<br/>ISO 26262–6, Table 1(d) 'Use of defensive implementation techniques'</li> </ul>                                                              |
|              | <ul> <li>EN 50128, Table A.4 (11) 'Language Subset'<br/>EN 50128, Table A.3 (1) 'Defensive Programming'</li> </ul>                                                                                          |
| Last Changed | R2013b                                                                                                    |
| Examples     | When using discrete blocks, the behavior depends on the operation across<br>multiple contiguous time steps. When the blocks are called intermittently, the<br>results may not conform to your expectations. |

#### hisl\_0024: Inport interface definition

| ID: Title               | hisl_0024: Inport interface definition                                                                                                    |
|-------------------------|----------------------------------------------------------------------------------------------------|
| Description             | To support strong data typing and unambiguous behavior of the model<br>and the generated code, for each root-level Inport block, explicitly set the<br>following block parameters:                                                                                                    |
|                         | • Data type                                                                                                    |
|                         | Port dimensions                                                                                                    |
|                         | Sample time                                                                                                    |
| Note                    | Using root-level Inport blocks without fully defined dimensions, sample<br>times, or data type can lead to ambiguous simulation results. If you do not<br>explicitly define these parameters, Simulink back-propagates dimensions,<br>sample times, and data types from downstream blocks. |
| Rationale               | Avoid unambiguous behavior.                                                                                                    |
|                         | Support full specification of software interface.                                                                                                    |
| Model Advisor<br>Checks | By Task > Modeling Standards for IEC 61508 > "Check for root<br>Inports with missing properties"                                                                                                    |
|                         | <ul> <li>By Task &gt; Modeling Standards for ISO 26262 &gt; "Check for root<br/>Inports with missing properties"</li> </ul>                                                                                                    |
|                         | <ul> <li>By Task &gt; Modeling Standards for EN 50128 &gt; "Check for root<br/>Inports with missing properties"</li> </ul>                                                                                                    |

| ID: Title    | hisl_0024: Inport interface definition                                                                                                    |
|--------------|----------------------------------------------------------------------------------------------------|
| References   | • IEC 61508-3, Table B.9 (5) 'Fully defined interface'                                                                                                  |
|              | <ul> <li>ISO 26262-4, Table 2 (2) 'Precisely defined interfaces'<br/>ISO 26262-6, Table 1 (1f) 'Use of unambiguous graphical representation'</li> </ul> |
|              | • EN 50128, Table A.3 (19) 'Fully Defined Interface'                                                                                                    |
| Last Changed | R2014b                                                                                                    |

#### hisl\_0025: Design min/max specification of input interfaces

| ID: Title               | hisl_0025: Design min/max specification of input interfaces                                                                                                    |  |
|-------------------------|----------------------------------------------------------------------------------------------------|--|
| Description             | Provide design min/max information for root-level Inport blocks to specify the input interface ranges.                                                                                                    |  |
| Notes                   | • Specifying the range of Inport blocks on the root level enables additional capabilities <sup>a</sup> . Examples include:                                                                                                    |  |
|                         | • Detection of overflows through simulation range checking.                                                                                                    |  |
|                         | Code optimizations using Embedded Coder.                                                                                                    |  |
|                         | • Design model verification using Simulink Design Verifier <sup>™</sup> .                                                                                                    |  |
|                         | • Fixed-point autoscaling using Fixed-Point Designer <sup>™</sup> .                                                                                                    |  |
|                         | • Specified design ranges can be used by Embedded Coder to optimize<br>the generated code. If you want to use design ranges for optimization,<br>in the Configuration Parameters dialog box, on the <b>Code Generation</b><br>pane, consider selecting " <b>Optimize using the specified minimum and</b><br><b>maximum values</b> ". |  |
|                         | • Ranges for bus-type Inport blocks are specified with the bus elements of the defining bus object. Simulink ignores range specifications provided directly at Inport blocks that are bus-type.                                                                                                    |  |
| Rationale               | Support precise specification of the input interface.                                                                                                    |  |
| Model Advisor<br>Checks | By Task > Modeling Standards for IEC 61508 > "Check for root<br>Inports with missing range definitions"                                                                                                    |  |
|                         | <ul> <li>By Task &gt; Modeling Standards for ISO 26262 &gt; "Check for root<br/>Inports with missing range definitions"</li> </ul>                                                                                                    |  |
|                         | <ul> <li>By Task &gt; Modeling Standards for EN 50128 &gt; "Check for root<br/>Inports with missing range definitions"</li> </ul>                                                                                                    |  |

| ID: Title    | hisl_0025: Design min/max specification of input interfaces                                                                   |
|--------------|----------------------------------------------------------------------------------------------------|
| References   | • IEC 61508-3, Table B.9 (5) 'Fully defined interface'                                                                        |
|              | • ISO 26262-4, Table 2 (2) 'Precisely defined interfaces'                                                                     |
|              | <ul> <li>EN 50128, Table A.1(11) – Software Interface Specifications, Table A.3<br/>(19) 'Fully Defined Interface'</li> </ul> |
| Last Changed | R2013b                                                                                                    |

a. These capabilities leverage design range information for different purposes. For more information, refer to the documentation for the tools you intend to use.

| ID: Title               | hisl_0026: Design min/max specification of output interfaces                                                                                                    |
|-------------------------|----------------------------------------------------------------------------------------------------|
| Description             | Provide design min/max information for root-level Outport blocks to specify the output interface ranges.                                                                                                    |
| Notes                   | <ul> <li>Specifying the range of Outport blocks on the root level enables additional capabilities<sup>a</sup>. Examples include:         <ul> <li>Detection of overflows through simulation range checking.</li> <li>Code optimizations using Embedded Coder.</li> <li>Design model verification using Simulink Design Verifier.</li> <li>Fixed-point autoscaling using Fixed-Point Designer.</li> </ul> </li> <li>Specified design ranges can be used by Embedded Coder to optimize the generated code. If you want to use design ranges for optimization, in the Configuration Parameters dialog box, on the Code Generation pane, consider selecting "Optimize using the specified minimum and maximum values".</li> </ul> |
|                         | • Ranges for bus-type Outport blocks are specified with the bus elements of the defining bus object. Simulink ignores range specifications provided directly at Outport blocks that are bus-type.                                                                                                    |
| Rationale               | Support precise specification of the output interface.                                                                                                    |
| Model Advisor<br>Checks | <ul> <li>By Task &gt; Modeling Standards for IEC 61508 &gt; "Check for root<br/>Outports with missing range definitions"</li> </ul>                                                                                                    |
|                         | <ul> <li>By Task &gt; Modeling Standards for ISO 26262 &gt; "Check for root<br/>Outports with missing range definitions"</li> </ul>                                                                                                    |

#### hisl\_0026: Design min/max specification of output interfaces

| ID: Title    | hisl_0026: Design min/max specification of output interfaces                                                                  |  |
|--------------|----------------------------------------------------------------------------------------------------|--|
|              | By Task > Modeling Standards for EN 50128 > "Check for root Outports with missing range definitions"                          |  |
| References   | IEC 61508-3, Table B.9 (5) 'Fully defined interface'                                                                          |  |
|              | • ISO 26262-4, Table 2 (2) 'Precisely defined interfaces'                                                                     |  |
|              | <ul> <li>EN 50128, Table A.1(11) – Software Interface Specifications, Table A.3<br/>(19) 'Fully Defined Interface'</li> </ul> |  |
| Last Changed | R2013b                                                                                                    |  |

a. These capabilities leverage design range information for different purposes. For more information, refer to the documentation for the tools you intend to use.

#### **Signal Routing**

#### In this section... "hisl\_0013: Usage of data store blocks" on page 2-31 "hisl\_0015: Usage of Merge blocks" on page 2-34 "hisl\_0021: Consistent vector indexing method" on page 2-35 "hisl\_0022: Data type selection for index signals" on page 2-36 "hisl\_0023: Verification of model and subsystem variants" on page 2-37

| ID: Title   | hisl_0013: Usage of data store blocks                                                                                                    |
|-------------|----------------------------------------------------------------------------------------------------|
| Description | To support deterministic behavior across different sample times or models<br>when using data store blocks, including Data Store Memory, Data Store<br>Read, and Data Store Write:                                                                                                    |
|             | <ul> <li>A In the Configuration Parameters dialog box, on the Diagnostics &gt; Data Validity pane, under Data Store Memory Block, set the following parameters to error:</li> <li>Detect read before write</li> </ul>                                                                                           |
|             | Detect write after read                                                                                                    |
|             | Detect write after write                                                                                                    |
|             | Multitask data store                                                                                                    |
|             | Duplicate data store names                                                                                                    |
|             | B Avoid data store reads and writes that occur across model and atomic subsystem boundaries.                                                                                                    |
|             | C Avoid using data stores to write and read data at different rates,<br>because different rates can result in inconsistent exchanges of data.<br>To provide deterministic data coupling in multirate systems, use Rate<br>Transition blocks before Data Store Write blocks, or after Data Store<br>Read blocks. |
| Notes       | The sorting algorithm in Simulink does not take into account data coupling between models and atomic subsystems.                                                                                                    |

#### hisl\_0013: Usage of data store blocks

| ID: Title               | hisl_0013: Usage of data store blocks                                                                                                    |  |  |
|-------------------------|----------------------------------------------------------------------------------------------------|--|--|
|                         | Using data store memory blocks can have significant impact on your software verification effort. Models and subsystems that use only inports and outports to pass data provide a directly traceable interface, simplifying the verification process. |  |  |
| Rationale               | A, Support consistent data values across different sample times or models.<br>B,<br>C                                                                                                    |  |  |
| Model Advisor<br>Checks | By Task > Modeling Standards for DO-178C/DO-331 > "Check safety-<br>related diagnostic settings for data store memory"                                                                                                    |  |  |
| References              | IEC 61508-3, Table A.3 (3) 'Language subset'     IEC 61508-3, Table A.4 (3) 'Defensive programming'                                                                                                    |  |  |
|                         | <ul> <li>ISO 26262-6, Table 1 (b) 'Use of language subsets'<br/>ISO 26262-6, Table 1 (d) 'Use of defensive implementation techniques'</li> </ul>                                                                                                    |  |  |
|                         | <ul> <li>EN 50128, Table A.4 (11) 'Language Subset'<br/>EN 50128, Table A.3 (1) 'Defensive Programming'</li> </ul>                                                                                                    |  |  |
|                         | • DO-331, Section MB.6.3.3.b 'Software architecture is consistent'                                                                                                    |  |  |
| Last Changed            | R2013b                                                                                                    |  |  |

| ID: Title | hisl_0013: Usage of data store blocks                                                                                                    |  |  |
|-----------|----------------------------------------------------------------------------------------------------|--|--|
| Examples  | The following examples use Rate Transition blocks to provide deterministic data coupling in multirate systems                                                                                                    |  |  |
|           | • For fast-to-slow transitions:                                                                                                    |  |  |
|           | Set the rate of the slow sample time on either the Rate Transition block<br>or the Data Store Write block.                                                                                                    |  |  |
|           | DS_Fast_To_Slow_1       sample time = 2       OutPort Sample time = .4         DS_Fast_To_Slow_1       sample time = .1         DS_Fast_To_Slow_1         1         ample time = .1         sample time = .1                                                                                                    |  |  |
|           | Do not place the Rate Transition block after the Data Store Read block.                                                                                                    |  |  |
|           | DS_Fast_To_Slow_2       sample time = 2       Sample time = -1         DS_Fast_To_Slow_2       sample time = -1         OutPort Sample Time = -1         OutPort Sample Time = -1                                                                                                    |  |  |
|           | • For slow-to-fast transitions:                                                                                                    |  |  |
|           | If the Rate Transition block is after the Data Store Read block, specify<br>the slow rate on the Data Store Read block.                                                                                                    |  |  |
|           | Image: Signature and Sample time = 4     Image: Signature and Sample time = 4         Image: Signature and Sample time = 4         Image: Signature and Sample time = 4         Image: Signature and Sample time = 4         Image: Signature and Sample time = 4         Image: Signature and Sample time = 4         Image: Signature and Sample time = 4         Image: Signature and Sample time = 4         Image: Signature and Sample time = 4         Image: Signature and Sample time = 4         Image: Signature and Sample time = 4         Image: Signature and Sample time = 4         Image: Signature and Sample time = 4 |  |  |
|           | If the Rate Transition block is before the Data Store Write block, use the inherited sample time for the blocks.                                                                                                    |  |  |

| ID: Title | hisl_0013: Usage of data store blocks                                                                                                    |  |  |  |
|-----------|----------------------------------------------------------------------------------------------------|--|--|--|
|           | DS_Slow_To_Fast_2         asmple time = A         OutPort Semple Time = -1         Sample time = -1             Sample time = -1             Sample time = -1 |  |  |  |

#### hisl\_0015: Usage of Merge blocks

| ID: Title   | hisl_0015: Usage of Merge blocks                                                                                                    |  |  |
|-------------|----------------------------------------------------------------------------------------------------|--|--|
| Description | To support unambiguous behavior from Merge blocks,                                                                                                    |  |  |
|             | A Use Merge blocks only with conditionally executed subsystems.                                                                                                    |  |  |
|             | B Specify execution of the conditionally executed subsystems such that only one subsystem executes during a time step.                                                                                                    |  |  |
|             | C Clear the Merge block parameter Allow unequal port widths.                                                                                                    |  |  |
| Notes       | <ul> <li>Simulink combines the inputs of the Merge block into a single output. The output value at any time is equal to the most recently computed output of the blocks that drive the Merge block. Therefore, the Merge block output is dependent upon the execution order of the input computations.</li> <li>To provide predictable behavior of the Merge block output, you must have mutual exclusion between the conditionally executed subsystems feeding a Merge block. If the inputs are not mutually exclusive, Simulink uses the last input port.</li> </ul> |  |  |
| Rationale   | A, B, Avoid unambiguous behavior.<br>C                                                                                                    |  |  |
| References  | IEC 61508-3, Table A.3 (3) 'Language subset'<br>IEC 61508-3, Table A.4 (3) 'Defensive programming'                                                                                                    |  |  |
|             | <ul> <li>ISO 26262-6, Table 1(b) 'Use of language subsets'<br/>ISO 26262-6, Table 1(d) 'Use of defensive implementation techniques'</li> </ul>                                                                                                    |  |  |
|             | <ul> <li>EN 50128, Table A.4 (11) 'Language Subset'<br/>EN 50128, Table A.3 (1) 'Defensive Programming'</li> </ul>                                                                                                    |  |  |
|             | DO-331, Section MB.6.3.3.b 'Software architecture is consistent'                                                                                                    |  |  |

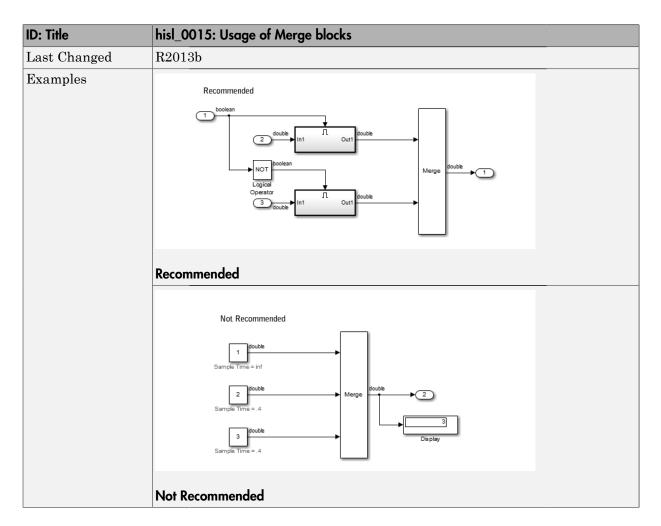

#### hisl\_0021: Consistent vector indexing method

| ID: Title   | hisl_0021: Consistent vector indexing method |                                                                                                    |  |
|-------------|----------------------------------------------|----------------------------------------------------------------------------------------------------|--|
| Description | Within a model, use:                         |                                                                                                    |  |
|             | A                                            | <ul><li>A consistent vector indexing method for all blocks. Blocks for which you should set the indexing method include:</li><li>Index Vector</li></ul> |  |

| ID: Title               | hisl_0021: Consistent vector indexing method                                                                                                    |  |  |
|-------------------------|----------------------------------------------------------------------------------------------------|--|--|
|                         | Multiport Switch                                                                                                    |  |  |
|                         | Assignment                                                                                                    |  |  |
|                         | Selector                                                                                                    |  |  |
|                         | For Iterator                                                                                                    |  |  |
| Rationale               | A Reduce the risk of introducing errors due to inconsistent indexing.                                                                             |  |  |
| Model Advisor<br>Checks | By Task > Modeling Standards for IEC 61508 > "Check for inconsistent vector indexing methods"                                                     |  |  |
|                         | <ul> <li>By Task &gt; Modeling Standards for ISO 26262 &gt; "Check for<br/>inconsistent vector indexing methods"</li> </ul>                       |  |  |
|                         | <ul> <li>By Task &gt; Modeling Standards for EN 50128 &gt; "Check for<br/>inconsistent vector indexing methods"</li> </ul>                        |  |  |
|                         | <ul> <li>By Task &gt; Modeling Standards for DO-178C/DO-331 &gt; "Check for<br/>inconsistent vector indexing methods"</li> </ul>                  |  |  |
| References              | IEC 61508–3, Table A.3 (3) 'Language subset'<br>IEC 61508–3, Table A.4 (5) 'Design and coding standards'                                          |  |  |
|                         | <ul> <li>ISO 26262-6, Table 1 (b) 'Use of language subsets'<br/>ISO 26262-6, Table 1 (f) 'Use of unambiguous graphical representation'</li> </ul> |  |  |
|                         | <ul> <li>EN 50128, Table A.4 (11) 'Language Subset'<br/>EN 50128, Table A.12 (1) 'Coding Standard'</li> </ul>                                     |  |  |
|                         | <ul> <li>DO-331, Section MB.6.3.2.b 'Low-level requirements are accurate and<br/>consistent'</li> </ul>                                           |  |  |
| See Also                | "cgsl_0101: Zero-based indexing"                                                                                                    |  |  |
| Last Changed            | R2013b                                                                                                    |  |  |

#### hisl\_0022: Data type selection for index signals

| ID: Title   | hisl_00 | hisl_0022: Data type selection for index signals     |  |  |
|-------------|---------|------------------------------------------------------|--|--|
| Description | For in  | For index signals, use:                              |  |  |
|             | А       | An integer or enumerated data type                   |  |  |
|             | В       | A data type that covers the range of indexed values. |  |  |
|             | Blocks  | s that use a signal index include:                   |  |  |

| ID: Title    | hisl_0022: Data type selection for index signals                                                                                                    |  |  |
|--------------|----------------------------------------------------------------------------------------------------|--|--|
|              | • Assignment                                                                                                    |  |  |
|              | Direct Lookup Table (n-D)                                                                                                    |  |  |
|              | Index Vector                                                                                                    |  |  |
|              | Interpolation Using Prelookup                                                                                                    |  |  |
|              | MATLAB <sup>®</sup> Function                                                                                                    |  |  |
|              | Multiport Switch                                                                                                    |  |  |
|              | n-D Lookup Table (internal type index selection)                                                                                                    |  |  |
|              | • Selector                                                                                                    |  |  |
|              | Stateflow <sup>®</sup> Chart                                                                                                    |  |  |
| Rationale    | A Prevent unexpected results that can occur with rounding operations for floating-point data types.                                                                                                    |  |  |
|              | B Enable access to data in a vector.                                                                                                    |  |  |
| References   | IEC 61508–3, Table A.3 (2) 'Strongly typed programming language'<br>IEC 61508–3, Table A.4 (3) 'Defensive programming'                                                                                       |  |  |
|              | <ul> <li>ISO 26262-6, Table 1 (b) 'Use of language subsets'<br/>ISO 26262-6, Table 1 (c) 'Enforcement of strong typing'<br/>ISO 26262-6, Table 1 (d) 'Use of defensive implementation techniques'</li> </ul> |  |  |
|              | <ul> <li>EN 50128, Table A.4 (8) 'Strongly Typed Programming Language'<br/>EN 50128, Table A.3 (1) 'Defensive Programming'</li> </ul>                                                                        |  |  |
|              | DO-331, Section MB.6.3.4.f 'Accuracy and Consistency of Source Code'                                                                                                    |  |  |
| Last Changed | R2013b                                                                                                    |  |  |

# hisl\_0023: Verification of model and subsystem variants

| ID: Title   | hisl_0023: Verification of model and subsystem variants |                                                                                                    |  |
|-------------|---------------------------------------------------------|----------------------------------------------------------------------------------------------------|--|
| Description | When<br>follow                                          | verifying that a model is consistent with generated code, do one of the ing:                                                                                                    |  |
|             | A                                                       | In the Configuration Parameters dialog box, on the <b>Code Generation</b> > <b>Interface</b> pane, disable variants in generated code by setting <b>Generate preprocessor conditionals</b> to <b>Disable all</b> . |  |

| ID: Title    | hisl_00     | hisl_0023: Verification of model and subsystem variants                                                                                                    |  |
|--------------|-------------|----------------------------------------------------------------------------------------------------|--|
|              | В           | Verify all combinations of model variants that might be active in the generated code.                                                                                                    |  |
| Rationale    | А           | Simplify consistency testing between the model and generated code by restricting the code base to a single variant.                                                                                 |  |
|              | В           | Make sure that consistency testing between the model and generated code is complete for all variants.                                                                                               |  |
| References   | cor<br>• IE | <ul> <li>DO-331, Section MB.6.3.2.b 'Low-level requirements are accurate and consistent'</li> <li>IEC 61508–3, Table A.4 (7) 'Use of trusted / verified software modules and components'</li> </ul> |  |
| Last Changed | R2012       | R2012b                                                                                                    |  |

# Logic and Bit Operations

| In this section                                                                 |
|---------------------------------------------------------------------------------|
| "hisl_0016: Usage of blocks that compute relational operators" on page 2-39     |
| "hisl_0017: Usage of blocks that compute relational operators (2)" on page 2-40 |
| "hisl_0018: Usage of Logical Operator block" on page 2-41                       |
| "hisl_0019: Usage of Bitwise Operator block" on page 2-42                       |

#### hisl\_0016: Usage of blocks that compute relational operators

| ID: Title               | hisl_0                                                                                                    | hisl_0016: Usage of blocks that compute relational operators                                       |  |  |
|-------------------------|----------------------------------------------------------------------------------------------------|----------------------------------------------------------------------------------------------------|--|--|
| Description             | To support the robustness of the operations, when using blocks that compute<br>relational operators, including Relational Operator, Compare To Constant,<br>Compare to Zero, and Detect Change                                                                                                    |                                                                                                    |  |  |
|                         | Α                                                                                                    | Avoid comparisons using the == or ~= operator on floating-point data types.                        |  |  |
| Notes                   | Due to floating-point precision issues, do not test floating-point expressions for equality (==) or inequality (~=).                                                                                                    |                                                                                                    |  |  |
|                         | When the model contains a block computing a relational operator with the == or ~= operators, the inputs to the block must not be single, double, or any custom storage class that is a floating-point type. Change the data type of the input signals, or rework the model to eliminate using the == or ~= operators within blocks that compute relational operators. |                                                                                                    |  |  |
| Rationale               | А                                                                                                    | Improve model robustness.                                                                          |  |  |
| Model Advisor<br>Checks | -                                                                                                    | Task > Modeling Standards for IEC 61508 > "Check usage of gic and Bit Operations blocks"           |  |  |
|                         | <ul> <li>By Task &gt; Modeling Standards for ISO 26262 &gt; "Check usage of<br/>Logic and Bit Operations blocks"</li> </ul>                                                                                                    |                                                                                                    |  |  |
|                         | •                                                                                                    | 7 Task > Modeling Standards for EN 50128 > "Check usage of<br>gic and Bit Operations blocks"       |  |  |
|                         | -                                                                                                    | 7 Task > Modeling Standards for DO-178C/DO-331 > "Check<br>age of Logic and Bit Operations blocks" |  |  |
| References              | • IE                                                                                                    | C 61508-3, Table A.3 (3) 'Language subset'                                                         |  |  |

| ID: Title    | hisl_0016: Usage of blocks that compute relational operators                                                                                                    |  |  |  |
|--------------|----------------------------------------------------------------------------------------------------|--|--|--|
|              | IEC 61508-3, Table A.4 (3) 'Defensive programming'                                                                                                    |  |  |  |
|              | <ul> <li>ISO 26262-6, Table 1 (b) 'Use of language subsets'<br/>ISO 26262-6, Table 1 (d) 'Use of defensive implementation techniques'</li> </ul>                                                                                                    |  |  |  |
|              | EN 50128, Table A.4 (11) 'Language Subset'<br>EN 50128, Table A.3 (1) 'Defensive Programming'                                                                                                    |  |  |  |
|              | <ul> <li>DO-331, Section MB.6.3.1.g 'Algorithms are accurate'<br/>DO-331, Section MB.6.3.2.g 'Algorithms are accurate'</li> </ul>                                                                                                    |  |  |  |
|              | • MISRA-C:2004, Rule 13.3                                                                                                    |  |  |  |
| See Also     | "hisl_0017: Usage of blocks that compute relational operators (2)" on page 2-40                                                                                                    |  |  |  |
| Last Changed | R2014b                                                                                                    |  |  |  |
| Examples     | <ul> <li>Positive Pattern: To test whether two floating-point variables or expressions are equal, compare the difference of the two variables against a threshold that takes into account the floating-point relative accuracy (eps) and the magnitude of the numbers.</li> <li>The following pattern shows how to test two double-precision input signals, In1 and In2, for equality.</li> </ul> |  |  |  |
|              | 1<br>double<br>2<br>double<br>3<br>boolean<br>4<br>boolean<br>4<br>boolean<br>0<br>ut1<br>Constant<br>Constant<br>Operator                                                                                                    |  |  |  |

#### hisl\_0017: Usage of blocks that compute relational operators (2)

| ID: Title | hisl_0017: Usage of blocks that compute relational operators (2)                                                                                                    |  |
|-----------|----------------------------------------------------------------------------------------------------|--|
| -         | To support unambiguous behavior in the generated code, when using blocks<br>that compute relational operators, including Relational Operator, Compare<br>To Constant, Compare to Zero, and Detect Change |  |

| ID: Title               | hisl_0017: Usage of blocks that compute relational operators (2)                                                            |                                                                                                    |  |
|-------------------------|----------------------------------------------------------------------------------------------------|----------------------------------------------------------------------------------------------------|--|
|                         | А                                                                                                    | Set the block <b>Output data type</b> parameter to <b>Boolean</b> .                                           |  |
| Rationale               | А                                                                                                    | Support generation of code that produces unambiguous behavior.                                                |  |
| Model Advisor<br>Checks | -                                                                                                    | Task > Modeling Standards for IEC 61508 > "Check usage of gic and Bit Operations blocks"                      |  |
|                         | <ul> <li>By Task &gt; Modeling Standards for ISO 26262 &gt; "Check usage of<br/>Logic and Bit Operations blocks"</li> </ul> |                                                                                                    |  |
|                         |                                                                                                    | Task > Modeling Standards for EN 50128 > "Check usage of<br>gic and Bit Operations blocks"                    |  |
|                         | -                                                                                                    | Task > Modeling Standards for DO-178C/DO-331 > "Check<br>age of Logic and Bit Operations blocks"              |  |
| References              |                                                                                                    | C 61508-3, Table A.3 (3) 'Language subset';<br>C 61508-3, Table A.3 (2) 'Strongly typed programming language' |  |
|                         |                                                                                                    | ) 26262-6, Table 1 (b) 'Use of language subsets'<br>) 26262-6, Table 1 (c) 'Enforcement of strong typing'     |  |
|                         |                                                                                                    | [ 50128, Table A.4 (11) 'Language Subset'<br>[ 50128, Table A.4 (8) 'Strongly Typed Programming Language'     |  |
|                         |                                                                                                    | -331, Section MB.6.3.1.g 'Algorithms are accurate'<br>-331, Section MB.6.3.2.g 'Algorithms are accurate'      |  |
|                         | • MI                                                                                                    | SRA-C:2004, Rule 12.6                                                                                         |  |
| See Also                | "hisl_0016: Usage of blocks that compute relational operators" on page 2-39                                                 |                                                                                                    |  |
| Last Changed            | R2013                                                                                                    | b                                                                                                    |  |

# hisl\_0018: Usage of Logical Operator block

| ID: Title     | hisl_0018: Usage of Logical Operator block                                                                                  |                                                                     |  |
|---------------|----------------------------------------------------------------------------------------------------|---------------------------------------------------------------------|--|
| Description   | To support unambiguous behavior of generated code, when using the Logical Operator block,                                   |                                                                     |  |
|               | А                                                                                                    | Set the <b>Output data type</b> block parameter to <b>Boolean</b> . |  |
| Prerequisites | "hisl_0045: Configuration Parameters > Optimization > Implement logic<br>signals as Boolean data (vs. double)" on page 5-19 |                                                                     |  |
| Rationale     | А                                                                                                    | Avoid ambiguous behavior of generated code.                         |  |

| ID: Title               | hisl_0018: Usage of Logical Operator block                                                                                            |
|-------------------------|----------------------------------------------------------------------------------------------------|
| Model Advisor<br>Checks | <ul> <li>By Task &gt; Modeling Standards for IEC 61508 &gt; "Check usage of<br/>Logic and Bit Operations blocks"</li> </ul>           |
|                         | <ul> <li>By Task &gt; Modeling Standards for ISO 26262 &gt; "Check usage of<br/>Logic and Bit Operations blocks"</li> </ul>           |
|                         | By Task > Modeling Standards for EN 50128 > "Check usage of Logic and Bit Operations blocks"                                          |
|                         | <ul> <li>By Task &gt; Modeling Standards for DO-178C/DO-331 &gt; "Check<br/>usage of Logic and Bit Operations blocks"</li> </ul>      |
|                         | <ul> <li>By Task &gt; Modeling Standards for DO-178C/DO-331 &gt; "Check<br/>safety-related optimization settings"</li> </ul>          |
| References              | <ul> <li>IEC 61508-3, Table A.3 (3) 'Language subset'<br/>IEC 61508-3, Table A.3 (2) 'Strongly typed programming language'</li> </ul> |
|                         | <ul> <li>ISO 26262-6, Table 1 (b) 'Use of language subsets'<br/>ISO 26262-6, Table 1 (c) 'Enforcement of strong typing'</li> </ul>    |
|                         | <ul> <li>EN 50128, Table A.4 (11) 'Language Subset'<br/>EN 50128, Table A.4 (8) 'Strongly Typed Programming Language'</li> </ul>      |
|                         | <ul> <li>DO-331, Section MB.6.3.1.g 'Algorithms are accurate'<br/>DO-331, Section MB.6.3.2.g 'Algorithms are accurate'</li> </ul>     |
|                         | • MISRA-C:2004, Rule 12.6                                                                                                    |
| Last Changed            | R2013b                                                                                                    |

# hisl\_0019: Usage of Bitwise Operator block

| ID: Title   | hisl_0019: Usage of Bitwise Operator block                              |                                                                                                    |  |
|-------------|-------------------------------------------------------------------------|----------------------------------------------------------------------------------------------------|--|
| Description | To support unambiguous behavior, when using the Bitwise Operator block, |                                                                                                    |  |
|             | А                                                                       | Avoid signed integer data types as input to the block.                                                                                                    |  |
|             | В                                                                       | Choose an output data type that represents zero exactly.                                                                                                    |  |
| Notes       | moves                                                                   | Bitwise operations on signed integers are not meaningful. If a shift operation<br>moves a signed bit into a numeric bit, or a numeric bit into a signed bit,<br>unpredictable and unwanted behavior can result. |  |
| Rationale   | A, B                                                                    | Support unambiguous behavior of generated code.                                                                                                    |  |

| ID: Title    | hisl_0019: Usage of Bitwise Operator block                                                                                                    |  |
|--------------|----------------------------------------------------------------------------------------------------|--|
| References   | <ul> <li>IEC 61508-3, Table A.3 (3) 'Language subset'<br/>IEC 61508-3, Table A.3 (2) 'Strongly typed programming language'</li> </ul>                                                                                 |  |
|              | <ul> <li>ISO 26262-6, Table 1 (b) 'Use of language subsets'<br/>ISO 26262-6, Table 1 (c) 'Enforcement of strong typing'<br/>ISO 26262-6, Table 1 (d) 'Use of defensive implementation techniques'</li> </ul>          |  |
|              | <ul> <li>EN 50128, Table A.4 (11) 'Language Subset'<br/>EN 50128, Table A.3 (1) 'Defensive Programming'<br/>EN 50128, Table A.4 (8) 'Strongly Typed Programming Language'</li> <li>MISRA-C:2004, Rule 12.7</li> </ul> |  |
| See Also     | "hisf_0003: Usage of bitwise operations" on page 3-8in the Simulink documentation                                                                                                    |  |
| Last Changed | R2013b                                                                                                    |  |

# **Stateflow Chart Considerations**

- "Chart Properties" on page 3-2
- "Chart Architecture" on page 3-8

#### **Chart Properties**

#### In this section...

"hisf\_0001: Mealy and Moore semantics" on page 3-2
"hisf\_0002: User-specified state/transition execution order" on page 3-3
"hisf\_0009: Strong data typing (Simulink and Stateflow boundary)" on page 3-4
"hisf\_0011: Stateflow debugging settings" on page 3-5

#### hisf\_0001: Mealy and Moore semantics

| ID: Title               | hisf_00                                                                                                    | hisf_0001: Mealy and Moore semantics                                                                                                    |  |  |
|-------------------------|----------------------------------------------------------------------------------------------------|----------------------------------------------------------------------------------------------------|--|--|
| Description             | To cre                                                                                                    | To create Stateflow charts that implement a subset of Stateflow semantics,                                                                                                    |  |  |
|                         | А                                                                                                    | In the Chart properties dialog box, set <b>State Machine Type</b> to Mealy or Moore.                                                                                                    |  |  |
|                         | В                                                                                                    | Apply consistent settings to the Stateflow charts in a model.                                                                                                    |  |  |
| Note                    | Mealy<br>under<br>In Me                                                                                                    | g <b>State Machine Type</b> restricts the Stateflow semantics to pure<br>or Moore semantics. Mealy and Moore charts might be easier to<br>stand and use in high-integrity applications.<br>aly charts, actions are associated with transitions. In the Moore charts,<br>s are associated with states. |  |  |
|                         | At compile time, the Stateflow software verifies that the chart semantics<br>comply with the formal definitions and rules of the selected type of state<br>machine. If the chart semantics are not in compliance, the software provides<br>a diagnostic message. |                                                                                                    |  |  |
| Rationale               | A, B                                                                                                    | Promote a clear modeling style.                                                                                                    |  |  |
| Model Advisor<br>Checks | -                                                                                                    | • By Task > Modeling Standards for DO-178C/DO-331 > "Check state<br>machine type of Stateflow charts"                                                                                                    |  |  |
|                         | <ul> <li>By Task &gt; Modeling Standards for IEC 61508 &gt; "Check state<br/>machine type of Stateflow charts"</li> </ul>                                                                                                    |                                                                                                    |  |  |
|                         | <ul> <li>By Task &gt; Modeling Standards for ISO 26262 &gt; "Check state<br/>machine type of Stateflow charts"</li> </ul>                                                                                                    |                                                                                                    |  |  |
|                         | -                                                                                                    | Task > Modeling Standards for EN 50128 > "Check state<br>achine type of Stateflow charts"                                                                                                    |  |  |

| ID: Title    | hisf_0001: Mealy and Moore semantics                                                                                                    |
|--------------|----------------------------------------------------------------------------------------------------|
| References   | IEC 61508-3, Table A.7 (2) 'Simulation/modeling'                                                                                                    |
|              | • ISO 26262-6, Table 1 (b) 'Use of language subsets'                                                                                                    |
|              | • EN 50128, Table A.4 (11) 'Language Subset'<br>EN 50128, Table A.11 (3) 'Simulation'                                                                                       |
|              | <ul> <li>DO-331, Section MB.6.3.1.b 'High-level requirements are accurate and<br/>consistent'<br/>DO-331, Section MB.6.3.1.e 'High-level requirements conform to</li> </ul> |
|              | standards'<br>DO-331, Section MB.6.3.2.b 'Low-level requirements are accurate and<br>consistent'                                                                            |
|              | DO-331, Section MB.6.3.2.e 'Low-level requirements conform to standards'<br>DO-331, Section MB.6.3.3.b 'Software architecture is consistent'                                |
|              | DO-331, Section MB.6.3.3.e 'Software architecture conform to standards'                                                                                                    |
| See Also     | "Create Mealy and Moore Charts" in the Stateflow documentation                                                                                                    |
| Last Changed | R2013b                                                                                                    |

## hisf\_0002: User-specified state/transition execution order

| ID: Title   | hisf_0                                                                                                    | hisf_0002: User-specified state/transition execution order                                                                                                    |  |  |
|-------------|----------------------------------------------------------------------------------------------------|----------------------------------------------------------------------------------------------------|--|--|
| Description |                                                                                                    | e following to explicitly set the execution order for active states and transitions in Stateflow charts:                                                                                                    |  |  |
|             | А                                                                                                    | In the Chart Properties dialog box, select <b>User specified state/</b><br><b>transition execution order</b> .                                                                                                    |  |  |
|             | В                                                                                                    | In the Stateflow Editor View menu, select Show Transition<br>Execution Order.                                                                                                    |  |  |
|             | С                                                                                                    | Set default transition to evaluate last.                                                                                                    |  |  |
| Note        | Selecting <b>User specified state/transition execution order</b> restricts<br>the dependency of a Stateflow chart semantics on the geometric position of<br>parallel states and transitions. |                                                                                                    |  |  |
|             | deter<br>have                                                                                                    | Specifying the execution order of states and transitions allows you to enforce<br>determinism in the search order for active states and valid transitions. You<br>have control of the order in which parallel states are executed and transitions<br>originating from a source are tested for execution. If you do not explicitly set |  |  |

| ID: Title               | hisf_0002: User-specified state/transition execution order                                                                                                    |  |  |
|-------------------------|----------------------------------------------------------------------------------------------------|--|--|
|                         | the execution order, the Stateflow software determines the execution order following a deterministic algorithm.                                                   |  |  |
|                         | Selecting <b>Show Transition Execution Order</b> displays the transition testing order.                                                                           |  |  |
| Rationale               | A, B,<br>C Promote an unambiguous modeling style.                                                                                                    |  |  |
| Model Advisor<br>Checks | <ul> <li>By Task &gt; Modeling Standards for DO-178C/DO-331 &gt; "Check<br/>Stateflow charts for ordering of states and transitions"</li> </ul>                   |  |  |
|                         | <ul> <li>By Task &gt; Modeling Standards for IEC 61508 &gt; "Check usage of<br/>Stateflow constructs"</li> </ul>                                                  |  |  |
|                         | <ul> <li>By Task &gt; Modeling Standards for ISO 26262 &gt; "Check usage of<br/>Stateflow constructs"</li> </ul>                                                  |  |  |
|                         | <ul> <li>By Task &gt; Modeling Standards for EN 50128 &gt; "Check usage of<br/>Stateflow constructs"</li> </ul>                                                   |  |  |
| References              | This guideline supports adhering to:                                                                                                    |  |  |
|                         | • IEC 61508-3, Table A.3 (3) 'Language subset'                                                                                                    |  |  |
|                         | <ul> <li>ISO 26262-6, Table 1 (b) 'Use of language subsets'<br/>ISO 26262-6, Table 1 (f) 'Use of unambiguous graphical representation'</li> </ul>                 |  |  |
|                         | • EN 50128, Table A.4 (11) 'Language Subset'                                                                                                    |  |  |
|                         | <ul> <li>DO-331, Section MB.6.3.3.b 'Software architecture is consistent'<br/>DO-331, Section MB.6.3.3.e 'Software architecture conform to standards '</li> </ul> |  |  |
| See Also                | The following topics in the Stateflow documentation                                                                                                    |  |  |
|                         | • "Transition Testing Order in Multilevel State Hierarchy"                                                                                                    |  |  |
|                         | "Execution Order for Parallel States"                                                                                                    |  |  |
| Last Changed            | R2013b                                                                                                    |  |  |

## hisf\_0009: Strong data typing (Simulink and Stateflow boundary)

| ID: Title   | hisf_0009: Strong data typing (Simulink and Stateflow boundary) |
|-------------|-----------------------------------------------------------------|
| Description | To support strong data typing between Simulink and Stateflow,   |

| ID: Title               | hisf_0009: Strong data typing (Simulink and Stateflow boundary)                                                                                                    |                                                                                                    |  |
|-------------------------|----------------------------------------------------------------------------------------------------|----------------------------------------------------------------------------------------------------|--|
|                         | А                                                                                                    | Select Use Strong Data Typing with Simulink I/O.                                                                                                    |  |
| Notes                   | By default, input to and output from Stateflow charts are of type double.<br>To interface directly with Simulink signals of data types other than double,<br>select Use Strong Data Typing with Simulink I/O. In this mode, data<br>types between the Simulink and Stateflow boundary are strongly typed, and<br>the Simulink software does not treat the data types as double. The Stateflow<br>chart accepts input signals of any data type supported by the Simulink<br>software, provided that the type of the input signal matches the type of the<br>corresponding Stateflow input data object. Otherwise, the software reports a<br>type mismatch error. |                                                                                                    |  |
| Rationale               | А                                                                                                    | Support strongly typed code.                                                                                                    |  |
| Model Advisor<br>Checks | By Task > Modeling Standards for IEC 61508 > "Check usage of Stateflow constructs"                                                                                                    |                                                                                                    |  |
|                         | <ul> <li>By Task &gt; Modeling Standards for ISO 26262 &gt; "Check usage of<br/>Stateflow constructs"</li> </ul>                                                                                                    |                                                                                                    |  |
|                         |                                                                                                    | Task > Modeling Standards for EN 50128 > "Check usage of ateflow constructs"                                                                                                    |  |
| References              | • IE                                                                                                    | C 61508-3, Table A.3 (2) 'Strongly typed programming language'                                                                                                    |  |
|                         | · ISO                                                                                                    | O 26262-6, Table 1 (c) 'Enforcement of strong typing'                                                                                                    |  |
|                         | • EN                                                                                                    | 50128, Table A.4 (8) 'Strongly Typed Programming Language'                                                                                                    |  |
|                         | cor<br>DC                                                                                                    | 0-331, Section MB.6.3.1.b 'High-level requirements are accurate and<br>asistent'<br>0-331, Section MB.6.3.1.e 'High-level requirements conform to<br>ndards'                                                      |  |
|                         | DC cor                                                                                                    | D-331, Section MB.6.3.1.g 'Algorithms are accurate'<br>D-331, Section MB.6.3.2.b 'Low-level requirements are accurate and<br>isistent'<br>D-331, Section MB.6.3.2.e 'Low-level requirements conform to standards' |  |
|                         |                                                                                                    | 0-331, Section MB.6.3.2.g 'Algorithms are accurate'                                                                                                    |  |
|                         | • MI                                                                                                    | SRA-C:2004, Rules 10.1, 10.2, 10.3 and 10.4                                                                                                    |  |
| Last Changed            | R2013                                                                                                    | b                                                                                                    |  |

# hisf\_0011: Stateflow debugging settings

| ID: Title               | hisf_00                                                                                                    | hisf_0011: Stateflow debugging settings                                                                                                    |  |  |
|-------------------------|----------------------------------------------------------------------------------------------------|----------------------------------------------------------------------------------------------------|--|--|
| Description             | To protect against unreachable code and indeterminate execution time,                                            |                                                                                                    |  |  |
|                         | A                                                                                                    | Select the following run-time diagnostics:                                                                                                    |  |  |
|                         |                                                                                                    | <ul> <li>In the Configuration Parameters dialog box, on the Simulation<br/>Target pane, select:<br/>Enable debugging/animation<br/>Detect wrap on overflow (with debugging)</li> </ul> |  |  |
|                         |                                                                                                    | <ul> <li>In the Stateflow Debugging window, select<br/>Transition Conflict<br/>Detect Cycles<br/>Data Range</li> </ul>                                                                 |  |  |
|                         |                                                                                                    | For each truth table in the model, in the <b>Settings</b> menu of the Truth<br>Table Editor, set the following parameters to Error:<br><b>Underspecified</b><br><b>Overspecified</b>   |  |  |
| Notes                   | conditio                                                                                                    | Run-time diagnostics are only triggered during simulation. If the error condition is not reached during simulation, the error message is not triggered for code generation.            |  |  |
| Rationale               | A, B                                                                                                    | Protect against unreachable code and unpredictable execution time.                                                                                                    |  |  |
| Model Advisor<br>Checks | By Task > Modeling Standards for DO-178C/DO-331 > "Check<br>Stateflow debugging options"                         |                                                                                                    |  |  |
|                         | <ul> <li>By Task &gt; Modeling Standards for IEC 61508 &gt; "Check usage of<br/>Stateflow constructs"</li> </ul> |                                                                                                    |  |  |
|                         | •                                                                                                    | Task > Modeling Standards for ISO 26262 > "Check usage of teflow constructs"                                                                                                    |  |  |
|                         | -                                                                                                    | Task > Modeling Standards for EN 50128 > "Check usage of teflow constructs"                                                                                                    |  |  |

| ID: Title    | hisf_0011: Stateflow debugging settings                                                                                                    |
|--------------|----------------------------------------------------------------------------------------------------|
| References   | IEC 61508-3, Table A.7 (2) 'Simulation/modeling'                                                                                                    |
|              | • ISO 26262 Table 1 (d) 'Use of defensive implementation techniques'                                                                                                    |
|              | <ul> <li>EN 50128, Table A.3 (1) 'Defensive Programming'<br/>EN 50128, Table A.11 (3) 'Simulation'</li> </ul>                                                                              |
|              | <ul> <li>DO-331, Section MB.6.3.1.b 'High-level requirements are accurate and<br/>consistent'<br/>DO-331, Section MB.6.3.1.e 'High-level requirements conform to<br/>standards'</li> </ul> |
|              | DO-331, Section MB.6.3.2.b 'Low-level requirements are accurate and consistent'<br>DO-331, Section MB.6.3.2.e 'Low-level requirements conform to standards'                                |
| Last Changed | R2014a                                                                                                    |

# **Chart Architecture**

#### In this section...

"hisf\_0003: Usage of bitwise operations" on page 3-8

"hisf\_0004: Usage of recursive behavior" on page 3-9

"hisf\_0007: Usage of junction conditions (maintaining mutual exclusion)" on page 3-11

"hisf\_0010: Usage of transition paths (looping out of parent of source and destination objects)" on page 3-12

"hisf\_0012: Chart comments" on page 3-13

"hisf\_0013: Usage of transition paths (crossing parallel state boundaries)" on page 3-14

"hisf\_0014: Usage of transition paths (passing through states)" on page 3-16

"hisf\_0015: Strong data typing (casting variables and parameters in expressions)" on page  $3{\text -}17$ 

| ID: Title               | hisf_0003: Usage of bitwise operations                                                                                                    |                                                                                                    |  |
|-------------------------|----------------------------------------------------------------------------------------------------|----------------------------------------------------------------------------------------------------|--|
| Description             | When using bitwise operations in Stateflow blocks,                                                                                                    |                                                                                                    |  |
|                         | А                                                                                                    | Avoid signed integer data types as operands to the bitwise operations.                                                                                                    |  |
| Notes                   | Normally, bitwise operations are not meaningful on signed integers.<br>Undesired behavior can occur. For example, a shift operation might move the<br>sign bit into the number, or a numeric bit into the sign bit. |                                                                                                    |  |
| Rationale               | A Promote unambiguous modeling style.                                                                                                    |                                                                                                    |  |
| Model Advisor<br>Checks | By Task > Modeling Standards for MAAB > Stateflow > "Check for<br>bitwise operations in Stateflow charts"                                                                                                    |                                                                                                    |  |
| References              | 1E0<br>• ISO                                                                                                    | C 61508-3, Table A.3 (3) 'Language subset'<br>C 61508-3, Table A.3 (2) 'Strongly typed programming language'<br>O 26262-6, Table 1 (b) 'Use of language subsets'<br>O 26262-6, Table 1 (c) 'Enforcement of strong typing' |  |
|                         | <ul> <li>EN 50128, Table A.4 (11) 'Language Subset'<br/>EN 50128, Table A.3 (1) 'Defensive Programming'</li> </ul>                                                                                                  |                                                                                                    |  |

#### hisf\_0003: Usage of bitwise operations

| ID: Title    | hisf_0003: Usage of bitwise operations                                                                                                    |
|--------------|----------------------------------------------------------------------------------------------------|
|              | <ul> <li>DO-331, Section MB.6.3.1.b 'High-level requirements are accurate and consistent'</li> <li>DO-331, Section MB.6.3.1.e 'High-level requirements conform to standards'</li> <li>DO-331, Section 6.3.1.g 'Algorithms are accurate'</li> <li>DO-331, Section MB.6.3.2.b 'Low-level requirements are accurate and</li> </ul> |
|              | consistent'<br>DO-331, Section MB.6.3.2.e 'Low-level requirements conform to standards'<br>DO-331, Section MB.6.3.2.g 'Algorithms are accurate'                                                                                                    |
|              | • MISRA-C:2004, Rule 12.7 'Bitwise operators shall not be applied to operands whose underlying type is signed'                                                                                                    |
| See Also     | "hisl_0019: Usage of Bitwise Operator block"                                                                                                    |
| Last Changed | R2013b                                                                                                    |

## hisf\_0004: Usage of recursive behavior

| ID: Title   | hisf_00                                    | hisf_0004: Usage of recursive behavior                                                                                                    |  |  |
|-------------|--------------------------------------------|----------------------------------------------------------------------------------------------------|--|--|
| Description | includ                                     | To support bounded function call behavior, avoid using design patterns th<br>include unbounded recursive behavior. Recursive behavior is bound if you<br>the following:                                                                                                    |  |  |
|             | А                                          | Use an explicit termination condition that is local to the recursive call.                                                                                                    |  |  |
|             | В                                          | Make sure the termination condition is reached.                                                                                                    |  |  |
| Notes       | Mealy<br>is prev<br>can de                 | This rule only applies if a chart is a classic Stateflow chart. If "hisf_0001:<br>Mealy and Moore semantics" on page 3-2 is followed, recursive behavior<br>is prevented due to restrictions in the chart semantics. Additionally, you<br>can detect the error during simulation by enabling the Stateflow diagnostic<br><b>Detect Cycles</b> . |  |  |
| Rationale   | A, B                                       | Promote bounded function call behavior.                                                                                                    |  |  |
| References  | • IEO                                      | • IEC 61508-3, Table B.1 (6) 'Limited use of recursion'                                                                                                    |  |  |
|             | • ISO 26262-6, Table 9 (j) 'No recursions' |                                                                                                    |  |  |
|             | • EN                                       | 50128, Table A.12 (6) 'Limited Use of Recursion'                                                                                                    |  |  |
|             |                                            | -331, Section MB.6.3.1.b 'High-level requirements are accurate and usistent'                                                                                                    |  |  |

| ID: Title    | hisf_0004: Usage of recursive behavior                                                                                                    |  |  |
|--------------|----------------------------------------------------------------------------------------------------|--|--|
|              | <ul> <li>DO-331, Section MB.6.3.1.e 'High-level requirements conform to standards'</li> <li>DO-331, Section MB.6.3.1.g 'Algorithms are accurate'</li> <li>DO-331, Section MB.6.3.2.b 'Low-level requirements are accurate and consistent'</li> <li>DO-331, Section MB.6.3.2.e 'Low-level requirements conform to standards' DO-331, Section MB.6.3.2.g 'Algorithms are accurate'</li> <li>MISRA-C:2004, Rule 16.2</li> </ul> |  |  |
| Last Changed | R2013b                                                                                                    |  |  |
| Examples     | There are multiple patterns in Stateflow that can result in unbounded recursion.                                                                                                    |  |  |

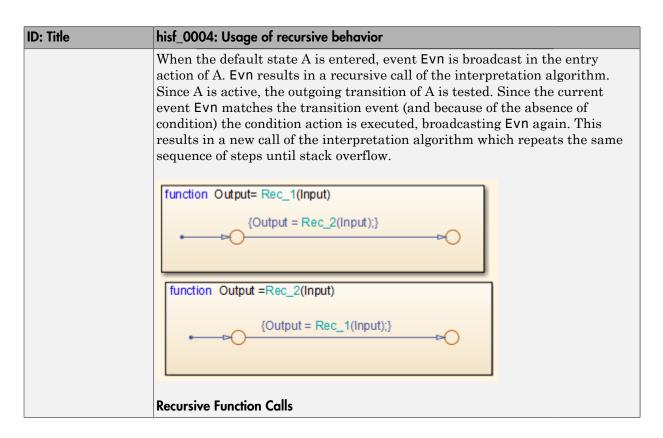

#### hisf\_0007: Usage of junction conditions (maintaining mutual exclusion)

| ID: Title   | hisf_0007: Usage of junction conditions (maintaining mutual exclusion)                                                                                                    |                                              |  |
|-------------|----------------------------------------------------------------------------------------------------|----------------------------------------------|--|
| Description | To enhance clarity and prevent the generation of unreachable code,                                                                                                    |                                              |  |
|             | А                                                                                                    | Make junction conditions mutually exclusive. |  |
| Notes       | You can use this guideline to maintain a modeling language subset in high-<br>integrity projects.                                                                                |                                              |  |
| Rationale   | A Enhance clarity and prevent generation of unreachable code.                                                                                                    |                                              |  |
| References  | <ul> <li>DO-331, Section MB.6.3.1.b 'High-level requirements are accurate and<br/>consistent'<br/>DO-331, Section MB.6.3.1.d 'High-level requirements are verifiable'</li> </ul> |                                              |  |

| ID: Title    | hisf_0007: Usage of junction conditions (maintaining mutual exclusion)                                                                         |  |  |
|--------------|----------------------------------------------------------------------------------------------------|--|--|
|              | DO-331, Section MB.6.3.1.e 'High-level requirements conform to standards'                                                                      |  |  |
|              | DO-331, Section MB.6.3.2.b 'Low-level requirements are accurate and consistent'                                                                |  |  |
|              | DO-331, Section MB.6.3.2.d 'Low-level requirements are verifiable'<br>DO-331, Section MB.6.3.2.e 'Low-level requirements conform to standards' |  |  |
| Last Changed | R2012b                                                                                                    |  |  |

# hisf\_0010: Usage of transition paths (looping out of parent of source and destination objects)

| ID: Title    |                               | hisf_0010: Usage of transition paths (looping out of parent of source and destination objects                                                                                                    |  |
|--------------|-------------------------------|----------------------------------------------------------------------------------------------------|--|
| Description  |                               | Transitions that loop out of the parent of the source and destination objects are typically unintentional and cause the parent to deactivate.                                                                                                    |  |
|              | А                             | Avoid using these transitions.                                                                                                    |  |
| Notes        |                               | You can use this guideline to maintain a modeling language subset in high-<br>integrity projects.                                                                                                    |  |
| Rationale    | А                             | Promote a clear modeling style.                                                                                                    |  |
| References   | co<br>D<br>st<br>D<br>Co<br>D | APromote a clear modeling style.• DO-331, Section MB.6.3.1.b 'High-level requirements are accurate and<br>consistent'<br>DO-331, Section MB.6.3.1.e 'High-level requirements conform to<br>standards'<br>DO-331, Section MB.6.3.1.g 'Algorithms are accurate'<br>DO-331, Section MB.6.3.2.b 'Low-level requirements are accurate and<br>consistent'<br>DO-331, Section MB.6.3.2.e 'Low-level requirements conform to standards'<br>DO-331, Section MB.6.3.2.e 'Low-level requirements conform to standards'<br>DO-331, Section MB.6.3.2.e 'Low-level requirements conform to standards'<br>DO-331, Section MB.6.3.2.g 'Algorithms are accurate' |  |
| Last Changed | R201                          | R2012b                                                                                                    |  |

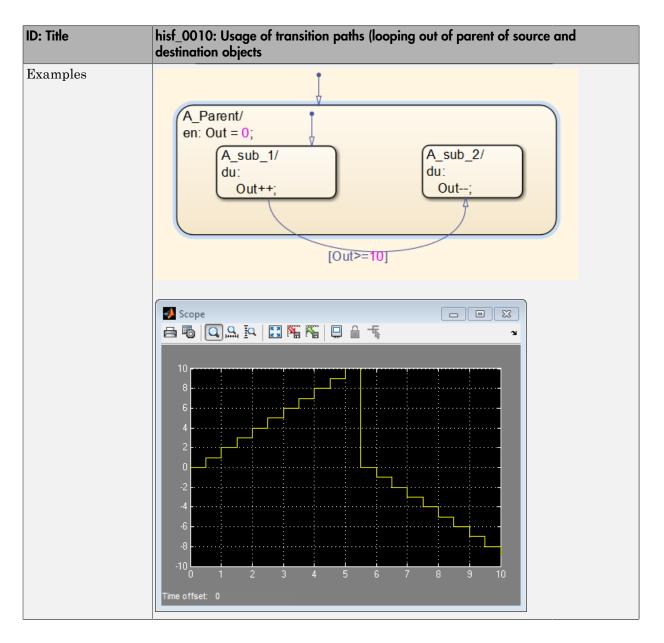

hisf\_0012: Chart comments

| ID: Title    | hisf_0012: Chart comments                                                       |                                                                                  |  |
|--------------|---------------------------------------------------------------------------------|----------------------------------------------------------------------------------|--|
| Description  | To enhance traceability between generated code and a model,                     |                                                                                  |  |
|              | А                                                                               | Add comments to the following Stateflow objects: <ul> <li>Transitions</li> </ul> |  |
| Rationale    | А                                                                               | Enhance traceability between generated code and the corresponding model.         |  |
| References   | DO-331, Section MB.6.3.4.e 'Source code is traceable to low-level requirements' |                                                                                  |  |
| Last Changed | R2012                                                                           | R2012b                                                                           |  |

### hisf\_0013: Usage of transition paths (crossing parallel state boundaries)

| ID: Title    | hisf_0013: Usage of transition paths (crossing parallel state boundaries)                                                                                                    |  |  |
|--------------|----------------------------------------------------------------------------------------------------|--|--|
| Description  | To avoid creating diagrams that are hard to understand,                                                                                                    |  |  |
|              | A Avoid creating transitions that cross from one parallel state to another.                                                                                                    |  |  |
| Notes        | You can use this guideline to maintain a modeling language subset in high-<br>integrity projects.                                                                                     |  |  |
| Rationale    | A Enhance model readability.                                                                                                    |  |  |
| References   | • IEC 61508-3, Table A.3 (3) 'Language subset'                                                                                                    |  |  |
|              | • ISO 26262-6, Table 1 (b) 'Use of language subsets'                                                                                                    |  |  |
|              | • EN 50128, Table A.4 (11) 'Language Subset'                                                                                                    |  |  |
|              | DO-331, Section MB.6.3.1.b 'High-level requirements are accurate and consistent'                                                                                                    |  |  |
|              | DO-331, Section MB.6.3.1.e 'High-level requirements conform to standards'                                                                                                    |  |  |
|              | DO-331, Section MB.6.3.2.b 'Low-level requirements are accurate and consistent'                                                                                                    |  |  |
|              | DO-331, Section MB.6.3.2.e 'Low-level requirements conform to standards'                                                                                                    |  |  |
| Last Changed | R2014b                                                                                                    |  |  |
| Example      | In the following example, when Out_A is 4, both parent states (A_Parent<br>and B_Parent) are reentered. Reentering the parent states resets the values<br>of Out_A and Out_B to zero. |  |  |

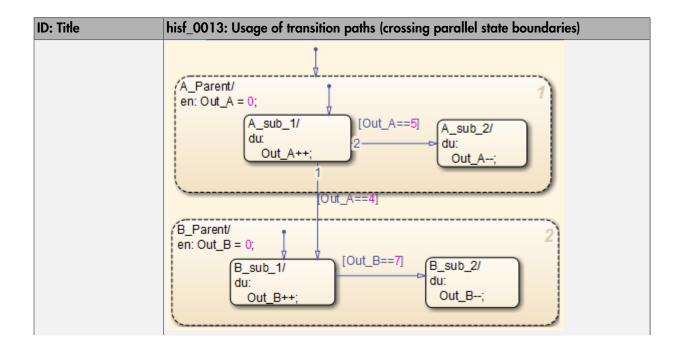

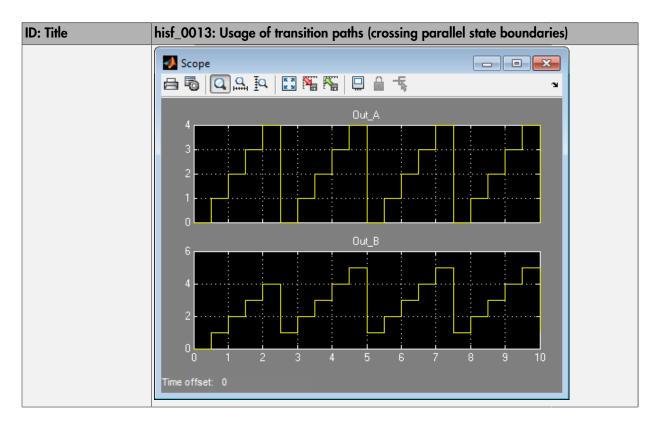

### hisf\_0014: Usage of transition paths (passing through states)

| ID: Title                                                                      | hisf_0014: Usage of transition paths (passing through states)                                     |                                                                                         |  |
|--------------------------------------------------------------------------------|---------------------------------------------------------------------------------------------------|-----------------------------------------------------------------------------------------|--|
| Description                                                                    | To avoid creating diagrams that are confusing and include transition paths without benefit,       |                                                                                         |  |
| A Avoid transition paths that go into and out of a state wit<br>on a substate. |                                                                                                   | Avoid transition paths that go into and out of a state without ending<br>on a substate. |  |
| Notes                                                                          | You can use this guideline to maintain a modeling language subset in high-<br>integrity projects. |                                                                                         |  |
| Rationale                                                                      | А                                                                                                 | Enhance model readability.                                                              |  |
| References                                                                     | IEC 61508-3, Table A.3 (3) 'Language subset'                                                      |                                                                                         |  |
|                                                                                | • ISO 26262-6, Table 1 (b) 'Use of language subsets'                                              |                                                                                         |  |

| ID: Title    | hisf_0014: Usage of transition paths (passing through states)                                                                                                    |  |  |
|--------------|----------------------------------------------------------------------------------------------------|--|--|
|              | EN 50128, Table A.4 (11) 'Language Subset'                                                                                                    |  |  |
|              | <ul> <li>DO-331, Section MB.6.3.1.b 'High-level requirements are accurate and consistent'</li> <li>DO-331, Section MB.6.3.1.e 'High-level requirements conform to standards'</li> <li>DO-331, Section MB.6.3.2.b 'Low-level requirements are accurate and consistent'</li> <li>DO-331, Section MB.6.3.2.e 'Low-level requirements conform to standards'</li> </ul> |  |  |
| Last Changed | R2014b                                                                                                    |  |  |
| Examples     | A/<br>en:<br>Out = 0;<br>du:<br>Out++;<br>B/<br>en:<br>Out = 2;<br>[Out>=5]<br>C/<br>en:<br>Out = 10;<br>Out = 10;                                                                                                    |  |  |

# hisf\_0015: Strong data typing (casting variables and parameters in expressions)

| ID: Title   | hisf_0015: Strong data typing (casting variables and parameters in expressions)                                                                                        |                                                                                                    |  |  |
|-------------|----------------------------------------------------------------------------------------------------|----------------------------------------------------------------------------------------------------|--|--|
| Description | To fac                                                                                                    | To facilitate strong data typing,                                                                                                    |  |  |
|             | A                                                                                                    | <ul> <li>Explicitly type cast variables and parameters of different data types in:</li> <li>Transition evaluations</li> <li>Transition assignments</li> <li>Assignments in states</li> </ul> |  |  |
| Notes       | The Stateflow software automatically casts variables of different type into the same data type. This guideline helps clarify data types of the intermediate variables. |                                                                                                    |  |  |
| Rationale   | А                                                                                                    | Apply strong data typing.                                                                                                    |  |  |
| References  | • IEO                                                                                                    | • IEC 61508-3, Table A.3 (2) 'Strongly typed programming language'                                                                                                    |  |  |

| ID: Title    | hisf_0015: Strong data typing (casting variables and parameters in expressions)                                                                                                  |
|--------------|----------------------------------------------------------------------------------------------------|
|              | ISO 26262-6, Table 1 (c) 'Enforcement of strong typing'                                                                                                    |
|              | • EN 50128, Table A.4 (8) 'Strongly Typed Programming Language'                                                                                                    |
|              | <ul> <li>DO-331, Section MB.6.3.1.b 'High-level requirements are accurate and<br/>consistent'</li> <li>DO 221, Section MB.6.2.1.a 'High-level requirements conform to</li> </ul> |
|              | DO-331, Section MB.6.3.1.e 'High-level requirements conform to standards'                                                                                                    |
|              | DO-331, Section MB.6.3.1.g 'Algorithms are accurate'                                                                                                    |
|              | DO-331, Section MB.6.3.2.b 'Low-level requirements are accurate and consistent'                                                                                                  |
|              | DO-331, Section MB.6.3.2.e 'Low-level requirements conform to standards' DO-331, Section MB.6.3.2.g 'Algorithms are accurate'                                                    |
|              | • MISRA-C:2004, Rules 10.1, 10.2, 10.3 and 10.4                                                                                                    |
| Last Changed | R2014b                                                                                                    |

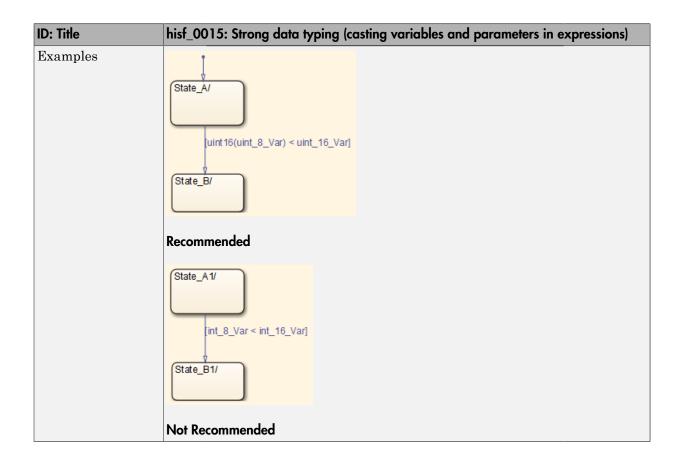

# MATLAB Function and MATLAB Code Considerations

- "MATLAB Functions" on page 4-2
- "MATLAB Code" on page 4-10

# **MATLAB** Functions

#### In this section...

"himl\_0001: Usage of standardized MATLAB function headers" on page 4-2

"himl\_0002: Strong data typing at MATLAB function boundaries" on page 4-2

"himl\_0003: Limitation of MATLAB function complexity" on page 4-4

"himl\_0005: Usage of global variables in MATLAB functions" on page 4-6

#### himl\_0001: Usage of standardized MATLAB function headers

| ID: Title    | himl_0001: Usage of standardized MATLAB function headers                                                                                                    |  |
|--------------|----------------------------------------------------------------------------------------------------|--|
| Description  | When using MATLAB functions, use a standardized header to provide information about the purpose and use of the function.                                            |  |
| Rationale    | A standardized header improves the readability and documentation of<br>MATLAB functions. The header should provide a function description and<br>usage information. |  |
| See Also     | MathWorks Automotive Advisory Board (MAAB) guideline "na_0025:<br>MATLAB Function Header"                                                                           |  |
|              | Orion GN&C: MATLAB and Simulink Standards, jh_0073: eML Header                                                                                                    |  |
|              | "MATLAB Function Block Editor"                                                                                                    |  |
| Last Changed | R2014a                                                                                                    |  |
| Examples     | A typical standardized function header includes: <ul> <li>Function name</li> </ul>                                                                                  |  |
|              |                                                                                                    |  |
|              | Description                                                                                                    |  |
|              | inputs and outputs (it possible, include size and type)                                                                                                    |  |
|              | Assumptions and limitations                                                                                                    |  |
|              | Revision history                                                                                                    |  |

#### himl\_0002: Strong data typing at MATLAB function boundaries

| ID: Title               | himl_0002: Strong data typing at MATLAB function boundaries                                                                                                    |  |
|-------------------------|----------------------------------------------------------------------------------------------------|--|
| Description             | To support strong data typing at the interfaces of MATLAB functions, explicitly define the interface for input signals, output signals, and parameters, by setting: |  |
|                         | • Complexity                                                                                                    |  |
|                         | • Туре                                                                                                    |  |
| Rationale               | Defined interfaces:                                                                                                    |  |
|                         | Allow consistency checking of interfaces.                                                                                                    |  |
|                         | • Prevent unintended generation of different functions for different input and output types.                                                                        |  |
|                         | • Simplify testing of functions by limiting the number of test cases.                                                                                               |  |
| Model Advisor<br>Checks | By Task > Modeling Standards for DO-178C/DO-331 > "Check for<br>MATLAB Function block interfaces with inherited properties"                                         |  |
|                         | <ul> <li>By Task &gt; Modeling Standards for ISO 26262 &gt; "Check for MATLAB<br/>Function block interfaces with inherited properties"</li> </ul>                   |  |
|                         | <ul> <li>By Task &gt; Modeling Standards for EN 50128 &gt; "Check for MATLAB<br/>Function block interfaces with inherited properties"</li> </ul>                    |  |
|                         | <ul> <li>By Task &gt; Modeling Standards for IEC 61508&gt; "Check for MATLAB<br/>Function block interfaces with inherited properties"</li> </ul>                    |  |
| References              | • IEC 61508-3, Table B.9 (5) - Fully defined interface                                                                                                    |  |
|                         | • ISO 26262-6, Table 1 (1f) - Use of unambiguous graphical representation                                                                                           |  |
|                         | • EN 50128, Table A.1 (11) - Software Interface Specifications                                                                                                    |  |
|                         | DO-331, Section MB.6.3.2.b - Low-level requirements are accurate<br>and consistent                                                                                  |  |
| See Also                | MathWorks Automotive Advisory Board (MAAB) guideline "na_0034:<br>MATLAB Function block input/output settings"                                                      |  |
|                         | <ul> <li>Orion GN&amp;C: MATLAB and Simulink Standards, jh_0063: eML block<br/>input / output settings</li> </ul>                                                   |  |
|                         | "MATLAB Function Block Editor"                                                                                                    |  |
| Last Changed            | R2014a                                                                                                    |  |

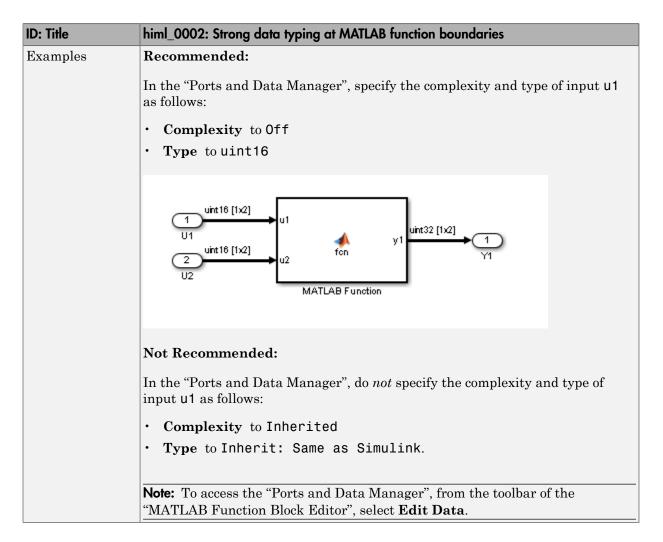

#### himl\_0003: Limitation of MATLAB function complexity

| ID: Title   | himl_0003: Limitation of MATLAB function complexity                                                                                         |  |
|-------------|----------------------------------------------------------------------------------------------------|--|
| Description | When using MATLAB functions, limit the size and complexity of MATLAB code. The size and complexity of MATLAB functions is characterized by: |  |
|             | Lines of code                                                                                                    |  |

| ID: Title                                                                                  | himl_0003: Limitation of MATLAB function complexity                                                                                                    |                                                                 |  |  |
|--------------------------------------------------------------------------------------------|----------------------------------------------------------------------------------------------------|-----------------------------------------------------------------|--|--|
|                                                                                            | Nested function levels                                                                                                    |                                                                 |  |  |
|                                                                                            | Cyclomatic complexity                                                                                                    |                                                                 |  |  |
|                                                                                            | Density of comments (ratio                                                                                                    | • Density of comments (ratio of comment lines to lines of code) |  |  |
| Note                                                                                       | Size and complexity limits can<br>described in this table:                                                                                                    | n vary across projects. Typical limits might be as              |  |  |
|                                                                                            | Metric                                                                                                    | Limit                                                           |  |  |
|                                                                                            | Lines of code                                                                                                    | 60 per MATLAB function                                          |  |  |
|                                                                                            | Nested function levels                                                                                                    | 3 <sup>1,2</sup>                                                |  |  |
|                                                                                            | Cyclomatic complexity                                                                                                    | 15                                                              |  |  |
|                                                                                            | Density of comments                                                                                                    | 0.2 comment lines per line of code                              |  |  |
|                                                                                            | <sup>1</sup> Pure Wrappers to external functions are not counted as separate levels.<br><sup>2</sup> Standard MATLAB library functions do not count as separate levels. |                                                                 |  |  |
| Rationale                                                                                  | Readability                                                                                                    |                                                                 |  |  |
|                                                                                            | • Comprehension                                                                                                    |                                                                 |  |  |
|                                                                                            | • Traceability                                                                                                    |                                                                 |  |  |
|                                                                                            | • Maintainability                                                                                                    |                                                                 |  |  |
|                                                                                            | • Testability                                                                                                    |                                                                 |  |  |
| Model Advisor<br>Checks• By Task > Modeling Standards for<br>MATLAB Function block metrics |                                                                                                    | ndards for DO-178C/DO-331 > "Check<br>k metrics"                |  |  |
|                                                                                            | <ul> <li>By Task &gt; Modeling Standards for ISO 26262 &gt; "Check MATLAB<br/>Function block metrics"</li> </ul>                                                        |                                                                 |  |  |
|                                                                                            | <ul> <li>By Task &gt; Modeling Standards for EN 50128 &gt; "Check MATLAB<br/>Function block metrics"</li> </ul>                                                         |                                                                 |  |  |
|                                                                                            | <ul> <li>By Task &gt; Modeling Standards for IEC 61508&gt; "Check MATLAB<br/>Function block metrics"</li> </ul>                                                         |                                                                 |  |  |

| ID: Title    | himl_0003: Limitation of MATLAB function complexity                                                                                                    |
|--------------|----------------------------------------------------------------------------------------------------|
| References   | IEC 61508-3, Table B.9 (5) - Fully defined interface                                                                                                    |
|              | ISO 26262-6, Table 1 (1f) - Use of unambiguous graphical representation                                                                                                    |
|              | • EN 50128, Table A.1(11) - Software Interface Specifications                                                                                                    |
|              | <ul> <li>DO-331, Sections MB.6.3.1.e - High-level requirements conform to<br/>standards<br/>DO-331, Sections MB.6.3.2.e - Low-level requirements conform to<br/>standards</li> </ul> |
| See Also     | MathWorks Automotive Advisory Board (MAAB) guideline "na_0016:<br>Source lines of MATLAB Functions"                                                                                  |
|              | <ul> <li>MathWorks Automotive Advisory Board (MAAB) guideline "na_0017:<br/>Number of called function levels"</li> </ul>                                                             |
|              | <ul> <li>MathWorks Automotive Advisory Board (MAAB) guideline "na_0018:<br/>Number of nested if/else and case statement"</li> </ul>                                                  |
|              | Orion GN&C: MATLAB and Simulink Standards, jh_0084: eML Comments                                                                                                    |
|              | "MATLAB Function Block Editor"                                                                                                    |
| Last Changed | R2014a                                                                                                    |

## himl\_0005: Usage of global variables in MATLAB functions

| ID: Title               | himl_0005: Usage of global variables in MATLAB functions                                                                                                    |
|-------------------------|----------------------------------------------------------------------------------------------------|
| Description             | Avoid using global variables in MATLAB functions. To access shared data, use signal lines or persistent data.                                                                                                    |
| Notes                   | Using global data in MATLAB code requires the definition of Data Store<br>Memory blocks or Custom Storage class objects. If the read and write access<br>order is not specified correctly, usage of this type of storage can lead to<br>unexpected results. |
| Rationale               | <ul> <li>Readability</li> <li>Maintainability</li> <li>Deterministic Behavior</li> </ul>                                                                                                    |
| Model Advisor<br>Checks | <ul> <li>By Task &gt; Modeling Standards for DO-178C/DO-331 &gt; "Check<br/>MATLAB code for global variables"</li> </ul>                                                                                                    |

| ID: Title    | himl_0005: Usage of global variables in MATLAB functions                                                            |
|--------------|----------------------------------------------------------------------------------------------------|
|              | <ul> <li>By Task &gt; Modeling Standards for IEC-61508 &gt; "Check MATLAB<br/>code for global variables"</li> </ul> |
|              | <ul> <li>By Task &gt; Modeling Standards for EN 50128 &gt; "Check MATLAB<br/>code for global variables"</li> </ul>  |
|              | <ul> <li>By Task &gt; Modeling Standards for ISO-26262 &gt; "Check MATLAB<br/>code for global variables"</li> </ul> |
| References   | • IEC 61508-3, Table A.3 (3) 'Language subset'                                                                      |
|              | • ISO 26262-6, Table 1(b) 'Use of language subsets'                                                                 |
|              | • EN 50128, Table A.4 (11) 'Language Subset'                                                                        |
|              | DO-331, Section MB.6.3.3.b 'Consistency'                                                                            |
| See Also     | • "na_0024: Global Variables"                                                                                       |
|              | • "hisl_0013: Usage of data store blocks"                                                                           |
| Last Changed | R2014a                                                                                                    |

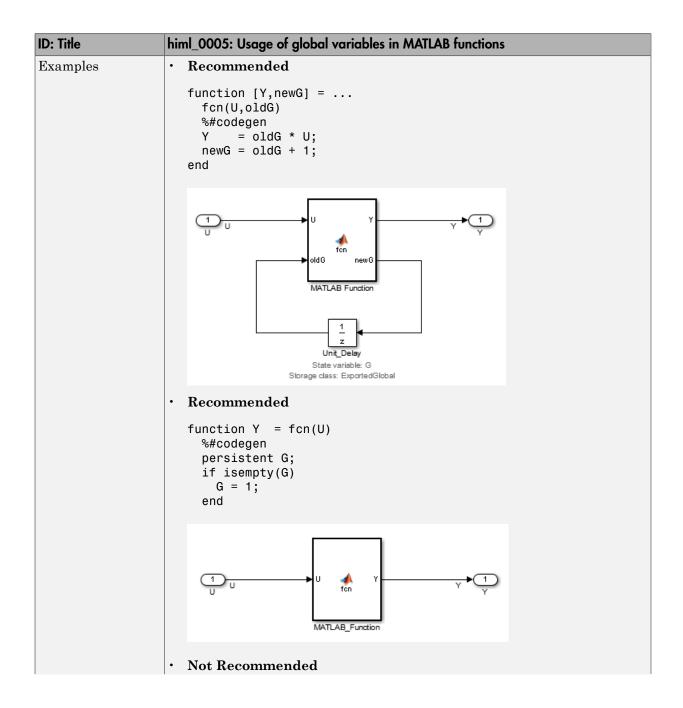

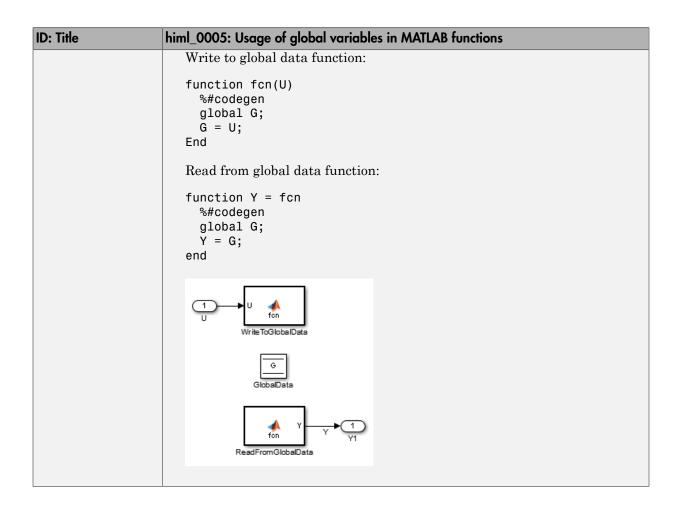

# MATLAB Code

#### In this section...

"himl\_0004: MATLAB Code Analyzer recommendations for code generation" on page 4-10

"himl\_0006: MATLAB code if / elseif / else patterns" on page 4-13

"himl\_0007: MATLAB code switch / case / otherwise patterns" on page 4-14

"himl\_0008: MATLAB code relational operator data types" on page 4-17

"himl\_0009: MATLAB code with equal / not equal relational operators" on page 4-17

"himl\_0010: MATLAB code with logical operators and functions" on page 4-19

# himl\_0004: MATLAB Code Analyzer recommendations for code generation

| ID: Title   | himl_0 | 004: MATLAB Code Analyzer recommendations for code generation                                                                                                    |
|-------------|--------|----------------------------------------------------------------------------------------------------|
| Description | When   | using MATLAB code:                                                                                                    |
|             | А      | To activate MATLAB Code Analyzer messages for code generations,<br>use the <b>%#codegen</b> directive in external MATLAB functions.                                                                                                   |
|             | В      | Review the MATLAB Code Analyzer messages. Either:                                                                                                    |
|             |        | Implement the recommendations or                                                                                                    |
|             |        | <ul> <li>Justify not following the recommendations with %#0k<message-<br>ID(S)&gt; directives in the MATLAB function. Do not use %#0k<br/>without specific message-IDs.</message-<br></li> </ul>                                      |
| Notes       |        | ATLAB Code Analyzer messages provide identifies potential errors,<br>ms, and opportunities for improvement in the code.                                                                                                    |
| Rationale   | A      | In external MATLAB functions, the <b>%#codegen</b> directive activates<br>MATLAB Code Analyzer messages for code generation.                                                                                                    |
|             | В      | <ul> <li>Following MATLAB Code Analyzer recommendations helps to:</li> <li>Generate efficient code.</li> <li>Follow best code generation practices</li> <li>Avoid using MATLAB features not supported for code generation.</li> </ul> |

| ID: Title               | himl_0004: MATLAB Code Analyzer recommendations for code generation                                                                                                    |
|-------------------------|----------------------------------------------------------------------------------------------------|
|                         | <ul> <li>Avoid code patterns which potentially influence safety.</li> <li>Not following MATLAB Code Analyzer recommendations are justified with message id (e.g. %#0k<noprt>.</noprt></li> <li>In the MATLAB function, using %#0k without a message id justifies the full line, potentially hiding issues.</li> </ul> |
| Model Advisor<br>Checks | By Task > Modeling Standards for DO-178C/DO-331 > "Check<br>MATLAB Code Analyzer messages"                                                                                                    |
|                         | <ul> <li>By Task &gt; Modeling Standards for IEC-61508 &gt; "Check MATLAB<br/>Code Analyzer messages"</li> </ul>                                                                                                    |
|                         | <ul> <li>By Task &gt; Modeling Standards for EN 50128 &gt; "Check MATLAB<br/>Code Analyzer messages"</li> </ul>                                                                                                    |
|                         | <ul> <li>By Task &gt; Modeling Standards for ISO-26262 &gt; "Check MATLAB<br/>Code Analyzer messages"</li> </ul>                                                                                                    |
| References              | IEC 61508-3, Table A.3 (3) 'Language subset'<br>IEC 61508-3, Table A.4 (3) 'Defensive programming'                                                                                                    |
|                         | <ul> <li>ISO 26262-6, Table 1 (b) 'Use of language subsets'<br/>ISO 26262-6, Table 1 (d) 'Use of defensive implementation techniques'</li> </ul>                                                                                                    |
|                         | <ul> <li>EN 50128, Table A.4 (11) 'Language Subset'<br/>EN 50128, Table A.3 (1) 'Defensive Programming'</li> </ul>                                                                                                    |
|                         | <ul> <li>DO-331, Section MB.6.3.1.b 'Accuracy and consistency'<br/>DO-331, Section MB.6.3.2.b 'Accuracy and consistency'</li> </ul>                                                                                                    |
| See Also                | "Check Code for Errors and Warnings"                                                                                                    |
| Last Changed            | R2014a                                                                                                    |

| ID: Title | himl_0004: MATLAB Code Analyzer recommendations for code generation                                                                                                    |
|-----------|----------------------------------------------------------------------------------------------------|
| Examples  | Recommended                                                                                                    |
|           | Activate MATLAB Code Analyzer messages for code generations:                                                                                                    |
|           | <pre>%#codegen function y = function(u) y = inc_u(u)); end function yy = inc_u(uu) yy = uu + 1; end</pre>                                                                            |
|           | • Justify missing ; and value assigned might be unused:                                                                                                    |
|           | <pre>y = 2*u %#ok<noprt,nagsu> output for debugging y = 3*u;</noprt,nagsu></pre>                                                                                                    |
|           | <ul> <li>If output is not desired and assigned value is unused, remove the line y = 2*u:</li> </ul>                                                                                  |
|           | y = 3*u;                                                                                                    |
|           | Not Recommended                                                                                                    |
|           | <ul> <li>External MATLAB file used in Simulink with missing %#codegen<br/>directive:</li> </ul>                                                                                      |
|           | <pre>function y = function(u)     % nested functions can't be used for code generation     function yy = inc_u(uu)         yy = uu + 1;     end         y = inc_u(u));     end</pre> |
|           | • All messages in line are justified by using %#0k without a message ID:                                                                                                    |
|           | % missing ';' and the value might be unused<br>y = 2*u %#ok<br><br>y = 3*u;                                                                                                    |
|           | No justification:                                                                                                    |

| ID: Title | himl_0004: MATLAB Code Analyzer recommendations for code generation      |  |  |
|-----------|--------------------------------------------------------------------------|--|--|
|           | % missing justification for missing ';' and unnecessary '[]'<br>y= [2*u] |  |  |

## himl\_0006: MATLAB code if / elseif / else patterns

| ID: Title    | himl_0006: MATLAB code if / elseif / else patterns                                                                                                    |
|--------------|----------------------------------------------------------------------------------------------------|
| Description  | For MATLAB code with if / elseif/ else constructs, terminate the constructs with an else statement that includes at least a meaningful comment. A final else statement is not required if there is no elseif. |
| Rationale    | Defensive programming                                                                                                    |
|              | Readability                                                                                                    |
|              | Traceability                                                                                                    |
| References   | IEC 61508-3, Table A.3 (3) 'Language subset'<br>IEC 61508-3, Table A.4 (3) 'Defensive programming'                                                                                                    |
|              | <ul> <li>ISO 26262-6, Table 1(b) 'Use of language subsets'<br/>ISO 26262-6, Table 1(d) 'Use of defensive implementation techniques'</li> </ul>                                                                |
|              | <ul> <li>EN 50128, Table A.4 (11) 'Language Subset'<br/>EN 50128, Table A.3 (1) 'Defensive Programming'</li> </ul>                                                                                            |
|              | <ul> <li>DO-331, Section MB.6.3.1.e 'Conformance to standards'<br/>DO-331, Section MB.6.3.2.e 'Conformance to standards'<br/>DO-331, Section MB.6.3.3.e 'Conformance to standards'</li> </ul>                 |
|              | <ul> <li>MISRA-C:2004, Rule 14.10<br/>MISRA-C:2004, Rule 15.7</li> </ul>                                                                                                    |
| See Also     | "hisl_0010: Usage of If blocks and If Action Subsystem blocks"                                                                                                    |
| Last Changed | R2014a                                                                                                    |
| Examples     | <pre>Recommended     if u &gt; 0         y = 1;     end     if u &gt; 0         y = 1;     elseif u &lt; 0         y = -1; </pre>                                                                             |

```
ID: Title
                   himl_0006: MATLAB code if / elseif / else patterns
                        else
                          y = 0;
                        end
                   • y = 0;
                        if u > 0
                          y = 1;
                        elseif u < 0
                     y = -1;
                        else
                          % handled before if
                        end
                   Not Recommended
                   •
                        % empty else
                        y = 0;
                        if u > 0
                          y = 1;
                        elseif u < 0
                          y = -1;
                        else
                        end
                        % missing else
                   •
                        y = 0;
                        if u > 0
                          y = 1;
                        elseif u < 0
                          y = -1;
                        end
```

#### himl\_0007: MATLAB code switch / case / otherwise patterns

| ID: Title   | himl_0007: MATLAB code switch / case / otherwise patterns                                     |
|-------------|-----------------------------------------------------------------------------------------------|
| Description | For MATLAB code with switch statements, include:                                              |
|             | At least two case statements.                                                                 |
|             | • An otherwise statement that at least includes a meaningful comment.                         |
| Note        | If there is only one case and one otherwise statement, consider using an if / else statement. |

| ID: Title    | himl_0007: MATLAB code switch / case / otherwise patterns                                                                                                    |
|--------------|----------------------------------------------------------------------------------------------------|
| Rationale    | Defensive programming                                                                                                    |
|              | • Readability                                                                                                    |
|              | • Traceability                                                                                                    |
| References   | IEC 61508-3, Table A.3 (3) 'Language subset'<br>IEC 61508-3, Table A.4 (3) 'Defensive programming'                                                                                            |
|              | <ul> <li>ISO 26262-6, Table 1(b) 'Use of language subsets'<br/>ISO 26262-6, Table 1(d) 'Use of defensive implementation techniques'</li> </ul>                                                |
|              | <ul> <li>EN 50128, Table A.4 (11) 'Language Subset'<br/>EN 50128, Table A.3 (1) 'Defensive Programming'</li> </ul>                                                                            |
|              | <ul> <li>DO-331, Section MB.6.3.1.e 'Conformance to standards'<br/>DO-331, Section MB.6.3.2.e 'Conformance to standards'<br/>DO-331, Section MB.6.3.3.e 'Conformance to standards'</li> </ul> |
|              | <ul> <li>MISRA-C:2004, Rule 15.3<br/>MISRA-C:2004, Rule 15.5<br/>MISRA-C:2004, Rule 16.4<br/>MISRA-C:2004, Rule 16.6</li> </ul>                                                               |
| See Also     | "na_0022: Recommended patterns for Switch/Case statements"                                                                                                    |
|              | "hisl_0011: Usage of Switch Case blocks and Action Subsystem blocks"                                                                                                    |
| Last Changed | R2014a                                                                                                    |

| ID: Title | himl_0007: MATLAB code switch / case / otherwise patterns                                                                                                    |
|-----------|----------------------------------------------------------------------------------------------------|
| Examples  | Recommended                                                                                                    |
|           | <pre>• switch u     case 1         y = 3;     case 3         y = 1;     otherwise         y = 1;     end • y = 0;     switch u     case 1         y = 3;     case 3         y = 1;     otherwise         % handled before switch</pre> |
|           | end                                                                                                    |
|           | Not Recommended                                                                                                    |
|           | <pre> • % no case statements switch u otherwise y = 1; end</pre>                                                                                                    |
|           | <pre> • % empty otherwise statement switch u case 1     y = 3;     case 3     y = 1;     otherwise end</pre>                                                                                                    |
|           | <pre>% no otherwise statement switch u case 1 y = 3; end</pre>                                                                                                    |

#### himl\_0008: MATLAB code relational operator data types

| ID: Title    | himl_0008: MATLAB code relational operator data types                                                                                        |  |  |
|--------------|----------------------------------------------------------------------------------------------------|--|--|
| Description  | For MATLAB code with relational operators, use the same data type for the left and right operands.                                           |  |  |
| Note         | If the two operands have different data types, MATLAB will promote both operands to a common data type. This can lead to unexpected results. |  |  |
| Rationale    | Prevent implicit casts                                                                                                    |  |  |
|              | Prevent unexpected results                                                                                                    |  |  |
| References   | • IEC 61508-3, Table A.3 (2) 'Strongly typed programming language'<br>IEC 61508-3, Table A.3 (3) 'Language subset'                           |  |  |
|              | <ul> <li>ISO 26262-6, Table 1(c) 'Enforcement of strong typing'<br/>ISO 26262-6, Table 1(b) 'Use of language subsets'</li> </ul>             |  |  |
|              | • EN 50128, Table A.4 (8) 'Strongly Typed Programming Language'<br>EN 50128, Table A.4 (11) 'Language Subset'                                |  |  |
|              | <ul> <li>DO-331, Section MB.6.3.1.g 'Algorithms are accurate'<br/>DO-331, Section MB.6.3.2.g 'Algorithms are accurate'</li> </ul>            |  |  |
| See Also     | "hisl_0016: Usage of blocks that compute relational operators"                                                                               |  |  |
|              | • "hisl_0017: Usage of blocks that compute relational operators (2)"                                                                         |  |  |
| Last Changed | R2014a                                                                                                    |  |  |
| Examples     | Recommended                                                                                                    |  |  |
|              | <pre>• myBool == true<br/>myInt8 == int8(1)</pre>                                                                                            |  |  |
|              | Not Recommended                                                                                                    |  |  |
|              | <pre>• myBool == 1<br/>myInt8 == true<br/>myInt8 == 1<br/>myInt8 == int16(1)<br/>myEnum1.EnumVal == int32(1)</pre>                           |  |  |

himl\_0009: MATLAB code with equal / not equal relational operators

| ID: Title    | himl_0009: MATLAB code with equal / not equal relational operators                                                                               |
|--------------|----------------------------------------------------------------------------------------------------|
| Description  | For MATLAB code with equal or not equal relational operators, avoid using the following data types:                                              |
|              | • Single                                                                                                    |
|              | • Double                                                                                                    |
|              | • Types derived from single or double data types                                                                                                 |
| Note         | Consider the following code fragments:                                                                                                    |
|              | $1  sqrt(2)^2 = 2$                                                                                                    |
|              | <b>2</b> sqrt(2^2) == 2                                                                                                    |
|              | Mathematically, both fragments are true. However, because of floating point rounding effects, the results are:                                   |
|              | 1 false                                                                                                    |
|              | 2 true                                                                                                    |
| Rationale    | Prevent unexpected results                                                                                                    |
| References   | IEC 61508-3, Table A.3 (3) 'Language subset'     IEC 61508-3, Table A.4 (3) 'Defensive programming'                                              |
|              | <ul> <li>ISO 26262-6, Table 1 (b) 'Use of language subsets'<br/>ISO 26262-6, Table 1 (d) 'Use of defensive implementation techniques'</li> </ul> |
|              | <ul> <li>EN 50128, Table A.4 (11) 'Language Subset'<br/>EN 50128, Table A.3 (1) 'Defensive Programming'</li> </ul>                               |
|              | <ul> <li>DO-331, Section MB.6.3.1.g 'Algorithms are accurate'<br/>EN 50128, MB.6.3.2.g ' 'Defensive Programming'</li> </ul>                      |
|              | • MISRA-C:2004, Rule 13.3                                                                                                    |
| See Also     | • "jc_0481: Use of hard equality comparisons for floating point numbers in Stateflow"                                                            |
|              | • "hisl_0016: Usage of blocks that compute relational operators"                                                                                 |
| Last Changed | R2014a                                                                                                    |

| ID: Title | himl_0009: MATLAB code with equal / not equal relational operators |  |  |
|-----------|--------------------------------------------------------------------|--|--|
| Examples  | Recommended                                                        |  |  |
|           | • myDouble >= 0.99 && myDouble <= 1.01; % test range               |  |  |
|           | Not Recommended                                                    |  |  |
|           | <pre>• myDouble == 1.0 mySingle ~= 15.0</pre>                      |  |  |

### himl\_0010: MATLAB code with logical operators and functions

| ID: Title    | himl_0010: MATLAB code with logical operators and functions                                                                       |  |  |  |  |
|--------------|----------------------------------------------------------------------------------------------------|--|--|--|--|
| Description  | For logical operators and logical functions in MATLAB code, use logical data types                                                |  |  |  |  |
| Notes        | Logical operators: &&,   , ~                                                                                                    |  |  |  |  |
|              | Logical functions: and, or, not, xor                                                                                              |  |  |  |  |
| Rationale    | Prevent unexpected results                                                                                                    |  |  |  |  |
| References   | • IEC 61508-3, Table A.3 (2) 'Strongly typed programming language'<br>IEC 61508-3, Table A.3 (3) 'Language subset'                |  |  |  |  |
|              | <ul> <li>ISO 26262-6, Table 1(c) 'Enforcement of strong typing'<br/>ISO 26262-6, Table 1(b) 'Use of language subsets'</li> </ul>  |  |  |  |  |
|              | • EN 50128, Table A.4 (8) 'Strongly Typed Programming Language'<br>EN 50128, Table A.4 (11) 'Language Subset'                     |  |  |  |  |
|              | <ul> <li>DO-331, Section MB.6.3.1.g 'Algorithms are accurate'<br/>DO-331, Section MB.6.3.2.g 'Algorithms are accurate'</li> </ul> |  |  |  |  |
| Last Changed | R2014a                                                                                                    |  |  |  |  |
| Examples     | <pre>Recommended • ~myLogical (myInt8 &gt; int8(4)) &amp;&amp; myLogical xor(myLogical1,myLogical2)</pre>                         |  |  |  |  |
|              | Not Recommended                                                                                                    |  |  |  |  |
|              | • ~myInt8<br>myInt8 && myDouble                                                                                                   |  |  |  |  |

### Configuration Parameter Considerations

- "Solver" on page 5-2
- "Diagnostics" on page 5-5
- "Optimizations" on page 5-19

### Solver

| In this section                                                                     |
|-------------------------------------------------------------------------------------|
| "hisl_0040: Configuration Parameters > Solver > Simulation time" on page 5-2        |
| "hisl_0041: Configuration Parameters > Solver > Solver options" on page 5-3         |
| "hisl_0042: Configuration Parameters > Solver > Tasking and sample time options" on |
| page 5-3                                                                            |

#### hisl\_0040: Configuration Parameters > Solver > Simulation time

| ID: Title       | hisl_00                                                                                                | hisl_0040: Configuration Parameters > Solver > Simulation time                                                                                                    |  |  |  |
|-----------------|----------------------------------------------------------------------------------------------------|----------------------------------------------------------------------------------------------------|--|--|--|
| Description     | Paran                                                                                                  | For models used to develop high-integrity systems, in the Configuration<br>Parameters dialog box, on the <b>Solver</b> pane, set parameters for simulation<br>time as follows:                                                                                                    |  |  |  |
|                 | Α                                                                                                    | Start time to 0.0.                                                                                                    |  |  |  |
|                 | В                                                                                                    | <b>Stop time</b> to a positive value that is less than the value of <b>Application lifespan (days)</b> .                                                                                                    |  |  |  |
| Note            | genera<br>By des<br>settin                                                                             | <ul> <li>Simulink allows nonzero start times for simulation. However, production code generation requires a zero start time.</li> <li>By default, Application lifespan (days) is inf. If you do not change this setting, any positive value for Stop time is valid.</li> <li>You specify Stop time in seconds and Application lifespan (days) is in days.</li> </ul> |  |  |  |
| Rationale       | А                                                                                                    | A Generate code that is valid for production code generation.                                                                                                    |  |  |  |
| References · II |                                                                                                    | • IEC 61508-3, Table A.3 (3) 'Language subset'                                                                                                    |  |  |  |
|                 | • ISO 26262-6, Table 1 (b) 'Use of language subsets'                                                   |                                                                                                    |  |  |  |
|                 | • EN 50128, Table A.4 (11) 'Language Subset'                                                           |                                                                                                    |  |  |  |
| See Also        | ee Also • "hisl_0048: Configuration Parameters > Optimization > Appli<br>lifespan (days)" on page 5-21 |                                                                                                    |  |  |  |
|                 | Solver Pane section of the Simulink documentation                                                      |                                                                                                    |  |  |  |
| Last Changed    | R2013                                                                                                  | R2013b                                                                                                    |  |  |  |

#### hisl\_0041: Configuration Parameters > Solver > Solver options

| ID: Title    | hisl_00 | hisl_0041: Configuration Parameters > Solver > Solver options                                                                                                    |  |  |  |
|--------------|---------|----------------------------------------------------------------------------------------------------|--|--|--|
| Description  | Paran   | For models used to develop high-integrity systems, in the Configuration<br>Parameters dialog box, on the <b>Solver</b> pane, set parameters for solvers as<br>follows: |  |  |  |
|              | А       | A Type to Fixed-step.                                                                                                    |  |  |  |
|              | В       | B Solver to discrete (no continuous states).                                                                                                    |  |  |  |
| Note         | Gener   | Generating code for production requires a fixed-step, discrete solver.                                                                                                 |  |  |  |
| Rationale    | A, B    | A, B Generate code that is valid for production code generation.                                                                                                    |  |  |  |
| References   | • IE    | • IEC 61508-3, Table A.3 (3) 'Language subset'                                                                                                    |  |  |  |
|              | • IS    | • ISO 26262-6, Table 1 (b) 'Use of language subsets'                                                                                                    |  |  |  |
|              | • EN    | • EN 50128, Table A.4 (11) 'Language Subset'                                                                                                    |  |  |  |
| See Also     | "Solve  | "Solver Pane" in the Simulink documentation                                                                                                    |  |  |  |
| Last Changed | R2013   | R2013b                                                                                                    |  |  |  |

# hisl\_0042: Configuration Parameters > Solver > Tasking and sample time options

| ID: Title   | hisl_C | hisl_0042: Configuration Parameters > Solver > Tasking and sample time options                                                                                                    |  |  |  |
|-------------|--------|----------------------------------------------------------------------------------------------------|--|--|--|
| Description | Para   | For models used to develop high-integrity systems, in the Configuration<br>Parameters dialog box, on the <b>Solver</b> pane, set parameters for tasking and<br>sample time as follows: |  |  |  |
|             | A      | <b>Periodic sample time constraint</b> to Specified and assign values to <b>Sample time properties</b> .                                                                               |  |  |  |
|             |        | <b>Caution</b> If you use a referenced model as a reusable function, set<br><b>Periodic sample time constraint</b> to Ensure sample time<br>independent.                               |  |  |  |
|             | В      | Tasking mode for periodic sample times to SingleTasking or MultiTasking.                                                                                                    |  |  |  |
|             | С      | Clear the parameter Automatically handle data transfers<br>between tasks.                                                                                                    |  |  |  |

| ID: Title    | hisl_0042: Configuration Parameters > Solver > Tasking and sample time options                                                                                                    |  |  |  |  |
|--------------|----------------------------------------------------------------------------------------------------|--|--|--|--|
| Notes        | Selecting the <b>Automatically handle data transfers between tasks</b> check<br>box might result in inserting rate transition code without a corresponding<br>model construct. This might impede establishing full traceability or showing<br>that unintended functions are not introduced.           |  |  |  |  |
|              | You can select or clear the <b>Higher priority value indicates higher task</b><br><b>priority</b> check box . Selecting this check box determines whether the priority<br>for <b>Sample time properties</b> uses the lowest values as highest priority, or<br>the highest values as highest priority. |  |  |  |  |
| Rationale    | A, B, Support fully specified models and unambiguous code.<br>C                                                                                                    |  |  |  |  |
| References   | IEC 61508-3, Table A.3 (3) 'Language subset'                                                                                                    |  |  |  |  |
|              | • ISO 26262-6, Table 1 (b) 'Use of language subsets'                                                                                                    |  |  |  |  |
|              | • EN 50128, Table A.4 (11) 'Language Subset'                                                                                                    |  |  |  |  |
|              | • DO-331, Section MB.6.3.4.e 'Source code is traceable to low-level requirements'                                                                                                    |  |  |  |  |
| See Also     | "Solver Pane" in the Simulink documentation                                                                                                    |  |  |  |  |
| Last Changed | R2013b                                                                                                    |  |  |  |  |

### Diagnostics

| In this section                                                                                            |
|----------------------------------------------------------------------------------------------------|
| "hisl_0043: Configuration Parameters > Diagnostics > Solver" on page 5-5                                   |
| "hisl_0044: Configuration Parameters > Diagnostics > Sample Time" on page 5-8                              |
| "hisl_0301: Configuration Parameters > Diagnostics > Compatibility" on page 5-10                           |
| "hisl_0302: Configuration Parameters > Diagnostics > Data Validity > Parameters" on<br>page 5-11           |
| "hisl_0303: Configuration Parameters > Diagnostics > Data Validity > Merge block" on<br>page 5-11          |
| "hisl_0304: Configuration Parameters > Diagnostics > Data Validity > Model<br>Initialization" on page 5-12 |
| "hisl_0305: Configuration Parameters > Diagnostics > Data Validity > Debugging" on<br>page 5-13            |
| "hisl_0306: Configuration Parameters > Diagnostics > Connectivity > Signals" on page 5-13                  |
| "hisl_0307: Configuration Parameters > Diagnostics > Connectivity > Buses" on page 5-14                    |
| "hisl_0308: Configuration Parameters > Diagnostics > Connectivity > Function calls" on<br>page 5-15        |
| "hisl_0309: Configuration Parameters > Diagnostics > Type Conversion" on page 5-16                         |
| "hisl_0310: Configuration Parameters > Diagnostics > Model Referencing" on page<br>5-16                    |
| "hisl_0311: Configuration Parameters > Diagnostics > Stateflow" on page 5-17                               |

#### hisl\_0043: Configuration Parameters > Diagnostics > Solver

| ID: Title   | hisl_0043: Configuration Parameters > Diagnostics > Solver                                                                                                    |  |  |
|-------------|----------------------------------------------------------------------------------------------------|--|--|
| Description | For models used to develop high-integrity systems, in the Configuration<br>Parameters dialog box, on the <b>Diagnostics</b> pane, set the parameters of the<br><b>Solver</b> section to: |  |  |
|             | Compile-Time • Algebraic loop to error.                                                                                                    |  |  |

| ID: Title | hisl_0043: Configuration Parameters > Diagnostics > Solver |   |                                                                             |
|-----------|------------------------------------------------------------|---|-----------------------------------------------------------------------------|
|           |                                                            | • | Minimize algebraic loop to error.                                           |
|           |                                                            | • | <b>Unspecified inheritability of sample times</b> to error.                 |
|           |                                                            | • | Automatic solver parameter selection to error.                              |
|           |                                                            | • | State name clash to warning.                                                |
|           | Run-Time                                                   | • | <b>Block priority violation</b> to error if you are using block priorities. |

| ID: Title               | hisl_0043: Configuration Parameters :                                                                                                    | > Diagnostics > Solver                                                                                                    |  |  |  |  |
|-------------------------|----------------------------------------------------------------------------------------------------|----------------------------------------------------------------------------------------------------|--|--|--|--|
| Note                    | Enabling diagnostics pertaining to the solver provides information to detect violations of other guidelines.                                                                                                    |                                                                                                    |  |  |  |  |
|                         | If Diagnostic Parameter                                                                                                    | Is Not Set As Indicated, Then                                                                                                    |  |  |  |  |
|                         | Algebraic loop                                                                                                    | Automatic breakage of algebraic loops<br>can go undetected and might result in<br>unpredictable block order execution.                      |  |  |  |  |
|                         | Minimize algebraic loop                                                                                                    | Automatic breakage of algebraic loops<br>can go undetected and might result in<br>unpredictable block order execution.                      |  |  |  |  |
|                         | Block priority violation                                                                                                    | Block execution order can include<br>undetected conflicts that might<br>result in unpredictable block order<br>execution.                   |  |  |  |  |
|                         | Unspecified inheritability of sample times                                                                                                    | An S-function that is not explicitly<br>set to inherit sample time can<br>go undetected and result in<br>unpredictable behavior.            |  |  |  |  |
|                         | Automatic solver parameter selection                                                                                                    | An automatic change to the solver,<br>step size, or simulation stop time<br>can go undetected and might the<br>operation of generated code. |  |  |  |  |
|                         | State name clash                                                                                                    | A name being used for more than one state might go undetected.                                                                              |  |  |  |  |
|                         | You can set the following solver diagnostic parameters to anyvalue:<br>Min step size violation<br>Sample hit time adjusting<br>Consecutive zero crossings violation<br>Solver data inconsistency<br>Extraneous discrete derivative signals |                                                                                                    |  |  |  |  |
| Rationale               | Support generation of robust and unambiguous code.                                                                                                    |                                                                                                    |  |  |  |  |
| Model Advisor<br>Checks | By Task > Modeling Standards f<br>related diagnostic settings for s                                                                                                    | for DO-178C/DO-331 > "Check safety-<br>olvers"                                                                                              |  |  |  |  |

| ID: Title    | hisl_0043: Configuration Parameters > Diagnostics > Solver           |  |  |  |
|--------------|----------------------------------------------------------------------|--|--|--|
| References   | • IEC 61508-3, Table A.3 (3) 'Language subset'                       |  |  |  |
|              | • ISO 26262-6, Table 1 (b) 'Use of language subsets'                 |  |  |  |
|              | • EN 50128, Table A.4 (11) 'Language Subset'                         |  |  |  |
|              | DO-331, MB.6.3.3.e 'Software architecture conforms to standards'     |  |  |  |
| See Also     | "Diagnostics Pane: Solver" in the Simulink documentation             |  |  |  |
|              | • "jc_0021: Model diagnostic settings" in the Simulink documentation |  |  |  |
| Last Changed | R2013b                                                               |  |  |  |

#### hisl\_0044: Configuration Parameters > Diagnostics > Sample Time

| ID: Title   | hisl_0044: Configuration Parameters > Diagnostics > Sample Time                                                                                                    |                                                                                                    |
|-------------|----------------------------------------------------------------------------------------------------|----------------------------------------------------------------------------------------------------|
| Description | For models used to develop high-integrity systems, in the Configuration<br>Parameters dialog box, on the <b>Diagnostics</b> pane, set the parameters of the<br><b>Sample Time</b> section to error: |                                                                                                    |
|             | Compile-Time                                                                                                    | Source block specifies -1 sample time                                                                                                |
|             |                                                                                                    | Discrete used as continuous                                                                                                    |
|             |                                                                                                    | Multitask rate transition                                                                                                    |
|             |                                                                                                    | Single task rate transition                                                                                                    |
|             |                                                                                                    | Multitask conditionally executed subsystem                                                                                           |
|             |                                                                                                    | <ul> <li>Tasks with equal priority</li> </ul>                                                                                        |
|             |                                                                                                    | <ul> <li>Enforce sample times specified by Signal<br/>Specification blocks</li> </ul>                                                |
|             |                                                                                                    | If the target system does not allow preemption between tasks that have equal priority, set <b>Tasks with equal priority</b> to none. |
|             | Run-Time                                                                                                    | Not applicable                                                                                                    |
| Note        | Enabling diagnostics pertaining to the solver provides information to detect violations of other guidelines.                                                                                        |                                                                                                    |

| D: Title | hisl_0044: Configuration Parameters > D                          | Diagnostics > Sample Time                                                                                                    |
|----------|------------------------------------------------------------------|----------------------------------------------------------------------------------------------------|
|          | If Diagnostic Parameter                                          | Is Not Set As Indicated, Then                                                                                                    |
|          | Source block specifies -1 sample<br>time                         | Use of inherited sample times for<br>a source block, such as Sine Wave,<br>can go undetected and result in<br>unpredictable execution rates for<br>source and downstream blocks.                                        |
|          | Discrete used as continuous                                      | Input signals with continuous sample<br>times for a discrete block, such as<br>Unit Delay, can go undetected. You<br>cannot use signals with continuous<br>sample times for embedded real-time<br>software applications |
|          | Multitask rate transition                                        | Invalid rate transitions between two<br>blocks operating in multitasking<br>mode can go undetected. You<br>cannot use invalid rate transitions<br>for embedded real-time software<br>applications.                      |
|          | Single task rate transition                                      | A rate transition between two blocks<br>operating in single-tasking mode can<br>go undetected. You cannot use single-<br>tasking rate transitions for embedded<br>real-time software applications.                      |
|          | Multitask conditionally executed subsystems                      | A conditionally executed multirate<br>subsystem, operating in multitasking<br>mode. might go undetected and<br>corrupt data or show unexpected<br>behavior in a target system that<br>allows preemption.                |
|          | Tasks with equal priority                                        | Two asynchronous tasks with equal<br>priority might go undetected and<br>show unexpected behavior in target<br>systems that allow preemption.                                                                           |
|          | Enforce sample times specified<br>by Signal Specification blocks | Inconsistent sample times for a Signal Specification block and                                                                                                    |

| ID: Title               | hisl_0044: Configuration Parameters > Diagnostics > Sample Time                    |                                                                                                    |                                                                                                    |  |
|-------------------------|------------------------------------------------------------------------------------|----------------------------------------------------------------------------------------------------|----------------------------------------------------------------------------------------------------|--|
|                         | If Diagnostic Paramet                                                              | er                                                                                                    | Is Not Set As Indicated, Then                                                                          |  |
|                         |                                                                                    |                                                                                                    | the connected destination block<br>might go undetected and result in<br>unpredictable execution rates. |  |
| Rationale               | A                                                                                  | Support generation                                                                                               | on of robust and unambiguous code.                                                                     |  |
| Model Advisor<br>Checks | 0                                                                                  | By Task > Modeling Standards for DO-178C/DO-331 > "Check safety-<br>related diagnostic settings for sample time" |                                                                                                    |  |
| References              | • IEC 61508-3, Tab                                                                 | le A.3 (3) 'Langua                                                                                               | ge subset'                                                                                             |  |
|                         | • ISO 26262-6, Table 1 (b) 'Use of language subsets'                               |                                                                                                    |                                                                                                    |  |
|                         | • EN 50128, Table                                                                  | • EN 50128, Table A.4 (11) 'Language Subset'                                                                     |                                                                                                    |  |
|                         | • DO-331, Section MB.6.3.1.b 'High-level requirements are accurate and consistent' |                                                                                                    |                                                                                                    |  |
|                         | DO-331, Section MB.6.3.2.b 'Low-level requirements are accurate and consistent'    |                                                                                                    |                                                                                                    |  |
|                         | DO-331, Section MB.6.3.3.b 'Software architecture is consistent'                   |                                                                                                    |                                                                                                    |  |
| See Also                | "Diagnostics Pane: Sample Time" in the Simulink documentation                      |                                                                                                    |                                                                                                    |  |
| Last Changed            | R2013b                                                                             |                                                                                                    |                                                                                                    |  |

### hisl\_0301: Configuration Parameters > Diagnostics > Compatibility

| ID: Title   | hisl_0301: Configuration Parameters > Diagnostics > Compatibility                                                                                                    |                                    |
|-------------|----------------------------------------------------------------------------------------------------|------------------------------------|
| Description | For models used to develop high-integrity systems, in the Configuration<br>Parameters dialog box, on the <b>Diagnostics</b> pane, set the parameters of the<br><b>Compatibility</b> section to:                                                                                                    |                                    |
|             | Compile-Time                                                                                                    | S—function upgrades needed > error |
|             | Run-Time                                                                                                    | Not applicable                     |
| Note        | There are two categories of diagnostics — compile-time and run-time. Prior<br>to a simulation, compile-time diagnostics run once. During a simulation, run-<br>time diagnostics are active at every time step. Because run-time diagnostics<br>are active during a simulation, they impact the simulation speed. For<br>simulations outside of a verification and validation context, consider disabling<br>run-time diagnostics. |                                    |

| ID: Title               | hisl_0301: Configuration Parameters > Diagnostics > Compatibility                                                  |
|-------------------------|----------------------------------------------------------------------------------------------------|
| Rationale               | Improve robustness of design.                                                                                      |
| Model Advisor<br>Checks | By Task > Modeling Standards for DO-178C/DO-331 > "Check safety-<br>related diagnostic settings for compatibility" |
| See Also                | "Diagnostics Pane: Compatibility" in the Simulink documentation                                                    |
| Last Changed            | R2012b                                                                                                    |

### hisl\_0302: Configuration Parameters > Diagnostics > Data Validity > Parameters

| ID: Title               | hisl_0302: Configuration Parameters > Diagnostics > Data Validity >Parameters                                                                                                    |                              |
|-------------------------|----------------------------------------------------------------------------------------------------|------------------------------|
| Description             | For models used to develop high-integrity systems, in the Configuration<br>Parameters dialog box, on the <b>Diagnostics</b> pane, set the parameters of the<br><b>Data Validity &gt; Parameters</b> section to:                                                                                                    |                              |
|                         | Compile-Time                                                                                                    | Detect downcast> error       |
|                         |                                                                                                    | Detect precision loss> error |
|                         | Run-Time                                                                                                    | Detect overflow> error       |
|                         |                                                                                                    | Detect underflow> error      |
| Note                    | There are two categories of diagnostics — compile-time and run-time. Prior<br>to a simulation, compile-time diagnostics run once. During a simulation, run-<br>time diagnostics are active at every time step. Because run-time diagnostics are<br>active during a simulation, they impact the simulation speed. For simulations<br>outside of a verification and validation context, consider disabling run-time<br>diagnostics. |                              |
| Rationale               | Improve robustness of design.                                                                                                    |                              |
| Model Advisor<br>Checks | By Task > Modeling Standards for DO-178C/DO-331 > "Check safety-<br>related diagnostic settings for parameters"                                                                                                    |                              |
| See Also                | "Diagnostics Pane: Data Validity" in the Simulink documentation                                                                                                    |                              |
| Last Changed            | R2012b                                                                                                    |                              |

### hisl\_0303: Configuration Parameters > Diagnostics > Data Validity > Merge block

| ID: Title    | hisl_0303: Configuration                                                                                                    | hisl_0303: Configuration Parameters > Diagnostics > Data Validity > Merge block |  |
|--------------|----------------------------------------------------------------------------------------------------|---------------------------------------------------------------------------------|--|
| Description  | For models used to develop high-integrity systems, in the Configuration<br>Parameters dialog box, on the <b>Diagnostics</b> pane, set the parameters of the<br><b>Data Validity &gt; Merge block</b> section to:                                                                                                    |                                                                                 |  |
|              | Compile-Time                                                                                                    | Not applicable                                                                  |  |
|              | Run-Time                                                                                                    | Detect multiple driving blocks executing at the same time step > error          |  |
| Note         | There are two categories of diagnostics — compile-time and run-time. Prior<br>to a simulation, compile-time diagnostics run once. During a simulation, run-<br>time diagnostics are active at every time step. Because run-time diagnostics are<br>active during a simulation, they impact the simulation speed. For simulations<br>outside of a verification and validation context, consider disabling run-time<br>diagnostics. |                                                                                 |  |
| Rationale    | Improve robustness of design.                                                                                                    |                                                                                 |  |
| See Also     | " Diagnostics Pane: Data Validity" in the Simulink documentation                                                                                                    |                                                                                 |  |
| Last Changed | R2011b                                                                                                    |                                                                                 |  |

# hisl\_0304: Configuration Parameters > Diagnostics > Data Validity > Model Initialization

| ID: Title   | hisl_0304: Configure<br>Initialization                                                     | hisl_0304: Configuration Parameters > Diagnostics > Data Validity > Model<br>Initialization                                                                                                    |  |
|-------------|--------------------------------------------------------------------------------------------|----------------------------------------------------------------------------------------------------|--|
| Description | Parameters dialog                                                                          | For models used to develop high-integrity systems, in the Configuration<br>Parameters dialog box, on the <b>Diagnostics</b> pane, set the parameters of the<br><b>Data Validity &gt; Model Initialization</b> section to:                                                                                                    |  |
|             | Compile-Time                                                                               | Not applicable                                                                                                    |  |
|             | Run-Time                                                                                   | Underspecified initialization detection > Simplified                                                                                                    |  |
| Note        | to a simulation, con<br>time diagnostics are<br>are active during a<br>simulations outside | There are two categories of diagnostics — compile-time and run-time. Prior<br>to a simulation, compile-time diagnostics run once. During a simulation, run-<br>time diagnostics are active at every time step. Because run-time diagnostics<br>are active during a simulation, they impact the simulation speed. For<br>simulations outside of a verification and validation context, consider disabling<br>run-time diagnostics. |  |

| ID: Title               | hisl_0304: Configuration Parameters > Diagnostics > Data Validity > Model<br>Initialization                               |  |
|-------------------------|----------------------------------------------------------------------------------------------------|--|
| Rationale               | Improve robustness of design.                                                                                             |  |
| Model Advisor<br>Checks | By Task > Modeling Standards for DO-178C/DO-331 > "Check safety-<br>related diagnostic settings for model initialization" |  |
| See Also                | "Diagnostics Pane: Data Validity" in the Simulink documentation                                                           |  |
| Last Changed            | R2012b                                                                                                    |  |

# hisl\_0305: Configuration Parameters > Diagnostics > Data Validity > Debugging

| ID: Title    | hisl_0305: Configuration                                                                                                    | hisl_0305: Configuration Parameters > Diagnostics > Data Validity >Debugging |  |
|--------------|----------------------------------------------------------------------------------------------------|------------------------------------------------------------------------------|--|
| Description  | For models used to develop high-integrity systems, in the Configuration<br>Parameters dialog box, on the <b>Diagnostics</b> pane, set the parameters of the<br><b>Data Validity &gt; Debugging</b> section to:                                                                                                    |                                                                              |  |
|              | Compile-Time                                                                                                    | Model Verification block enabling > Disable All                              |  |
|              | Run-Time                                                                                                    | Not applicable                                                               |  |
| Note         | There are two categories of diagnostics — compile-time and run-time. Prior<br>to a simulation, compile-time diagnostics run once. During a simulation, run-<br>time diagnostics are active at every time step. Because run-time diagnostics are<br>active during a simulation, they impact the simulation speed. For simulations<br>outside of a verification and validation context, consider disabling run-time<br>diagnostics. |                                                                              |  |
| Rationale    | Improve robustness of design.                                                                                                    |                                                                              |  |
| See Also     | "Diagnostics Pane: Data Validity" in the Simulink documentation                                                                                                    |                                                                              |  |
| Last Changed | R2011b                                                                                                    | R2011b                                                                       |  |

# hisl\_0306: Configuration Parameters > Diagnostics > Connectivity > Signals

| ID: Title   | hisl_0306: Configuration Parameters > Diagnostics > Connectivity > Signals                                                                                                    |  |
|-------------|----------------------------------------------------------------------------------------------------|--|
| Description | For models used to develop high-integrity systems, in the Configuration<br>Parameters dialog box, on the <b>Diagnostics</b> pane, set the parameters of the<br><b>Connectivity &gt; Signals</b> section to: |  |

| ID: Title               | hisl_0306: Configuration                                                                                                    | hisl_0306: Configuration Parameters > Diagnostics > Connectivity > Signals |  |
|-------------------------|----------------------------------------------------------------------------------------------------|----------------------------------------------------------------------------|--|
|                         | Compile-Time                                                                                                    | Not applicable                                                             |  |
|                         | Run-Time                                                                                                    | Signal label mismatch> error                                               |  |
|                         |                                                                                                    | Unconnected block input ports> error                                       |  |
|                         |                                                                                                    | Unconnected block output ports> error                                      |  |
|                         |                                                                                                    | Unconnected line> error                                                    |  |
| Note                    | There are two categories of diagnostics — compile-time and run-time. Prior<br>to a simulation, compile-time diagnostics run once. During a simulation, run-<br>time diagnostics are active at every time step. Because run-time diagnostics<br>are active during a simulation, they impact the simulation speed. For<br>simulations outside of a verification and validation context, consider disabling<br>run-time diagnostics. |                                                                            |  |
| Rationale               | Improve robustness of design.                                                                                                    |                                                                            |  |
| Model Advisor<br>Checks | By Task > Modeling Standards for DO-178C/DO-331 > "Check safety-<br>related diagnostic settings for signal connectivity"                                                                                                    |                                                                            |  |
| See Also                | " Diagnostics Pane: C                                                                                                    | "Diagnostics Pane: Connectivity" in the Simulink documentation             |  |
| Last Changed            | R2012b                                                                                                    |                                                                            |  |

### hisl\_0307: Configuration Parameters > Diagnostics > Connectivity > Buses

| ID: Title   | hisl_0307: Configur | hisl_0307: Configuration Parameters > Diagnostics > Connectivity > Buses                                                                                                    |  |  |  |
|-------------|---------------------|----------------------------------------------------------------------------------------------------|--|--|--|
| Description | Parameters dialog   | For models used to develop high-integrity systems, in the Configuration<br>Parameters dialog box, on the <b>Diagnostics</b> pane, set the parameters of the<br><b>Connectivity &gt; Buses</b> section to: |  |  |  |
|             | Compile-Time        | Compile-Time Not applicable                                                                                                    |  |  |  |
|             | Run-Time            | Unspecified bus object at root Outport block><br>error                                                                                                    |  |  |  |
|             |                     | Element name mismatch > error<br>Mux blocks used to create bus signals > error                                                                                                    |  |  |  |

| ID: Title               | hisl_0307: Configuration Parameters > Diagnostics > Connectivity > Buses                                                                                                    |  |
|-------------------------|----------------------------------------------------------------------------------------------------|--|
|                         | Non-bus signals treated as bus signals > error<br>Repair bus selection > Warn and repair                                                                                                    |  |
| Note                    | There are two categories of diagnostics — compile-time and run-time. Prior<br>to a simulation, compile-time diagnostics run once. During a simulation, run-<br>time diagnostics are active at every time step. Because run-time diagnostics<br>are active during a simulation, they impact the simulation speed. For<br>simulations outside of a verification and validation context, consider disabling<br>run-time diagnostics. |  |
| Rationale               | Improve robustness of design.                                                                                                    |  |
| Model Advisor<br>Checks | By Task > Modeling Standards for DO-178C/DO-331 > "Check safety-<br>related diagnostic settings for bus connectivity"                                                                                                    |  |
| See Also                | " Diagnostics Pane: Connectivity" in the Simulink documentation                                                                                                    |  |
| Last Changed            | R2012b                                                                                                    |  |

# hisl\_0308: Configuration Parameters > Diagnostics > Connectivity > Function calls

| ID: Title               | hisl_0308: Configuration Parameters > Diagnostics > Connectivity > Function calls                                                                                                    |                                          |
|-------------------------|----------------------------------------------------------------------------------------------------|------------------------------------------|
| Description             | For models used to develop high-integrity systems, in the Configuration<br>Parameters dialog box, on the <b>Diagnostics</b> pane, set the parameters of the<br><b>Connectivity &gt; Function calls</b> section to:                                                                                                    |                                          |
|                         | Compile-Time                                                                                                    | Invalid function-call connection > error |
|                         | Run-Time         Context—dependent inputs > Enable all                                                                                                    |                                          |
| Note                    | There are two categories of diagnostics — compile-time and run-time. Prior<br>to a simulation, compile-time diagnostics run once. During a simulation, run-<br>time diagnostics are active at every time step. Because run-time diagnostics<br>are active during a simulation, they impact the simulation speed. For<br>simulations outside of a verification and validation context, consider disabling<br>run-time diagnostics. |                                          |
| Rationale               | Improve robustness of design.                                                                                                    |                                          |
| Model Advisor<br>Checks | By Task > Modeling Standards for DO-178C/DO-331 > "Check safety-<br>related diagnostic settings that apply to function-call connectivity"                                                                                                    |                                          |

| ID: Title    | hisl_0308: Configuration Parameters > Diagnostics > Connectivity > Function calls |  |
|--------------|-----------------------------------------------------------------------------------|--|
| See Also     | "Diagnostics Pane: Connectivity" in the Simulink documentation                    |  |
| Last Changed | R2012b                                                                            |  |

#### hisl\_0309: Configuration Parameters > Diagnostics > Type Conversion

| ID: Title               | hisl_0309: Configuration                                                                                                    | Parameters > Diagnostics > Type Conversion    |
|-------------------------|----------------------------------------------------------------------------------------------------|-----------------------------------------------|
| Description             | For models used to develop high-integrity systems, in the Configuration<br>Parameters dialog box, on the <b>Diagnostics</b> pane, set the parameters of the<br><b>Type Conversion</b> section to:                                                                                                    |                                               |
|                         | Compile-Time                                                                                                    | Vector / matrix block input conversion> error |
|                         | Run-Time                                                                                                    | Not applicable                                |
| Note                    | There are two categories of diagnostics — compile-time and run-time. Prior<br>to a simulation, compile-time diagnostics run once. During a simulation, run-<br>time diagnostics are active at every time step. Because run-time diagnostics<br>are active during a simulation, they impact the simulation speed. For<br>simulations outside of a verification and validation context, consider disabling<br>run-time diagnostics. |                                               |
| Rationale               | Improve robustness of design.                                                                                                    |                                               |
| Model Advisor<br>Checks | By Task > Modeling Standards for DO-178C/DO-331 > "Check safety-<br>related diagnostic settings for type conversions"                                                                                                    |                                               |
| See Also                | "Diagnostics Pane: Type Conversion" in the Simulink documentation                                                                                                    |                                               |
| Last Changed            | R2012b                                                                                                    |                                               |

#### hisl\_0310: Configuration Parameters > Diagnostics > Model Referencing

| ID: Title   | hisl_0310: Configuration Parameters > Diagnostics > Model Referencing                                                                                                    |                                                                            |  |
|-------------|----------------------------------------------------------------------------------------------------|----------------------------------------------------------------------------|--|
| Description | For models used to develop high-integrity systems, in the Configuration<br>Parameters dialog box, on the <b>Diagnostics</b> pane, set the parameters of the<br><b>Model Referencing</b> section to: |                                                                            |  |
|             | Compile-Time                                                                                                    | Model block version mismatch > error<br>Port and parameter mismatch> error |  |

| ID: Title               | hisl_0310: Config                                                             | hisl_0310: Configuration Parameters > Diagnostics > Model Referencing                                                                                                    |  |
|-------------------------|-------------------------------------------------------------------------------|----------------------------------------------------------------------------------------------------|--|
|                         |                                                                               | Invalid root Inport / Outport block connection><br>error                                                                                                    |  |
|                         |                                                                               | Unsupported data logging > error                                                                                                    |  |
|                         | Run-Time                                                                      | Not applicable                                                                                                    |  |
| Note                    | to a simulation,<br>time diagnostics<br>are active during<br>simulations outs | There are two categories of diagnostics — compile-time and run-time. Prior<br>to a simulation, compile-time diagnostics run once. During a simulation, run-<br>time diagnostics are active at every time step. Because run-time diagnostics<br>are active during a simulation, they impact the simulation speed. For<br>simulations outside of a verification and validation context, consider disabling<br>run-time diagnostics. |  |
| Rationale               | Improve robustr                                                               | Improve robustness of design.                                                                                                    |  |
| Model Advisor<br>Checks | -                                                                             | By Task > Modeling Standards for DO-178C/DO-331 > "Check safety-<br>related diagnostic settings for model referencing"                                                                                                    |  |
| See Also                | "Diagnostics Par                                                              | "Diagnostics Pane: Model Referencing" in the Simulink documentation                                                                                                    |  |
| Last Changed            | R2012b                                                                        | R2012b                                                                                                    |  |

### hisl\_0311: Configuration Parameters > Diagnostics > Stateflow

| ID: Title   | hisl_0311: Configuration Parameters > Diagnostics > Stateflow                                                                                                    |                                                           |  |
|-------------|----------------------------------------------------------------------------------------------------|-----------------------------------------------------------|--|
| Description | For models used to develop high-integrity systems, in the Configuration<br>Parameters dialog box, on the <b>Diagnostics</b> pane, set the parameters of the<br><b>Stateflow</b> section to: |                                                           |  |
|             | Compile-Time                                                                                                    | Unexpected backtracking > error                           |  |
|             |                                                                                                    | Invalid input data access in chart initialization > error |  |
|             |                                                                                                    | No unconditional default transitions > error              |  |
|             |                                                                                                    | Transitions outside natural parent > error                |  |
|             |                                                                                                    | Transition shadowing > error                              |  |
|             | Run-Time                                                                                                    | Not applicable                                            |  |

| ID: Title    | hisl_0311: Configuration Parameters > Diagnostics > Stateflow                                                                                                    |  |
|--------------|----------------------------------------------------------------------------------------------------|--|
| Note         | There are two categories of diagnostics — compile-time and run-time. Prior<br>to a simulation, compile-time diagnostics run once. During a simulation, run-<br>time diagnostics are active at every time step. Because run-time diagnostics<br>are active during a simulation, they impact the simulation speed. For<br>simulations outside of a verification and validation context, consider disabling<br>run-time diagnostics. |  |
| Rationale    | Improve robustness of design.                                                                                                    |  |
| See Also     | "Diagnostics Pane: Stateflow" in the Simulink documentation                                                                                                    |  |
| Last Changed | R2012b                                                                                                    |  |

### **Optimizations**

#### In this section...

"hisl\_0045: Configuration Parameters > Optimization > Implement logic signals as Boolean data (vs. double)" on page 5-19

"hisl\_0046: Configuration Parameters > Optimization > Block reduction" on page 5-20

"hisl\_0048: Configuration Parameters > Optimization > Application lifespan (days)" on page 5-21

"hisl\_0051: Configuration Parameters > Optimization > Signals and Parameters > Loop unrolling threshold" on page 5-21

"hisl\_0052: Configuration Parameters > Optimization > Data initialization" on page 5-22

"hisl\_0053: Configuration Parameters > Optimization > Remove code from floating-point to integer conversions that wraps out-of-range values" on page 5-23

"hisl\_0054: Configuration Parameters > Optimization > Remove code that protects against division arithmetic exceptions" on page 5-24

"hisl\_0055: Prioritization of code generation objectives for high-integrity systems" on page  $5{\cdot}25$ 

| ID: Title   | hisl_0045: Configuration Parameters > Optimization > Implement logic signals as<br>Boolean data (vs. double) |                                                                                                    |  |
|-------------|----------------------------------------------------------------------------------------------------|----------------------------------------------------------------------------------------------------|--|
| Description | -                                                                                                    | To support unambiguous behavior when using logical operators, relational operators, and the Combinatorial Logic block,                                                                                                    |  |
|             | А                                                                                                    | Select Implement logic signals as Boolean data (vs. double) in<br>the Optimization pane of the Configuration Parameters dialog box.                                                                                                    |  |
| Notes       | paran<br>blocks                                                                                              | Selecting the <b>Implement logic signals as Boolean data (vs. double)</b><br>parameter, enables Boolean type checking, which produces an error when<br>blocks that prefer Boolean inputs connect to double signals. This checking<br>results in generating code that requires less memory. |  |
| Rationale   | A Avoid ambiguous model behavior and optimize memory for generated code.                                     |                                                                                                    |  |

### hisl\_0045: Configuration Parameters > Optimization > Implement logic signals as Boolean data (vs. double)

| ID: Title               | hisl_0045: Configuration Parameters > Optimization > Implement logic signals as<br>Boolean data (vs. double)                                                                                                    |  |
|-------------------------|----------------------------------------------------------------------------------------------------|--|
| Model Advisor<br>Checks | By Task > Modeling Standards for DO-178C/DO-331 > "Check safety-<br>related optimization settings"                                                                                                    |  |
| References              | <ul> <li>IEC 61508-3, Table A.3 (2) 'Strongly typed programming language'</li> <li>ISO 26262-6, Table 1 (c) 'Enforcement of strong typing'</li> <li>EN 50128, Table A.4 (8) 'Strongly Typed Programming Language'</li> <li>DO-331, MB.6.3.1.e 'High-level requirements conform to standards'<br/>DO-331, MB.6.3,2.e 'Low-level requirements conform to standards'</li> <li>MISRA-C:2004, Rule 12.6</li> </ul> |  |
| Last Changed            | R2013b                                                                                                    |  |

#### hisl\_0046: Configuration Parameters > Optimization > Block reduction

| ID: Title               | hisl_00 | hisl_0046: Configuration Parameters > Optimization > Block reduction                                                                                                    |  |
|-------------------------|---------|----------------------------------------------------------------------------------------------------|--|
| Description             | -       | To support unambiguous presentation of the generated code and support<br>traceability between a model and generated code,                                                                |  |
|                         | А       | Clear the <b>Block reduction</b> parameter on the <b>Optimization</b> pane of the Configuration Parameters dialog box.                                                                   |  |
| Notes                   | for a n | Selecting <b>Block reduction</b> might optimize blocks out of the code generated for a model. This results in requirements without associated code and violates traceability objectives. |  |
| Rationale               | А       | Support unambiguous presentation of generated code.                                                                                                    |  |
|                         | А       | Support traceability between a model and generated code.                                                                                                    |  |
| Model Advisor<br>Checks | -       | By Task > Modeling Standards for DO-178C/DO-331 > "Check safety-<br>related optimization settings"                                                                                       |  |
| References              |         | • IEC 61508-3, Clauses 7.4.7.2, 7.4.8.3, and 7.7.2.8 which require to demonstrate that no unintended functionality has been introduced                                                   |  |
|                         |         | • DO-331, Section MB.6.3.4.e 'Source code is traceable to low-level requirements'                                                                                                    |  |
| See Also                | "Block  | "Block reduction" in the Simulink documentation                                                                                                    |  |
| Last Changed            | R2012   | R2012b                                                                                                    |  |

### hisl\_0048: Configuration Parameters > Optimization > Application lifespan (days)

| ID: Title               | hisl_0                                                                                                    | hisl_0048: Configuration Parameters > Optimization > Application lifespan (days)                                                                                                    |  |  |  |  |
|-------------------------|----------------------------------------------------------------------------------------------------|----------------------------------------------------------------------------------------------------|--|--|--|--|
| Description             | To support the robustness of systems that run continuously, in the<br>Configuration Parameters dialog box, on the <b>Optimization</b> pane: |                                                                                                    |  |  |  |  |
|                         | А                                                                                                    | Set Application lifespan (days) to inf.                                                                                                    |  |  |  |  |
| Notes                   | lifespa                                                                                                    | Embedded applications might run continuously. Do not assume a limited lifespan for timers and counters When you set <b>Application lifespan</b> (days) to inf, the simulation time is less than the application lifespan. |  |  |  |  |
| Rationale               | А                                                                                                    | A Support robustness of systems that run continuously.                                                                                                    |  |  |  |  |
| Model Advisor<br>Checks | By Task > Modeling Standards for DO-178C/DO-331 > "Check safety-<br>related optimization settings"                                          |                                                                                                    |  |  |  |  |
| References              | IEC 61508-3, Table A.4 (3) 'Defensive Programming'                                                                                          |                                                                                                    |  |  |  |  |
|                         | • ISO 26262-6, Table 1 (d) 'Use of defensive implementation techniques'                                                                     |                                                                                                    |  |  |  |  |
|                         | • EN 50128, Table A.3 (1) 'Defensive Programming'                                                                                           |                                                                                                    |  |  |  |  |
|                         | <ul> <li>DO-331, Section MB.6.3.1.g 'Algorithms are accurate'<br/>DO-331, Section MB.6.3.2.g 'Algorithms are accurate'</li> </ul>           |                                                                                                    |  |  |  |  |
| See Also                | "Application lifespan (days)" in the Simulink documentation                                                                                 |                                                                                                    |  |  |  |  |
|                         | <ul> <li>"hisl_0040: Configuration Parameters &gt; Solver &gt; Simulation time" on page<br/>5-2</li> </ul>                                  |                                                                                                    |  |  |  |  |
| Last Changed            | R2013b                                                                                                    |                                                                                                    |  |  |  |  |

#### hisl\_0051: Configuration Parameters > Optimization > Signals and Parameters > Loop unrolling threshold

| ID: Title   |                                                 | hisl_0051: Configuration Parameters > Optimization > Signals and Parameters > Loop unrolling threshold                                                                                                    |  |  |  |
|-------------|-------------------------------------------------|----------------------------------------------------------------------------------------------------|--|--|--|
| Description | for gen                                         | To support unambiguous code, set the minimum signal or parameter width<br>for generating a for loop. In the Configuration Parameters dialog box, on the<br><b>Optimization &gt; Signals and Parameters</b> pane, |  |  |  |
|             | A Set Loop unrolling threshold to 2 or greater. |                                                                                                    |  |  |  |

| ID: Title    |                                                      | hisl_0051: Configuration Parameters > Optimization > Signals and Parameters > Loop unrolling threshold                                                                                                    |  |  |  |
|--------------|------------------------------------------------------|----------------------------------------------------------------------------------------------------|--|--|--|
|              | В                                                    | If <b>Pack Boolean data into bitfields</b> is selected, set <b>Bitfield</b><br><b>declarator type specifier</b> to uint_T.                                                                                                    |  |  |  |
| Notes        | the co<br>staten                                     | The <b>Loop unrolling threshold</b> parameter specifies the array size at which<br>the code generator begins to use a for loop, instead of separate assignment<br>statements, to assign values to the elements of a signal or parameter array.<br>The default value is 5. |  |  |  |
| Rationale    | А                                                    | A Support unambiguous generated code.                                                                                                    |  |  |  |
| References   | • IE                                                 | C 61508-3, Table A.3 (3) 'Language Subset'                                                                                                    |  |  |  |
|              | • ISO 26262-6, Table 1 (b) 'Use of language subsets' |                                                                                                    |  |  |  |
|              | • EN 50128, Table A.4 (11) 'Language Subset'         |                                                                                                    |  |  |  |
|              | • MISRA-C:2004, Rule 6.4                             |                                                                                                    |  |  |  |
| See Also     | "Loop                                                | "Loop unrolling threshold " in the Simulink documentation                                                                                                    |  |  |  |
| Last Changed | R2013                                                | R2013b                                                                                                    |  |  |  |

### hisl\_0052: Configuration Parameters > Optimization > Data initialization

| ID: Title               | hisl_00                                                             | hisl_0052: Configuration Parameters > Optimization > Data initialization                                                                                                    |  |  |  |
|-------------------------|---------------------------------------------------------------------|----------------------------------------------------------------------------------------------------|--|--|--|
| Description             | extern                                                              | To support complete definition of data and initialize internal and<br>external data to zero, in the Configuration Parameters dialog box, on the<br><b>Optimization</b> pane,                                                                      |  |  |  |
|                         | А                                                                   | Clear Remove root level I/O zero initialization.                                                                                                    |  |  |  |
|                         | В                                                                   | Clear <b>Remove internal data zero initialization</b> .                                                                                                    |  |  |  |
| Note                    | systen<br>using                                                     | Explicitly initialize all variables. If the run-time environment of the target system provides mechanisms to initialize all I/O and state variables, consider using the initialization of the target as an alternative to the suggested settings. |  |  |  |
| Rationale               | A, B                                                                | A, B Support fully defined data in generated code.                                                                                                    |  |  |  |
| Model Advisor<br>Checks | -                                                                   | By Task > Modeling Standards for DO-178C/DO-331 > "Check safety-<br>related optimization settings"                                                                                                    |  |  |  |
| References              | • IEC 61508-3, Table A.4 (3) 'Defensive Programming'                |                                                                                                    |  |  |  |
|                         | O 26262-6, Table 1 (d) 'Use of defensive implementation techniques' |                                                                                                    |  |  |  |

| ID: Title    | hisl_0052: Configuration Parameters > Optimization > Data initialization  |  |  |  |  |
|--------------|---------------------------------------------------------------------------|--|--|--|--|
|              | EN 50128, Table A.3 (1) 'Defensive Programming'                           |  |  |  |  |
|              | • MISRA-C:2004, Rule 9.1                                                  |  |  |  |  |
|              | DO-331, Section MB.6.3.3.b 'Software architecture is consistent'          |  |  |  |  |
| See Also     | Information about the following parameters in the Simulink documentation: |  |  |  |  |
|              | "Remove root level I/O zero initialization"                               |  |  |  |  |
|              | "Remove internal data zero initialization"                                |  |  |  |  |
| Last Changed | R2013b                                                                    |  |  |  |  |

# hisl\_0053: Configuration Parameters > Optimization > Remove code from floating-point to integer conversions that wraps out-of-range values

| ID: Title               |                                                                         | hisl_0053: Configuration Parameters > Optimization > Remove code from floating-<br>point to integer conversions that wraps out-of-range values                                                                                                    |  |  |  |  |
|-------------------------|-------------------------------------------------------------------------|----------------------------------------------------------------------------------------------------|--|--|--|--|
| Description             | -                                                                       | To support verifiable code, In the Configuration Parameters dialog box, on the <b>Optimization</b> pane,                                                                                                    |  |  |  |  |
|                         | А                                                                       | Consider selecting <b>Remove code from floating-point to integer</b><br><b>conversions that wraps out-of-range values</b> .                                                                                                    |  |  |  |  |
| Notes                   | that h<br>code<br>range                                                 | Avoid overflows as opposed to handling them with wrapper code. For blocks<br>that have the parameter <b>Saturate on overflow</b> cleared, clearing <b>Remove</b><br><b>code from floating-point to integer conversions that wraps out-of-</b><br><b>range values</b> might add code that wraps out of range values, resulting in<br>unreachable code that cannot be tested. |  |  |  |  |
| Rationale               | А                                                                       | A Support generation of code that can be verified.                                                                                                    |  |  |  |  |
| Model Advisor<br>Checks | -                                                                       | By Task > Modeling Standards for DO-178C/DO-331 > "Check safety-<br>related optimization settings"                                                                                                    |  |  |  |  |
| References              | IEC 61508-3, Table A.4 (3) 'Defensive Programming'                      |                                                                                                    |  |  |  |  |
|                         | • ISO 26262-6, Table 1 (d) 'Use of defensive implementation techniques' |                                                                                                    |  |  |  |  |
|                         | • EN 50128, Table A.3 (1) 'Defensive Programming'                       |                                                                                                    |  |  |  |  |
|                         | • MISRA-C:2004, Rule 14.1                                               |                                                                                                    |  |  |  |  |
|                         |                                                                         | 0-331, Section MB.6.3.1.g 'Algorithms are accurate'<br>0-331, Section MB.6.3.2.g 'Algorithms are accurate'                                                                                                    |  |  |  |  |

| ID: Title    | hisl_0053: Configuration Parameters > Optimization > Remove code from float<br>point to integer conversions that wraps out-of-range values |  |
|--------------|----------------------------------------------------------------------------------------------------|--|
| See Also     | "Remove code from floating-point to integer conversions that wraps out-of-<br>range values" in the Simulink documentation                  |  |
| Last Changed | R2013b                                                                                                    |  |

### hisl\_0054: Configuration Parameters > Optimization > Remove code that protects against division arithmetic exceptions

| ID: Title               | hisl_0054: Configuration Parameters > Optimization > Remove code that protects against division arithmetic exceptions                                                                                                    |  |  |  |  |
|-------------------------|----------------------------------------------------------------------------------------------------|--|--|--|--|
| Description             | To support the robustness of the operations, in the Configuration Parameters dialog box, on the <b>Optimization</b> pane,                                                                                                    |  |  |  |  |
|                         | A Clear <b>Remove code that protects against division arithmetic</b><br><b>exceptions</b> .                                                                                                    |  |  |  |  |
| Note                    | Avoid division-by-zero exceptions. If you clear <b>Remove code that protects</b><br><b>against division arithmetic exceptions</b> , the code generator produces code<br>that guards against division by zero for fixed-point data. |  |  |  |  |
| Rationale               | A Protect against divide-by-zero exceptions for fixed-point code.                                                                                                    |  |  |  |  |
| Model Advisor<br>Checks | By Task > Modeling Standards for DO-178C/DO-331 > "Check safety-<br>related optimization settings"                                                                                                    |  |  |  |  |
| References              | IEC 61508-3, Table A.3 (3) 'Language Subset'     IEC 61508-3 Table A.4 (3) 'Defensive Programming'                                                                                                    |  |  |  |  |
|                         | <ul> <li>ISO 26262-6, Table 1(b) 'Use of language subsets'</li> <li>ISO 26262-6, Table 1(d) 'Use of defensive implementation techniques'</li> </ul>                                                                                |  |  |  |  |
|                         | <ul> <li>EN 50128, Table A.4 (11) 'Language Subset'<br/>EN 50128, Table A.3 (1) 'Defensive Programming'</li> </ul>                                                                                                    |  |  |  |  |
|                         | • MISRA-C:2004, Rule 21.1                                                                                                    |  |  |  |  |
|                         | <ul> <li>DO-331, Section MB.6.3.1.g 'Algorithms are accurate'<br/>DO-331, Section MB.6.3.2.g 'Algorithms are accurate'</li> </ul>                                                                                                  |  |  |  |  |
| See Also                | "Remove code that protects against division arithmetic exceptions" in the Simulink documentation                                                                                                    |  |  |  |  |
| Last Changed            | R2013b                                                                                                    |  |  |  |  |

# hisl\_0055: Prioritization of code generation objectives for high-integrity systems

| ID: Title   | hisl_0055: Prioritized configuration objectives for high-integrity systems                                                                                                    |  |  |  |
|-------------|----------------------------------------------------------------------------------------------------|--|--|--|
| Description | Prioritize objectives for high-integrity systems using the Code Generation<br>Advisor by:                                                                                                    |  |  |  |
|             | A Assigning the highest priority to the high-integrity and traceability objectives (Safety precaution and Traceability)                                                                                                  |  |  |  |
|             | B Configuring the Code Generation Advisor to run before generating code by setting <b>Check model before generating code</b> to <b>On</b> (proceed with warnings) or <b>On</b> (stop for warnings).                      |  |  |  |
| Notes       | Model configuration parameters provide control over many aspects of<br>generated code. The prioritization of objectives specifies how configuration<br>parameters are set when conflicts between objectives occur.       |  |  |  |
|             | Including the ROM, RAM, and Execution efficiency objectives with a lower priority in the list enables efficiency optimizations that do not conflict with Safety precaution and Traceability in the active configuration. |  |  |  |
|             | Review the resulting parameter configurations to verify that safety requirements are met.                                                                                                    |  |  |  |
| Rationale   | A, B When you use the Code Generation Advisor, configuration parameters conform to the objectives that you want and they are consistently enforced.                                                                      |  |  |  |
| References  | DO-331, Section MB.6.3.4.e 'Source code is traceable to low-level requirements'                                                                                                    |  |  |  |
|             | <ul> <li>IEC61508–3, Table A.3 (3) 'Language Subset'<br/>IEC 61508–3, Table A.4 (3) 'Defensive Programing'</li> </ul>                                                                                                    |  |  |  |
|             | <ul> <li>ISO 26262–6, Table 1(b) 'Use of language subsets'<br/>ISO 26262–6, Table 1(d) 'Use of defensive implementation techniques'</li> </ul>                                                                           |  |  |  |
|             | <ul> <li>EN 50128, Table A.4 (11) 'Language Subset'<br/>EN 50128, Table A.3 (1) 'Defensive Programming'</li> </ul>                                                                                                    |  |  |  |
| See also    | "Set Objectives — Code Generation Advisor Dialog Box"                                                                                                    |  |  |  |
|             | "Manage a Configuration Set"                                                                                                    |  |  |  |
|             | • "cgsl_0301: Prioritization of code generation objectives for code efficiency"                                                                                                    |  |  |  |

| ID: Title    | hisl_0055: Prioritized configuration objectives for high-integrity systems |  |
|--------------|----------------------------------------------------------------------------|--|
| Last Changed | R2014a                                                                     |  |

# MISRA-C:2004 Compliance Considerations

- "Modeling Style" on page 6-2
- "Block Usage" on page 6-10
- "Configuration Settings" on page 6-15
- "Stateflow Chart Considerations" on page 6-19
- "System Level" on page 6-26

### Modeling Style

| In this section                                                                                      |
|----------------------------------------------------------------------------------------------------|
| "hisl_0061: Unique identifiers for clarity" on page 6-2                                              |
| "hisl_0062: Global variables in graphical functions" on page 6-4                                     |
| "hisl_0063: Length of user-defined function names to improve MISRA-C:2004 compliance" on page 6-5    |
| "hisl_0064: Length of user-defined type object names to improve MISRA-C:2004 compliance" on page 6-6 |
| "hisl_0065: Length of signal and parameter names to improve MISRA-C:2004 compliance" on page 6-7     |
| "hisl_0201: Define reserved keywords to improve MISRA-C:2004 compliance" on page 6-7                 |
| "hisl_0202: Use of data conversion blocks to improve MISRA-C:2004 compliance" on page 6-8            |

| hisl | _0061: | Unique | identifiers | for | clarity |
|------|--------|--------|-------------|-----|---------|
|------|--------|--------|-------------|-----|---------|

| ID: Title   | hisl_0061: Unique identifiers for clarity                                                                                     |                                                                                                    |  |
|-------------|----------------------------------------------------------------------------------------------------|----------------------------------------------------------------------------------------------------|--|
| Description | When developing a model,                                                                                                    |                                                                                                    |  |
|             | Α                                                                                                    | Use unique identifiers for Simulink signals.                                                                                                    |  |
|             | В                                                                                                    | Define unique identifiers across multiple scopes within a chart.                                                                                               |  |
| Notes       | that s                                                                                                    | The code generator automatically resolves conflicts between identifiers so that symbols in the generated code are unique. The process is called name mangling. |  |
| Rationale   | A, B                                                                                                    | Improve readability of a graphical model and mapping between identifiers in the model and generated code.                                                      |  |
| References  | • MI                                                                                                    | SRA-C: 2004 5.6                                                                                                    |  |
|             | <ul> <li>DO-331, Section MB.6.3.2.b 'Low-level requirements are accurate and<br/>consistent'</li> </ul>                       |                                                                                                    |  |
|             | <ul> <li>IEC 61508–3, Table A.3 (3) 'Language subset'<br/>IEC 61508–3, Table A.4 (5) 'Design and coding standards'</li> </ul> |                                                                                                    |  |
|             | • ISO                                                                                                    | O 26262-6, Table 1 (b) 'Use of language subsets'                                                                                                    |  |

| ID: Title    | hisl_0061: Unique identifiers for clarity                                                                                                    |  |  |  |
|--------------|----------------------------------------------------------------------------------------------------|--|--|--|
|              | ISO 26262-6, Table 1 (e) 'Use of established design principles'                                                                                                    |  |  |  |
|              | ISO 26262-6, Table 1 (h) 'Use of naming conventions'                                                                                                    |  |  |  |
|              | <ul> <li>EN 50128, Table A.4 (11) 'Language Subset'<br/>EN 50128, Table A.12 (1) 'Coding Standard'</li> </ul>                                                                                                    |  |  |  |
| See Also     | "Code Appearance" in the Simulink Coder™ documentation                                                                                                    |  |  |  |
| Last Changed | R2013b                                                                                                    |  |  |  |
| Examples     | In the following example, two states use identifier IntCounter.<br>Scope_1/<br>/* IntCounter is defined at this scope*/<br>du: Chart_Level_Output_S1 = Chart_Level_Input + IntCounter;<br>du: IntCounter = IntCounter + 1;<br>Scope_2/<br>/* IntCounter is defined at this scope*/<br>du: Chart_Level_Output_S2 = Chart_Level_Input + IntCounter;<br>du: IntCounter = IntCounter + 1;<br>The identifier IntCounter is defined for two states, Scope_1 and Scope_2.                                                                                                    |  |  |  |
|              | Search:       by Name       Name:         Model Hierarchy       Image: Contents of:       ex_mg_hisl_0061/Incorrect/Scop         Image: Simulink Root       Image: Contents of:       ex_mg_hisl_0061/Incorrect/Scop         Image: Simulink Root       Image: Contents of:       ex_mg_hisl_0061/Incorrect/Scop         Image: Simulink Root       Image: Contents of:       Image: Contents of:       Show         Image: Scope Incorrect       Image: Contents of:       Image: Contents of:       Image: Contents of:       Simulink Contents of:         Image: Contents of:       Image: Contents of:       Image: Contents of:       Image: Contents of:       Simulink Contents of:       Simulink Contents of:         Image: Contents of:       Image: Contents of:       Image: Contents of:       Image: Contents of:       Simulink Contents of:       Simulink Contents of: |  |  |  |

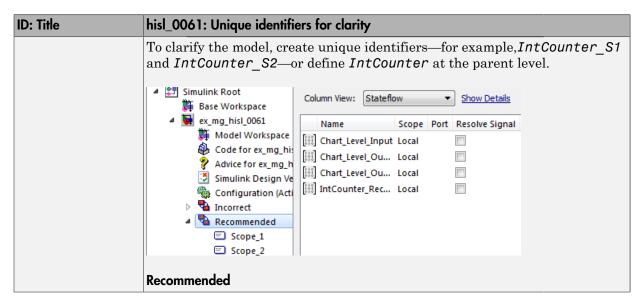

#### hisl\_0062: Global variables in graphical functions

| ID: Title   | hisl_0                                             | 062: Global variables in graphical functions                                                                                                    |  |
|-------------|----------------------------------------------------|----------------------------------------------------------------------------------------------------|--|
| Description | on For data with a global scope used in a function |                                                                                                    |  |
|             | А                                                  | Do not use the data in the calling expression if a value is assigned to the data in that function.                                                                                |  |
| Rationale   | А                                                  | Enhance readability of a model by removing ambiguity in the values of global variables.                                                                                           |  |
| References  | IE                                                 | CC 61508–3, Table A.3 (3) 'Language subset'<br>CC 61508–3, Table A.4 (4) 'Modular approach'<br>CC 61508–3, A.4 (5) 'Design and coding standards'                                  |  |
|             | IS                                                 | SO 26262-6, Table 1 (b) 'Use of language subsets'<br>SO 26262-6, Table 1 (f) 'Use of unambiguous graphical representation'<br>SO 26262-6, Table 1 (h) 'Use of naming conventions' |  |
|             | E                                                  | N 50128, Table A.4 (11) 'Language Subset'<br>N 50128, Table A.12 (1) 'Coding Standard'<br>N 50128, Table A.12 (2) 'Coding Style Guide'                                            |  |
|             |                                                    | O-331, Section MB.6.3.2.g 'Algorithms are accurate'<br>ISRA-C: 2004 12.2                                                                                                    |  |

| ID: Title       | hisl_0062: Global variables in gra                                                                                                    | aphical functions                                                 |  |  |
|-----------------|----------------------------------------------------------------------------------------------------|-------------------------------------------------------------------|--|--|
|                 | MISRA-C: 2004 12.4                                                                                                    |                                                                   |  |  |
| Last<br>Changed | R2014b                                                                                                    |                                                                   |  |  |
| Examples        | Consider an expression that use<br>as indicated in the following tab                                                                                                    | e a function f. The function f modifies the global data G<br>ble: |  |  |
|                 | In a                                                                                                    | By Using                                                          |  |  |
|                 | Model                                                                                                    | Data stores                                                       |  |  |
|                 | Stateflow chart                                                                                                    | Functions                                                         |  |  |
|                 | MATLAB code                                                                                                    | Subfunctions                                                      |  |  |
|                 | In the following example, the function GlobalOperator overwrites the initial value of global G_1:                                                                                                    |                                                                   |  |  |
|                 | Subject of the second second s | or(U_1)                                                           |  |  |

hisl\_0063: Length of user-defined function names to improve MISRA-C:2004 compliance

| ID: Title     | hisl_0063: Length of user-defined function names to improve MISRA-C:2004 compliance                                    |                                                                                                    |  |
|---------------|----------------------------------------------------------------------------------------------------|----------------------------------------------------------------------------------------------------|--|
| Description   | with                                                                                                    | prove MISRA-C:2004 compliance of the generated code when working<br>Subsystem blocks with the block parameter <b>Function name options</b><br>User specified: |  |
|               | А                                                                                                    | Limit the length of data object names to 31 characters or fewer.                                                                                              |  |
|               | For this rule, Subsystem blocks include standard Simulink Subsystems,<br>MATLAB Function blocks, and Stateflow blocks. |                                                                                                    |  |
| Rationale     | A                                                                                                    | Function names longer than 31 characters might result in a MISRA-C:2004 violation.                                                                            |  |
| References    | • M                                                                                                    | • MISRA-C:2004 Rule 5.1                                                                                                    |  |
| Prerequisites | _                                                                                                    | "hisl_0060: Configuration parameters that improve MISRA-C:2004<br>compliance"                                                                                 |  |
| Last Changed  | R2011a                                                                                                    |                                                                                                    |  |

#### hisl\_0064: Length of user-defined type object names to improve MISRA-C:2004 compliance

| ID: Title     | hisl_0064: Length of user-defined type object names to improve MISRA-C:2004 compliance                                                                                      |  |
|---------------|----------------------------------------------------------------------------------------------------|--|
| Description   | <ul><li>To improve MISRA-C:2004 compliance of the generated code, limit the length of data object names to 31 characters or fewer for:</li><li>Simulink.AliasType</li></ul> |  |
|               | Simulink.NumericType                                                                                                    |  |
|               | <ul> <li>Simulink.Variant</li> <li>Simulink.Bus</li> </ul>                                                                                                    |  |
|               | Simulink.BusElement                                                                                                    |  |
|               | Simulink.IntEnumType                                                                                                    |  |
| Rationale     | The length of the type definitions in the generated code name might result in a MISRA-C:2004 violation.                                                                     |  |
| References    | MISRA-C:2004 Rule 5.1                                                                                                    |  |
| Prerequisites | "hisl_0060: Configuration parameters that improve MISRA-C:2004 compliance"                                                                                                  |  |

|              | hisl_0064: Length of user-defined type object names to improve MISRA-C:2004 compliance |  |
|--------------|----------------------------------------------------------------------------------------|--|
| Last Changed | R2011a                                                                                 |  |

#### hisl\_0065: Length of signal and parameter names to improve MISRA-C:2004 compliance

| ID: Title     | hisl_0065: Length of signal and parameter names to improve MISRA-C:2004 compliance                                                                                                  |
|---------------|----------------------------------------------------------------------------------------------------|
| Description   | To improve MISRA-C:2004 compliance of the generated code, limit the length of signal and parameter names to 31 characters or fewer when using any of the following storage classes: |
|               | Exported global                                                                                                    |
|               | Imported Extern                                                                                                    |
|               | Imported Extern Pointer                                                                                                    |
|               | Custom storage class                                                                                                    |
| Rationale     | The length of the signal and parameter name might result in a MISRA-C:2004 violation.                                                                                               |
| References    | • MISRA-C:2004 Rule 5.1                                                                                                    |
| Prerequisites | "hisl_0060: Configuration parameters that improve MISRA-C:2004<br>compliance"                                                                                                    |
| Last Changed  | R2011a                                                                                                    |

### hisl\_0201: Define reserved keywords to improve MISRA-C:2004 compliance

| ID: Title   | hisl_0201: Define reserved keywords to improve MISRA-C:2004 compliance |                                                                                                    |
|-------------|------------------------------------------------------------------------|----------------------------------------------------------------------------------------------------|
| Description |                                                                        | prove MISRA-C: 2004 compliance of the generated code, define reserved<br>ords to prevent identifier clashes within the project namespace.                    |
|             | А                                                                      | In the Configuration Parameters dialog box, on the <b>Simulation</b><br><b>Target &gt; Symbols &gt; Reserved names</b> pane, define reserved<br>identifiers. |

| ID: Title    | hisl_02        | hisl_0201: Define reserved keywords to improve MISRA-C:2004 compliance                                                                                                    |  |  |
|--------------|----------------|----------------------------------------------------------------------------------------------------|--|--|
|              | В              | Use a consistent set of reserved identifiers for all models.                                                                                                    |  |  |
| Notes        | the listinclud | Simulink Coder checks models for standard C language key words. Expand<br>the list of reserved identifiers to include project specific identifiers. Examples<br>include target-specific clashes, standard and custom library clashes, and<br>other identified clashes. |  |  |
| Rationale    | Impro          | Improve MISRA-C:2004 compliance of the generated code.                                                                                                    |  |  |
| See Also     | • "Re          | <ul> <li>"Simulation Target Pane: Symbols" in the Simulink documentation</li> <li>"Reserved Keywords" in the Simulink Coder documentation</li> <li>"Reserved names" in the Simulink Coder documentation</li> </ul>                                                     |  |  |
| References   | MISRA          | MISRA-C:2004, Rule 20.2                                                                                                    |  |  |
| Last Changed | R2011b         |                                                                                                    |  |  |

# hisl\_0202: Use of data conversion blocks to improve MISRA-C:2004 compliance

| ID: Title    | hisl_0202: Use of data conversion blocks to improve MISRA-C:2004 compliance                                                                                                    |
|--------------|----------------------------------------------------------------------------------------------------|
| Description  | To improve MISRA-C:2004 compliance of generated code, insert a data type conversion block when using signals of type single (real32_T) as inputs to the following blocks:                                                                                                    |
|              | • Math                                                                                                    |
|              | Trigonometry                                                                                                    |
|              | • Sqrt                                                                                                    |
|              | The data type conversion block to changes the data type to double (real_T)                                                                                                    |
| Rationale    | Improve MISRA-C:2004 compliance of the generated code.                                                                                                    |
| Notes        | The function prototypes for many math functions require an input of type double. To accommodate the function prototype, you can add a data type conversion block. As an alternative to the data type conversion block, you could define a new function interface using the Target Function Library (TFL). |
| References   | • MISRA-C: 2004 Rule 10.2                                                                                                    |
| Last Changed | R2012a                                                                                                    |

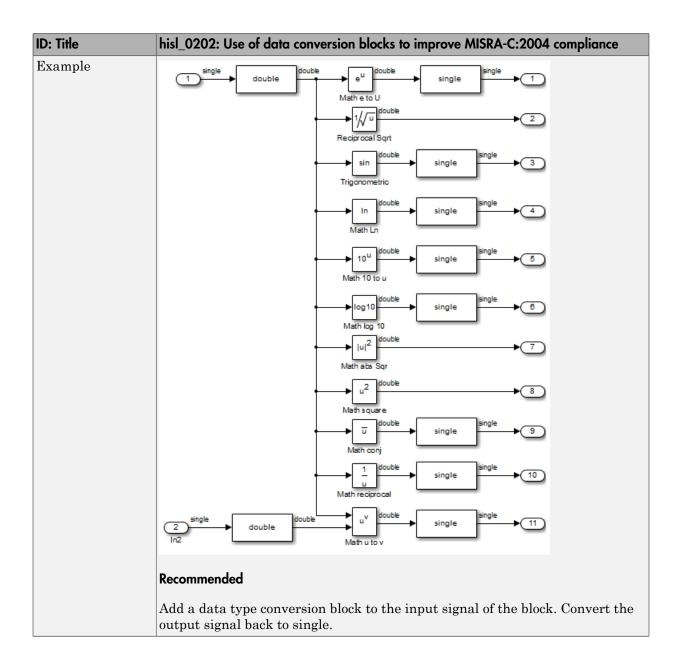

### **Block Usage**

#### In this section...

"hisl\_0020: Blocks not recommended for MISRA-C:2004 compliance" on page 6-10

"hisl\_0101: Avoid invariant comparison operations to improve MISRA-C:2004 compliance" on page 6-10

"hisl\_0102: Data type of loop control variables to improve MISRA-C:2004 compliance" on page 6-13

| ID: Title               | hisl_0                                                                                                    | hisl_0020: Blocks not recommended for MISRA-C:2004 compliance                                                  |  |
|-------------------------|----------------------------------------------------------------------------------------------------|----------------------------------------------------------------------------------------------------|--|
| Description             | To im                                                                                                    | prove MISRA-C:2004 compliance of the generated code,                                                           |  |
|                         | А                                                                                                    | Use only blocks that support code generation, as documented in the Simulink Block Support Table                |  |
|                         | В                                                                                                    | Do not use blocks that are listed as "Not recommended for production code" in the Simulink Block Support Table |  |
| Notes                   | If you follow this and other modeling guidelines, you increase the likelihood of<br>generating code that complies with the MISRA-C:2004 standard.Choose Simulink Help > Block Support Table > Simulink to view the<br>block support table. |                                                                                                    |  |
|                         | Blocks with the footnote (4) in the Block Support Table are classified as "Not Recommended for production code."                                                                                                    |                                                                                                    |  |
| Rationale               | A,B                                                                                                    | Improve MISRA-C:2004 compliance of the generated code.                                                         |  |
| Model Advisor<br>Checks | By Product > Embedded Coder > "Check for blocks not recommended<br>for MISRA-C:2004 compliance"                                                                                                    |                                                                                                    |  |
| References              | MISRA-C:2004                                                                                                    |                                                                                                    |  |
| Last Changed            | R2011a                                                                                                    |                                                                                                    |  |

#### hisl\_0020: Blocks not recommended for MISRA-C:2004 compliance

#### hisl\_0101: Avoid invariant comparison operations to improve MISRA-C:2004 compliance

| ID: Title    | hisl_0101: Avoid invariant comparison operations to improve MISRA-C:2004 compliance                                                                                  |  |  |
|--------------|----------------------------------------------------------------------------------------------------|--|--|
| Description  | To improve MISRA-C:2004 compliance of generated code, avoid comparison operations with invariant results. Comparison operations are performed by t following blocks: |  |  |
|              | • If                                                                                                    |  |  |
|              | • Logic                                                                                                    |  |  |
|              | Relational Operator                                                                                                    |  |  |
|              | • Switch                                                                                                    |  |  |
|              | Switch Case                                                                                                    |  |  |
|              | Compare to Constant                                                                                                    |  |  |
| Rationale    | Improve MISRA-C:2004 compliance of the generated code.                                                                                                    |  |  |
| References   | • MISRA-C: 2004 Rule 13.7                                                                                                    |  |  |
|              | • MISRA-C: 2004 Rule 14.1                                                                                                    |  |  |
| Last Changed | R2012a                                                                                                    |  |  |

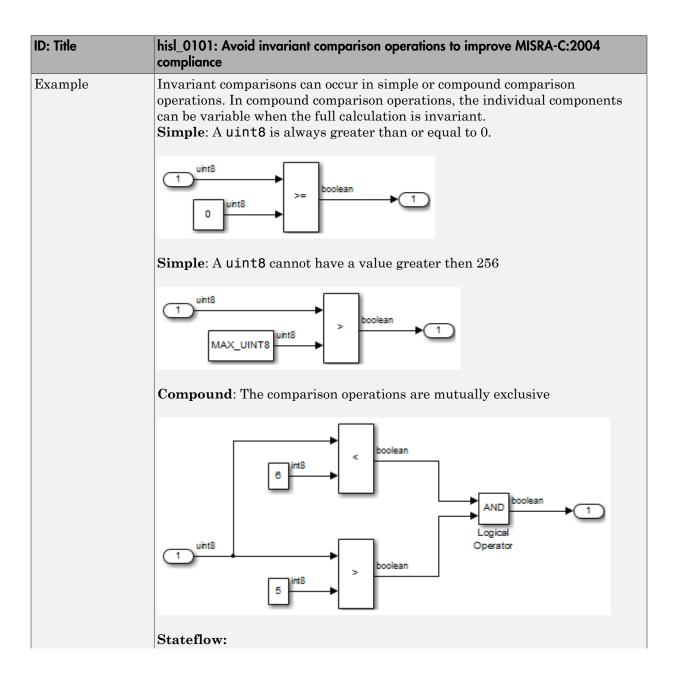

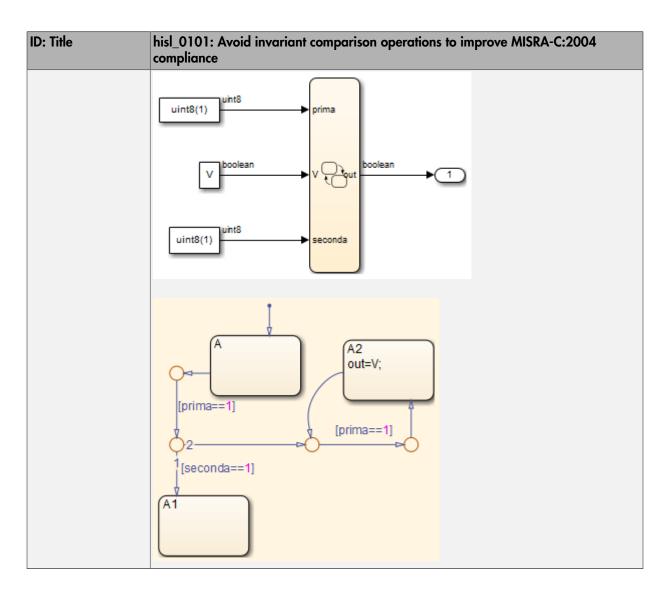

## hisl\_0102: Data type of loop control variables to improve MISRA-C:2004 compliance

| ID: Title    | hisl_0102: Data type of loop control variables to improve MISRA-C:2004<br>compliance                                                                                                    |
|--------------|----------------------------------------------------------------------------------------------------|
| Description  | <ul> <li>To improve MISRA-C:2004 compliance of generated code, use integer data type for variables that are used as loop control counter variables in:</li> <li>For and while loops constructed in Stateflow and MATLAB.</li> <li>While Iterator and For Iterator blocks.</li> </ul> |
| Rationale    | Improve MISRA-C:2004 compliance of the generated code.                                                                                                    |
| References   | • MISRA-C: 2004 Rule 13.7                                                                                                    |
| Last Changed | R2012a                                                                                                    |

### **Configuration Settings**

#### In this section...

"hisl\_0060: Configuration parameters that improve MISRA-C:2004 compliance" on page  $6{\text -}15$ 

"hisl\_0312: Specify target specific configuration parameters to improve MISRA-C:2004 compliance" on page 6-16

"hisl\_0313: Selection of bit field data types to improve MISRA-C:2004 compliance" on page 6-17

## hisl\_0060: Configuration parameters that improve MISRA-C:2004 compliance

| ID: Title   | hisl_0060: Configuration parameters that improve MISRA-C:2004 compliance |                                       |                             |
|-------------|--------------------------------------------------------------------------|---------------------------------------|-----------------------------|
| Description | To improve MISRA-C:2004 compliance of the generated code,                |                                       |                             |
|             | А                                                                        | Set the following model configuration | on parameters as specified: |
|             |                                                                          | Pane / Configuration Parameter        | Value                       |
|             |                                                                          | Diagnostics > Data Validity           |                             |
|             |                                                                          | Model Verification block<br>enabling  | Disable All                 |
|             |                                                                          | Code Generation pane                  |                             |
|             |                                                                          | System target file                    | ERT-based target            |
|             |                                                                          | Code Generation > Interface<br>pane   |                             |
|             |                                                                          | Support: non-finite numbers           | Cleared (off)               |
|             |                                                                          | Support: continuous time              | Cleared (off)               |
|             |                                                                          | Support: non-inlined S-<br>functions  | Cleared (off)               |
|             |                                                                          | MAT-file logging                      | Cleared (off)               |
|             |                                                                          | Standard math library                 | C89/C90 (ANSI)              |
|             |                                                                          | Code replacement library              | None                        |

| ID: Title               | hisl_0060: Configuration parameters that improve MISRA-C:2004 compliance                      |                                                                             |                                                                |
|-------------------------|-----------------------------------------------------------------------------------------------|-----------------------------------------------------------------------------|----------------------------------------------------------------|
|                         |                                                                                               | Pane / Configuration Parameter                                              | Value                                                          |
|                         |                                                                                               | Code Generation > Code Style<br>pane                                        |                                                                |
|                         |                                                                                               | Parenthesis level                                                           | Maximum (Specify<br>precedence with<br>parentheses)            |
|                         |                                                                                               | Code Generation > Symbols<br>pane                                           |                                                                |
|                         |                                                                                               | Maximum identifier length                                                   | 31                                                             |
| Note                    | -                                                                                             | follow this and other modeling guide<br>ting code that complies with the MI | elines, you increase the likelihood of<br>SRA-C:2004 standard. |
| Rationale               | А                                                                                             | Improve MISRA-C:2004 compliance                                             | e of the generated code.                                       |
| Model Advisor<br>Checks | By Product > Embedded Coder > "Check configuration parameters<br>for MISRA-C:2004 compliance" |                                                                             |                                                                |
| References              | • MISRA-C:2004                                                                                |                                                                             |                                                                |
| Last Changed            | R2011a                                                                                        |                                                                             |                                                                |

# hisl\_0312: Specify target specific configuration parameters to improve MISRA-C:2004 compliance

| ID: Title   |   | hisl_0312: Specify target specific configuration parameters to improve MISRA-<br>C:2004 compliance                                                                       |  |
|-------------|---|----------------------------------------------------------------------------------------------------|--|
| Description |   | nprove MISRA-C:2004 compliance of generated code, use a consistent set<br>odel parameters. The parameters include, but are not limited to:                               |  |
|             | А | Explicitly setting model character encoding using the slCharacterEncoding(encoding) function.                                                                            |  |
|             | В | In the Configuration Parameters dialog box, explicitly selecting a<br>Hardware Implementation > Production hardware > Signed<br>integer division rounds to: parameter.   |  |
|             | С | If complex numbers are not required, deselecting the <b>Code</b><br><b>Generation &gt; Interface &gt; Software Environment &gt; complex</b><br><b>numbers</b> parameter. |  |

| ID: Title    | hisl_0312: Specify target specific configuration parameters to improve MISRA-<br>C:2004 compliance                                                                                                    |  |
|--------------|----------------------------------------------------------------------------------------------------|--|
| Notes        | <ul> <li>Base the selection of the integer division method on the target hardware and compiler. When available, in the Configuration Parameters dialog box, specify both of these parameters:</li> <li>Hardware Implementation &gt; Production hardware &gt; Device vendor</li> </ul> |  |
|              | Hardware Implementation > Production hardware > Device type                                                                                                    |  |
| Rationale    | Improve MISRA-C:2004 compliance of the generated code.                                                                                                    |  |
| See Also     | • "Configure Test and Production Target Hardware" in the Simulink Coder documentation.                                                                                                    |  |
|              | • "slCharacterEncoding" in the Simulink documentation.                                                                                                    |  |
|              | <ul> <li>"hisl_0060: Configuration parameters that improve MISRA-C:2004<br/>compliance"</li> </ul>                                                                                                    |  |
| References   | • MISRA-C: 2004 Rule 3.2                                                                                                    |  |
|              | • MISRA-C: 2004 Rule 3.3                                                                                                    |  |
|              | • MISRA-C: 2004 Rule 5.7                                                                                                    |  |
| Last Changed | R2012a                                                                                                    |  |

# hisl\_0313: Selection of bitfield data types to improve MISRA-C:2004 compliance

| ID: Title   | hisl_0313: Selection of bitfield data types to improve MISRA-C:2004 compliance                                                                                                    |
|-------------|----------------------------------------------------------------------------------------------------|
| Description | To improve MISRA-C:2004 compliance of generated code when bitfields<br>are used, in the Configuration Parameters dialog box, set <b>Optimization</b> ><br><b>Signals and Parameters</b> > <b>Code generation</b> > <b>Bitfield declarator type</b><br><b>specifier</b> to uint_T. |
| Rationale   | Improve MISRA-C:2004 compliance of the generated code.                                                                                                    |
| Notes       | Set <b>Bitfield declarator type specifier</b> to uint_T if any of the following Optimization parameters are enabled:                                                                                                    |
|             | <ul> <li>Optimization &gt; Signals and Parameters &gt; Code generation &gt; Pack<br/>Boolean data into bitfields</li> </ul>                                                                                                    |

| ID: Title    | hisl_0313: Selection of bitfield data types to improve MISRA-C:2004 compliance                                            |  |  |
|--------------|----------------------------------------------------------------------------------------------------|--|--|
|              | <ul> <li>Optimization &gt; Stateflow &gt; Code generation &gt; Use bitsets for<br/>storing state configuration</li> </ul> |  |  |
|              | <ul> <li>Optimization &gt; Stateflow &gt; Code generation &gt; Use bitsets for<br/>storing Boolean data</li> </ul>        |  |  |
| See Also     | "Optimization Pane: Signals and Parameters" in the Simulink     documentation.                                            |  |  |
| References   | • MISRA-C: 2004 Rule 6.4                                                                                                  |  |  |
| Last Changed | R2012a                                                                                                    |  |  |

### **Stateflow Chart Considerations**

#### In this section ...

"hisf\_0064: Shift operations for Stateflow data to improve MISRA-C:2004 compliance" on page 6-19  $\,$ 

"hisf\_0065: Type cast operations in Stateflow to improve MISRA-C:2004 compliance" on page 6-20

"hisf\_0211: Protect against use of unary operators in Stateflow Charts to improve MISRA-C:2004 compliance" on page 6-21

"hisf\_0212: Data type of Stateflow for loop control variables to improve MISRA-C: 2004 compliance" on page 6-22

"hisf\_0213: Protect against divide-by-zero calculations in Stateflow charts to improve MISRA-C: 2004 compliance" on page 6-23

### hisf\_0064: Shift operations for Stateflow data to improve MISRA-C:2004 compliance

| ID: Title     | hisf_0064: Shift operations for Stateflow data to improve MISRA-C:2004<br>compliance                                                           |  |
|---------------|----------------------------------------------------------------------------------------------------|--|
| Description   | To improve MISRA-C:2004 compliance of the generated code with Stateflow bit-shifting operations, do not perform:                               |  |
|               | A Right-shift operations greater than the bit-width of the input type, or by a negative value.                                                 |  |
|               | B Left-shift operations greater than the bit-width of the output type, or by a negative value.                                                 |  |
| Note          | If you follow this and other modeling guidelines, you increase the likelihood of generating code that complies with the MISRA-C:2004 standard. |  |
| Rationale     | A,B To avoid shift operations in the generated code that might be a MISRA-C:2004 violation.                                                    |  |
| References    | MISRA-C:2004 Rule 12.8                                                                                                    |  |
| Prerequisites | "hisl_0060: Configuration parameters that improve MISRA-C:2004 compliance"                                                                     |  |
| Last Changed  | R2011a                                                                                                    |  |

| ID: Title | hisf_0064: Shift operations for Stateflow data to improve MISRA-C:2004 compliance                                                                                                    |  |  |
|-----------|----------------------------------------------------------------------------------------------------|--|--|
| Example   | In the first equation, shifting 17 bits to the right pushes data stored in a 16–<br>bit word out of range. The resulting output is zero. In the second equation,<br>shifting the data 33 bits pushes data beyond the range of storage for a 32–bit<br>word. Again, the resulting output is zero. |  |  |
|           | {<br>Out_int_16 = Input_int_16 >> 17;<br>Out_int_32 = Input_int_16 << 33;<br>}                                                                                                    |  |  |
|           | <pre>void stateflow_shift_passed_step(void) {     <u>Out_int_16</u> = (<u>int16_T</u>)(<u>Input_int_16</u> &gt;&gt; 17);     <u>Out_int_32</u> = <u>Input_int_16</u> &lt;&lt; 33; }</pre>                                                                                                    |  |  |

# hisf\_0065: Type cast operations in Stateflow to improve MISRA-C:2004 compliance

| ID: Title   | hisf_0065: Type cast operations in Stateflow to improve MISRA-C:2004 compliance                                                                                                    |                                                                                         |
|-------------|----------------------------------------------------------------------------------------------------|-----------------------------------------------------------------------------------------|
| Description | To improve MISRA-C:2004 compliance of the generated code, protect against<br>Stateflow casting integer and fixed-point calculations to wider data types<br>than the input data types by: |                                                                                         |
| A Explicit  |                                                                                                    | Explicitly type casting the calculations                                                |
|             | В                                                                                                    | Using the := notation in Stateflow                                                      |
| Note        | If you follow this and other modeling guidelines, you increase the likelihood of generating code that complies with the MISRA-C:2004 standard.                                           |                                                                                         |
| Rationale   | A,B                                                                                                    | To avoid shift operations in the generated code that might be a MISRA-C:2004 violation. |
| References  | • MISRA-C:2004 Rule 10.1                                                                                                    |                                                                                         |
|             | • MISRA-C:2004 Rule 10.4                                                                                                    |                                                                                         |

| ID: Title     | hisf_0065: Type cast operations in Stateflow to improve MISRA-C:2004 compliance                                                                                          |  |  |
|---------------|----------------------------------------------------------------------------------------------------|--|--|
| Prerequisites | "hisl_0060: Configuration parameters that improve MISRA-C:2004<br>compliance"                                                                                            |  |  |
| Last Changed  | R2011a                                                                                                    |  |  |
| Example       | The example shows the default behavior and both methods of controlling the casting (explicitly type casting and using the colon operator).                               |  |  |
|               | <pre>{    Out_Default = First_16 - Second_16;    Out_Colon := First_16 - Second_16;    Out_Explicate = int32(First_16) - int32(Second_16);    } }</pre>                  |  |  |
|               | <pre>void stateflow_wide_shift_step(void) {</pre>                                                                                                    |  |  |
|               | <pre>Out_Default = First_16 - Second_16;<br/>Out_Colon = (int32_T)First_16 - (int32_T)Second_16;<br/>Out_Explicate = (int32_T)First_16 - (int32_T)Second_16;<br/>}</pre> |  |  |

# hisf\_0211: Protect against use of unary operators in Stateflow Charts to improve MISRA-C:2004 compliance

| ID: Title    | hisf_0211: Protect against use of unary operators in Stateflow Charts to improve<br>MISRA-C:2004 compliance |  |  |
|--------------|----------------------------------------------------------------------------------------------------|--|--|
| Description  | To improve MISRA-C:2004 compliance of the generated code:                                                   |  |  |
|              | A Do not use unary minus operators on unsigned data types                                                   |  |  |
| Note         | The MATLAB and C action languages do not restrict the use of unary minus operators on unsigned expressions. |  |  |
| Rationale    | A Improve MISRA-C:2004 compliance of the generated code.                                                    |  |  |
| References   | • MISRA-C:2004 Rule 12.9                                                                                    |  |  |
| Last Changed | R2014b                                                                                                    |  |  |
| Example      | Not Recommended:                                                                                            |  |  |

| ID: Title | hisf_0211: Protect against use of unary operators in Stateflow Charts to improve<br>MISRA-C:2004 compliance                                                                                                    |
|-----------|----------------------------------------------------------------------------------------------------|
|           | <pre>{ varOut_SF_uint8 = - v arIn_SF_uint8 * 3; }</pre>                                                                                                    |
|           | <pre>/* Gateway: Chart */ /* During: Chart */ /* Transition: '<s1>:1' */ varOut_SF_uint8 = (uint8_T)(-varIn_SF_uint8 * 3);</s1></pre>                                                                                                    |
|           | Applying the unary minus operator to the unsigned integer results in a MISRA-C:2004 Rule 12.9 violation. The resulting output wraps around the maximum value of 256 (uint8). In this example, if the input variable In_SF_uint8 equals 7, then the output variable varOut_uint8 equals 256 – (7 * 3), or 235. The simulation and code generation values are in agreement. |

## hisf\_0212: Data type of Stateflow for loop control variables to improve MISRA-C: 2004 compliance

| ID: Title   | hisf_0212: Data type of Stateflow for loop control variables to improve MISRA-C: 2004 compliance   |  |  |
|-------------|----------------------------------------------------------------------------------------------------|--|--|
| Description | To improve MISRA-C:2004 compliance of the generated code:                                          |  |  |
|             | A Explicitly select an integer data type as the control variable in a Stateflow for loop           |  |  |
| Note        | The default data type in Simulink and Stateflow is double. Explicitly select an integer data type. |  |  |
| Rationale   | A Improve MISRA-C:2004 compliance of the generated code                                            |  |  |
| References  | • MISRA-C:2004 Rule 13.4                                                                           |  |  |

|              | hisf_0212: Data type of Stateflow for loop control variables to improve MISRA-C: 2004 compliance |  |
|--------------|--------------------------------------------------------------------------------------------------|--|
| Last Changed | R2011b                                                                                           |  |

# hisf\_0213: Protect against divide-by-zero calculations in Stateflow charts to improve MISRA-C: 2004 compliance

| ID: Title   | hisf_0213: Protect against divide-by-zero calculations in Stateflow charts to improve MISRA-C: 2004 compliance                                                                                                    |                                                                                                    |  |
|-------------|----------------------------------------------------------------------------------------------------|----------------------------------------------------------------------------------------------------|--|
| Description | To improve MISRA-C:2004 compliance of the generated code for floating point<br>and integer-based operations, do one of the following:                                                                                                    |                                                                                                    |  |
|             | А                                                                                                    | Perform static analysis of the model to prove that division by zero is not possible                                                                                                    |  |
|             | В                                                                                                    | Provide run-time error checking in the generated C code by explicitly modeling the error checking in Stateflow                                                                                        |  |
|             | С                                                                                                    | Modify the code generation process using Code Replacement Libraries (CRLs) to protect against division by zero                                                                                        |  |
|             | D                                                                                                    | For integer-based operations, in the Configuration Parameters dialog<br>box, on the <b>Optimization</b> pane, clear <b>Remove code that protects</b><br><b>against division arithmetic exceptions</b> |  |
| Note        | against division arithmetic exceptionsUsing run-time error checking introduces additional computational and<br>memory overhead in the generated code. It is preferable to use static analysis<br>tools to limit errors in the generated code. You can use Simulink Design<br>Verifier or Polyspace <sup>®</sup> Code Prover™ to perform the static analysis.If static analysis determines that sections of the code can have a division<br>by zero, then add run-time protection into that section of the model (see<br>example). Using a modified CRL or selecting the parameter Remove code<br>that protects against division arithmetic exceptions protects division<br>operations against divide-by-zero operations. However, this action does<br>introduce additional computational and memory overhead.Use only one of the run-time protections (B, C or D) in a model. Using more<br>than one option can result in redundant protection operations. |                                                                                                    |  |
| Rationale   | A,B, C,D Improve MISRA-C:2004 compliance of the generated code                                                                                                    |                                                                                                    |  |

| ID: Title    | hisf_0213: Protect against divide-by-zero calculations in Stateflow charts to improve MISRA-C: 2004 compliance                                        |  |
|--------------|----------------------------------------------------------------------------------------------------|--|
| References   | • MISRA-C:2004 Rule 21.1                                                                                                    |  |
| See Also     | • "What Is Code Replacement?" and "Code Replacement Libraries" in the Simulink Coder documentation                                                    |  |
|              | "hisl_0002: Usage of Math Function blocks (rem and reciprocal)"                                                                                       |  |
|              | "hisl_0005: Usage of Product blocks"                                                                                                    |  |
|              | <ul> <li>"hisl_0054: Configuration Parameters &gt; Optimization &gt; Remove code that<br/>protects against division arithmetic exceptions"</li> </ul> |  |
| Last Changed | R2011b                                                                                                    |  |

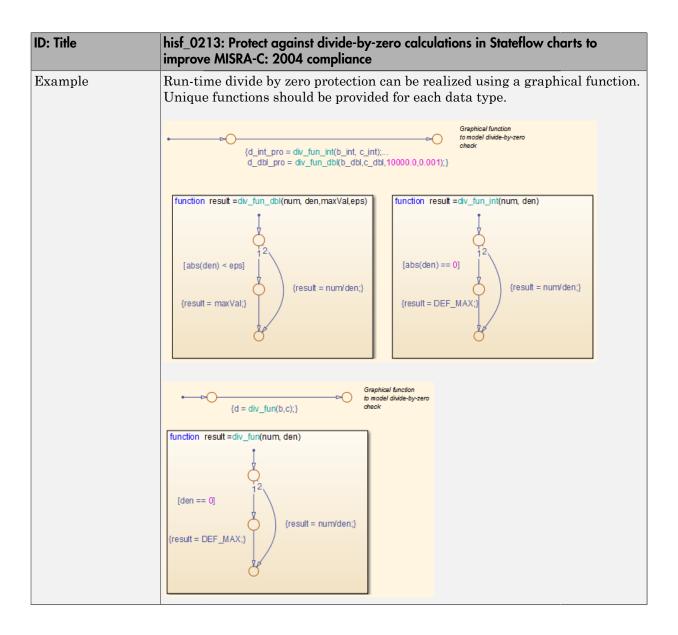

### System Level

#### In this section...

"hisl\_0401: Encapsulation of code to improve MISRA-C:2004 compliance" on page 6-26

"hisl\_0402: Use of custom #pragma to improve MISRA-C:2004 compliance" on page  $6{\text -}26$ 

"hisl\_0403: Use of char data type improve MISRA-C:2004 compliance" on page 6-27

| ID: Title    | hisl_0401: Encapsulation of code to improve MISRA-C:2004 compliance                                                                                                    |  |  |
|--------------|----------------------------------------------------------------------------------------------------|--|--|
| Description  | To improve the MISRA-C:2004 compliance of the generated code, encapsulate manually inserted code. This code includes, but is not limited to, C, Fortran, and assembly code.                                                                                     |  |  |
| Rationale    | Improve MISRA-C:2004 compliance of the generated code                                                                                                    |  |  |
| See Also     | • "External Code Integration" in the Embedded Coder documentation.                                                                                                    |  |  |
|              | • "External Code Integration" in the Simulink Coder documentation.                                                                                                    |  |  |
| Notes        | Simulink provides multiple methods for integrating existing code. The user is responsible for encapsulating the generated code.                                                                                                    |  |  |
|              | Encapsulation can be defined as "the process of compartmentalizing the elements of an abstraction that constitute its structure and behavior; encapsulation serves to separate the contractual interface of an abstraction and its implementation" <sup>a</sup> |  |  |
| References   | • MISRA-C: 2004 Rule 2.1                                                                                                    |  |  |
| Last Changed | R2012a                                                                                                    |  |  |

### hisl\_0401: Encapsulation of code to improve MISRA-C:2004 compliance

<sup>a</sup>Booch, Grady, R. Maksimchuk, M. Engle, B. Young, J. Conallen, K. Houston. *Object-Oriented Analysis and Design with Applications*. 3rd ed. Boston, MA: Addison-Wesley Professional, 2007.

## hisl\_0402: Use of custom #pragma to improve MISRA-C:2004 compliance

| ID: Title    | hisl_0402: Use of custom #pragma to improve MISRA-C:2004 compliance                                                        |                                                               |  |  |
|--------------|----------------------------------------------------------------------------------------------------|---------------------------------------------------------------|--|--|
| Description  | To improve the MISRA-C:2004 compliance of the generated code, document user defined pragma. In the documentation, include: |                                                               |  |  |
| A Mem        |                                                                                                    | Memory range (start and stop address)                         |  |  |
|              | В                                                                                                    | Intended use                                                  |  |  |
|              | С                                                                                                    | Justification for using a pragma                              |  |  |
| Rationale    | Impr                                                                                                    | Improve MISRA-C:2004 compliance of the generated code         |  |  |
| See Also     | "About Memory Sections" in the Embedded Coder documentation.                                                               |                                                               |  |  |
|              | "Document Generated Code with Simulink Report Generator" in<br>Simulink Coder documentation.                               |                                                               |  |  |
| Notes        | The S                                                                                                    | The Simulink Report Generator <sup>™</sup> documents pragmas. |  |  |
| References   | • M                                                                                                    | • MISRA-C: 2004 Rule 3.4                                      |  |  |
| Last Changed | R2012a                                                                                                    |                                                               |  |  |

### hisl\_0403: Use of char data type improve MISRA-C:2004 compliance

| ID: Title    | hisl_0403: Use of char data type to improve MISRA-C:2004 compliance                                                             |                                                            |  |  |
|--------------|----------------------------------------------------------------------------------------------------|------------------------------------------------------------|--|--|
| Description  | To improve the MISRA-C:2004 compliance of the generated code with cus<br>storage classes that use the Char data type, only use: |                                                            |  |  |
|              | А                                                                                                    | Plain char type for character values.                      |  |  |
|              | В                                                                                                    | Signed and unsigned char type for numeric values.          |  |  |
| Rationale    | Impro                                                                                                    | Improve MISRA-C:2004 compliance of the generated code.     |  |  |
| See Also     | "Custom Storage Classes" in the Embedded Coder documentatio                                                                     |                                                            |  |  |
|              | • "Al                                                                                                    | oout Memory Sections" in the Embedded Coder documentation. |  |  |
|              | • "Document Generated Code with Simulink Report Generator" in the Simulink Coder documentation.                                 |                                                            |  |  |
| References   | References • MISRA-C: 2004 Rule 6.1                                                                                             |                                                            |  |  |
|              | • MI                                                                                                    | SRA-C: 2004 Rule 6.2                                       |  |  |
| Last Changed | R2012a                                                                                                    |                                                            |  |  |